# **UNIVERSITE DE YAOUNDE I** UNIVERSITY OF YAOUNDÉ I

\*\*\*

**ECOLE NORMALE SUPERIEURE** HIGHER TEACH*ER'S TRAINING COLLEGE*

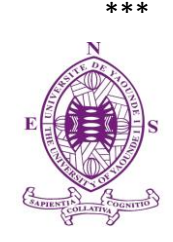

#### **DEPARTEMENT D'INFORMATIQUE ET DES TECHNOLOGIES EDUCATIVES** DEPARTMENT OF COMPUTER SCIENCES AND INSTRUCTIONAL TECHNOLOGY \*\*\*

# **CONCEPTION ET REALISATION D'UN DIDACTICIEL D'APPRENTISSAGE DE L'HISTOIRE DU CAMEROUN EN CLASSE DE TROISIEME DU SOUS SYSTEME FRANCOPHONE DE L'ENSEIGNEMENT SECONDAIRE GENERAL AU CAMEROUN**

Mémoire présenté et soutenu publiquement en vue de l'obtention du Diplôme de Professeur des Lycées d'Enseignement Général de Second Degré (DIPES II)

\*\*\*

Par

**Daniel Ledoux DONG RIM**

Licencié en Histoire

**Dominique BISSOU BINYAMENGO**

Licenciée en Histoire **Daniel Ledoux DONG RIM,** Licencié en Histoire

**Elvige Nadine TSAYEM** 

Licenciée en Informatique

Sous la direction du :

# **Dr René AZEGUE ONDOA**

**Année académique 2015-2016**

# <span id="page-1-0"></span>**DÉDICACE**

- A mon regretté père RIM à BIGNA ; à ma mère DONG Marie et à toute ma famille.

**Daniel Ledoux DONG RIM**

- A mon époux FANSI et à ma famille LAMBOU

**Elvige Nadine TSAYEM** 

- A mes regrettés parents, Roland NYAMENGO et Régine AMBA

**Dominique BISSOU BI NYAMENGO**

## **REMERCIEMENTS**

<span id="page-2-0"></span>Ce mémoire est arrivé à terme grâce à l'apport d'un certain nombre de personnes dont nous tenons à remercier. A cet effet, nous pensons particulièrement à :

- La direction de l'Ecole Normale Supérieure à travers son directeur Pr Nicolas Andiga qui a mis en place un environnement propice à notre formation ;
- Tout le corps enseignant du Département d'Informatique et des Technologies Educatives et, surtout, le Pr Marcel FOUDA NDJODO, qui a été un véritable père pour nous ;
- Nôtre directeur, le Dr René AZEGUE ONDOA qui, malgré ses multiples occupations, a consenti à nous accompagner dans cette exaltante aventure qu'est la recherche ;
- Les enseignements des Départements des Sciences de l'Education et d'Anglais qui nous ont également encadrés pendant les deux années passées à l'ENS ;
- Tous ceux qui, de près ou de loin, nous ont soutenus moralement, matériellement et financièrement dans le cadre de ce mémoire en particulier et de notre passage à l'ENS en général ;
- Tous nos camarades de promotion avec lesquels nous avons passé de bons moments pendant les deux années de formation.

# **SOMMAIRE**

<span id="page-3-0"></span>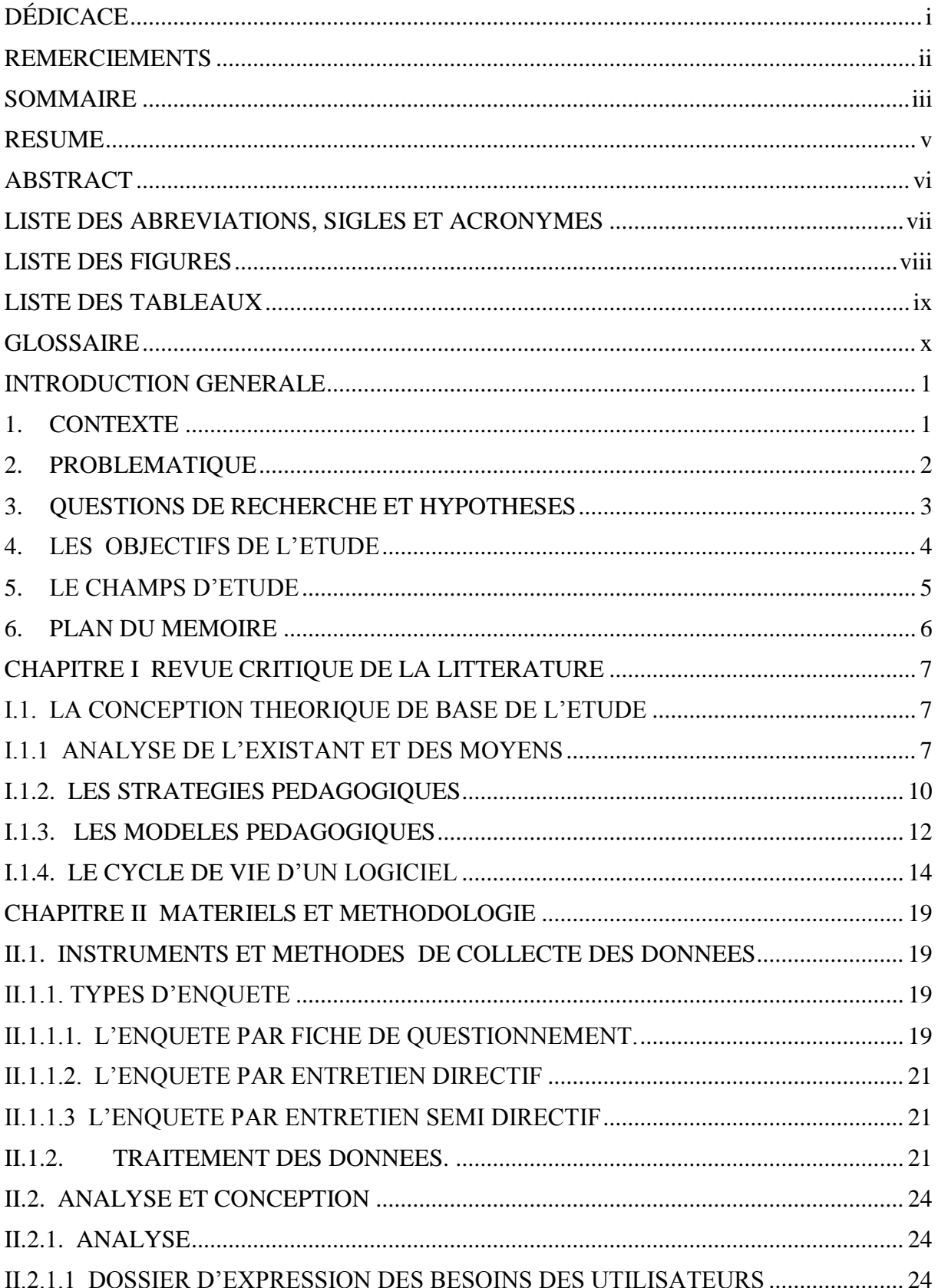

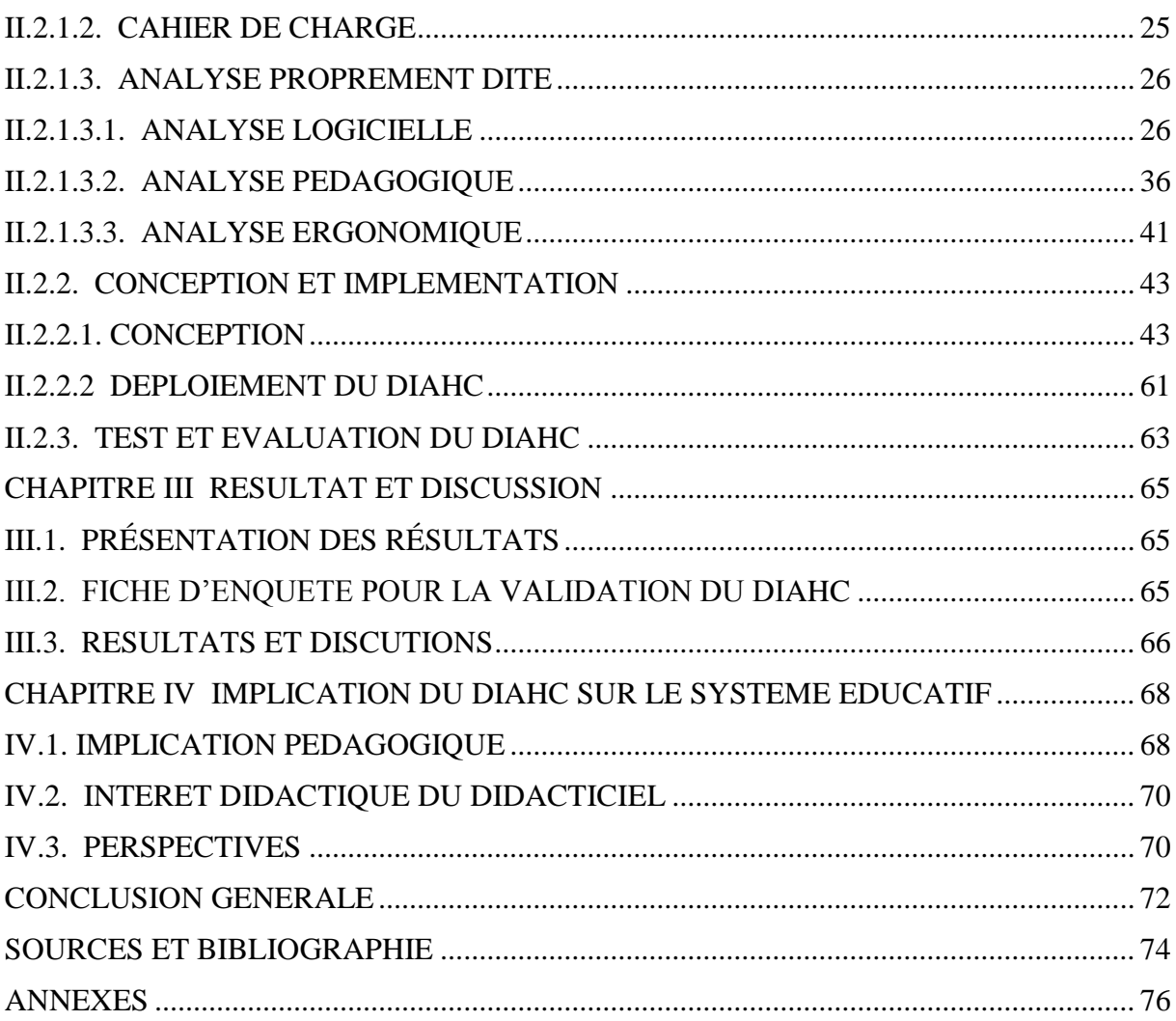

#### **RESUME**

<span id="page-5-0"></span>Au Cameroun, tous les secteurs sont actuellement concernés par la dynamique visant à s'arrimer à la nouvelle donne de l'économie planétaire. Dans le secteur particulier de l'éducation, on assiste à de réelles mutations visant à révolutionner l'enseignement qui joue un rôle fondamental dans le développement des Etats et des Nations. Dans les lycées et collèges, les pédagogues rivalisent d'adresse pour concevoir davantage d'outils pouvant permettre une transmission rapide et efficiente des connaissances chez les apprenants pouvant leur permettre de développer des aptitudes, assimilation rapide des programmes et par ricochet des connaissances. C'est dans cette optique que, dans le cadre de notre mémoire de fin de formation, nous nous proposons de concevoir un Didacticiel d'Apprentissage de l'Histoire du Cameroun (DIAHC) en classe de troisième dans les Lycées et collèges. Cette discipline, comme nous le savons, est redoutée par les apprenants à cause du nombre impressionnant de thématiques complexes, de dates, d'acteurs, d'événements et même de contextes historiques différents. Autant d'éléments qui poussent de nombreux élèves au découragement, ennuis, voir à l'abandon, d'autant plus qu'ils ne se sente pas directement concerner car, ses évènements ne relèvent pas des priorités numériques de leur époque contemporaine (Facebook, WhatsApp, multiplexes à travers les jeux, les compétitions numériques, les consoles).

Au terme d'une analyse de l'existant, d'une conception et d'une implémentation, l'outil DIACH a été mis en place et évalué auprès d'un échantillon du public cible. Il en est ressorti que les critères d'attractivités, de divertissement, d'autoapprentissage et d'autoévaluation ont été en grande partie atteints. Cependant, des perspectives en termes de traduction en langue anglaise et d'élargissement de l'outil à l'ensemble des programmes ont été relevées lors du test évaluatif.

**Mots clés :** Didacticiel d'Apprentissage, Histoire du Cameroun, Numérique, Vulgarisation

### **ABSTRACT**

<span id="page-6-0"></span>In Cameroon, all sectors are currently concerned with this dynamic aimed at aligning themselves with the new deal of the global economy. Specifically in the area of education there are genuine changes geared towards revolutionising education which plays a fundamental role in the development of States and nations. In secondary and high schools, pedagogists are trying to outdo one another to design more tools that can enable a rapid and effective transfer of knowledge to learners and that are likely to help them develop skills which can permit them to rapidly assimilate programmes and consequently knowledge. It is in this light that, within the framework of our end-of-course dissertation, where student teachers of the computer science field of study are asked to defend an academic piece of work combining inventiveness (ability to design) and relevance (the rationale of the tool to be designed), we thought it wise to propose a Learning Tutorial Programme for Cameroon History (DIAHC) in form four of secondary and high schools. This discipline, as we know, is feared by learners because of the impressive number of complex themes, dates, stakeholders and events, and even different historical contexts; such elements make students to get discouraged, bored and even to withdraw, since they do not feel directly concerned because these events do not fall among the digital priorities of their own time (Facebook, WhatsApp, multiplexes through games, digital contests, consoles).

Our task is to propose tentative solutions to these problems through a digital pedagogic tool that will enable the reconstruction of historical facts describing scenarii that are recreated through attractive animations to capture their attention on the one hand and apply those solutions in machine language, therefore in a learning tutorial programme and to ensure its popularisation on the other hand.

**Key words:** Learning Tutorial Programme, Cameroon History, Digital, Popularisation.

# **LISTE DES ABREVIATIONS, SIGLES ET ACRONYMES**

<span id="page-7-0"></span>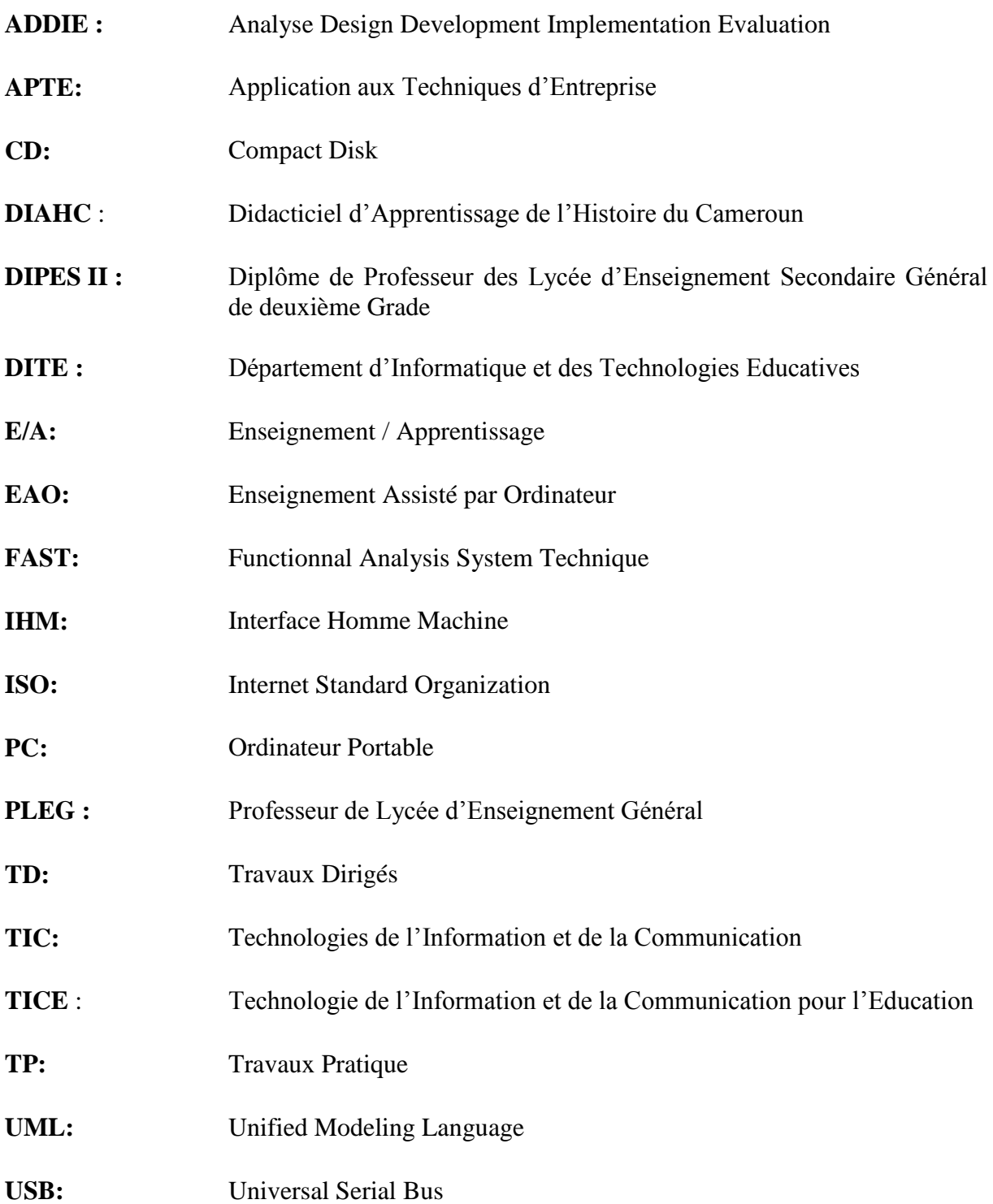

# **LISTE DES FIGURES**

<span id="page-8-0"></span>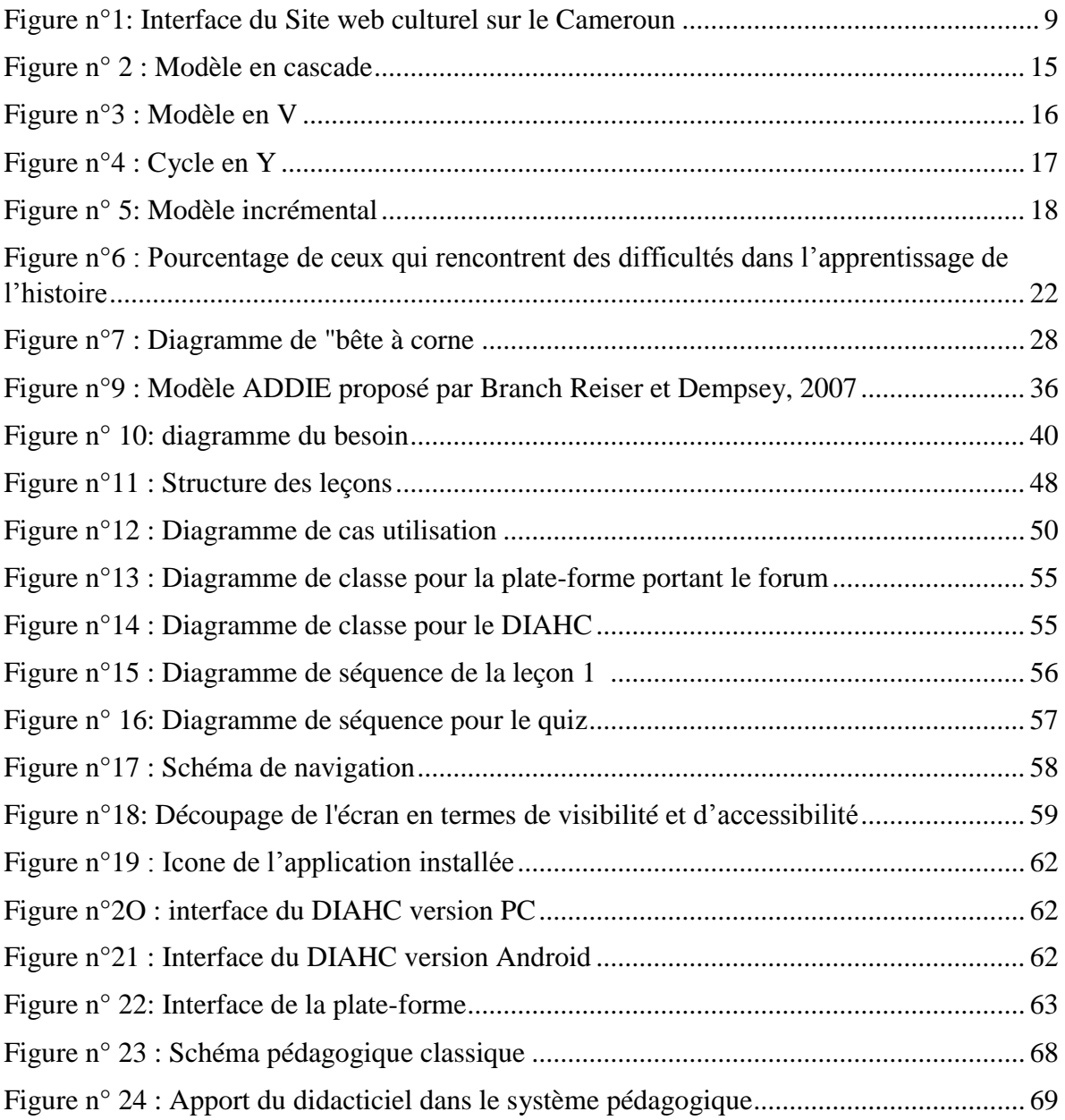

# **LISTE DES TABLEAUX**

<span id="page-9-0"></span>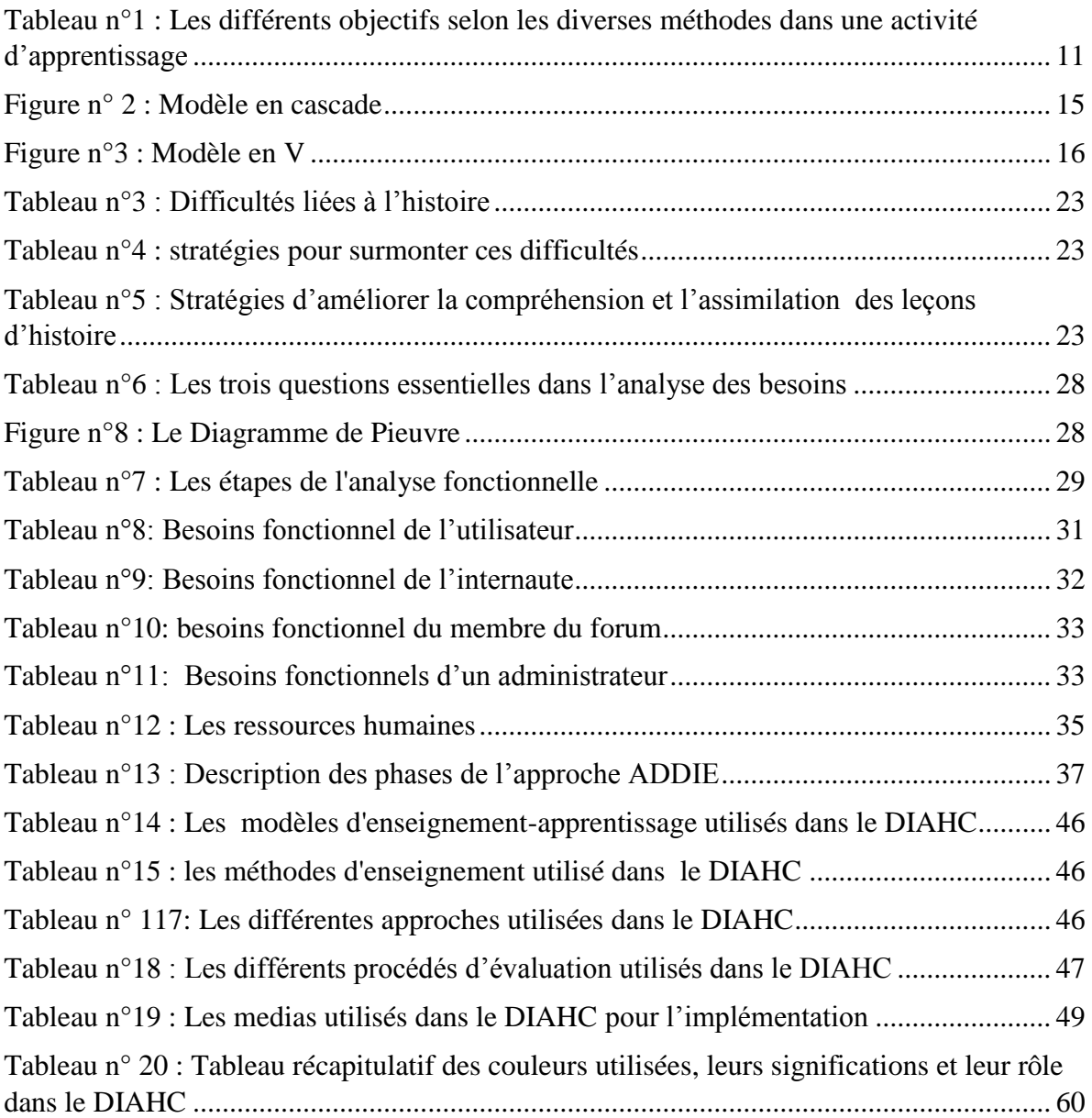

# **GLOSSAIRE**

<span id="page-10-0"></span>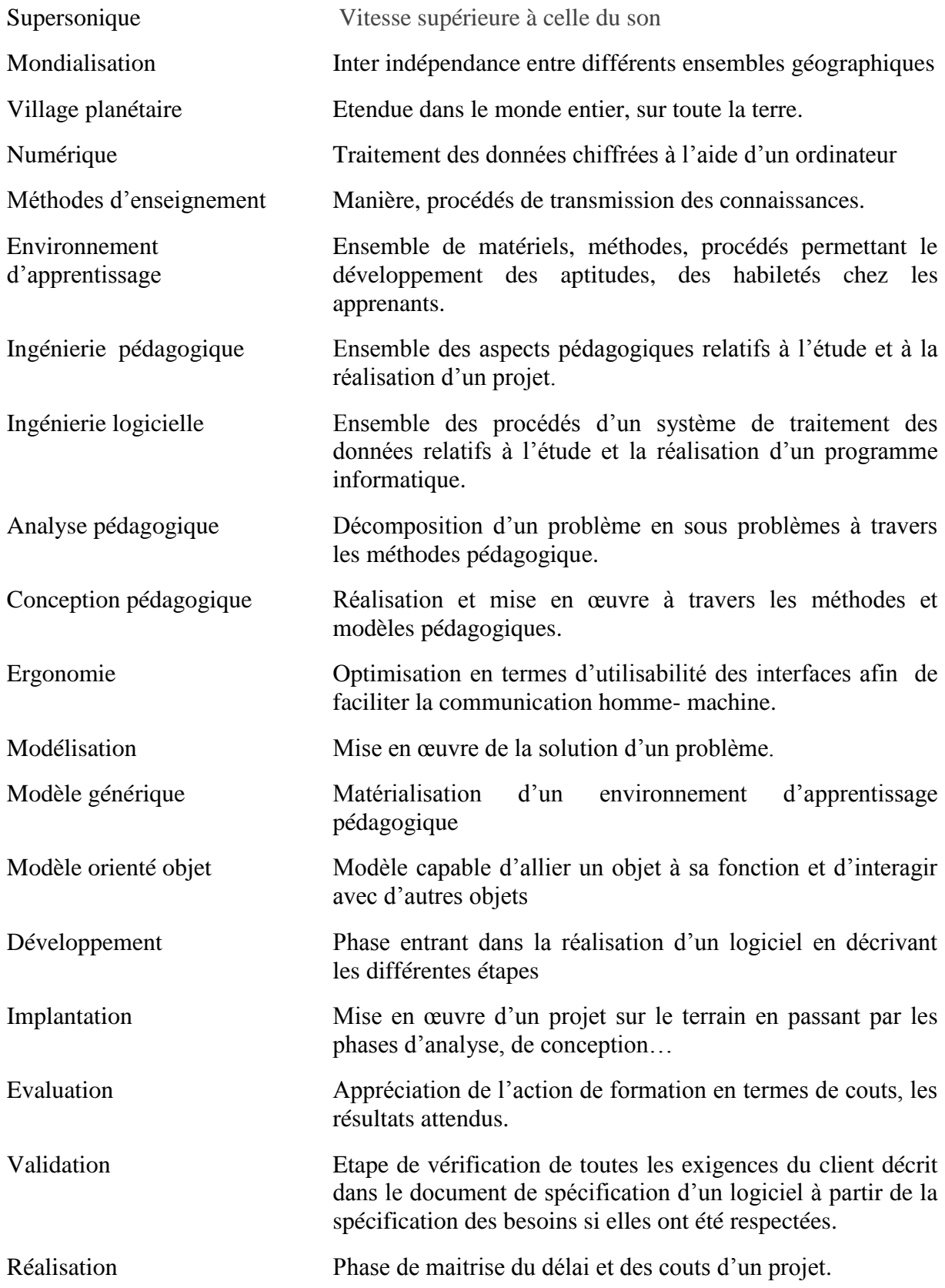

# **INTRODUCTION GENERALE**

### <span id="page-11-1"></span><span id="page-11-0"></span>**1. CONTEXTE**

Le système d'Education et de formation au Cameroun, comme d'ailleurs partout dans le monde, est en pleine mutation. L'avènement des TIC et la révolution du Numérique ont amené les pédagogues et les autres professionnels du monde de l'Education à s'adapter à ce nouveau contexte. Celui-ci exige la mise sur pieds sans cesse des outils susceptibles de rendre davantage attrayant et performant tout Système de formation.

Dans un passé récent, le monde de l'Education et de la Formation n'était pas aussi exigeant qu'aujourd'hui. Il suffisait, pour les pédagogues, de maîtriser les programmes validés par les structures administratives compétentes, de faire en sorte que les apprenants s'équipent des ouvrages homologués et d'appliquer la méthode dite « Bordas » pour que l'apprenant au niveau moyen parvienne à assimiler ses leçons.

Aujourd'hui, à l'ère des TIC et du Numérique, les données ont complètement changé. Les jeunes sont de plus en plus tournés vers les nouveaux outils de Communication, de transmission de connaissance et de divertissement. Google, Yahoo, You Tube, Facebook, Twitter, Nintendo, etc., sont autant de terminologies de plus en plus familières aux jeunes. Les spécialistes du monde de l'Education et de la formation doivent désormais tenir compte de cet existant dans leur politique de mise en place des politiques, des stratégies et même d'outils pédagogiques pour rendre leurs systèmes éducatifs plus accessibles aux nouvelles générations que certains n'hésitent pas à appeler « Génération du numérique ».

Actuellement, le Système éducatif camerounais est à la recherche d'une voie salvatrice pouvant allier les exigences de qualité, de performance, et de pertinence indispensables pour s'arrimer à la nouvelle donne de l'économie nationale en marche vers l'Emergence, conformément à l'orientation donnée par les trois documents de cadrage que sont la *Vision* et le *DSCE* d'une part et le *DSSEF* endossé par le Gouvernement camerounais en 2013 d'autre part.

Le Système éducatif camerounais se doit d'apporter sa contribution aux efforts menés par le Gouvernement pour s'arrimer à la Mondialisation en formant les techniciens et les cadres de haut niveau capables de porter le pays vers l'émergence, c'est-à-dire de le hisser au rang des pays aptes à imposer leurs labels (produits) dans les espaces commerciaux nationaux et internationaux au regard de l'actuel contexte de l'économie planétaire fortement marquée par une concurrence âpre entre les Etats.

C'est dans le cadre de cette triple orientation qu'il nous a été demandé de, en notre qualité d'élèves professeurs, futurs spécialistes des Technologies Educatives, de concevoir un **DIAHC** dans les classes de 3ème de Lycées et Collèges de notre système éducatif, l'objectif étant d'amener les apprenant à être aptes à une assimilation rapide des connaissances de cette discipline au regard de sa complexité.

# <span id="page-12-0"></span>**2. PROBLEMATIQUE**

L'Histoire occupe une place non négligeable dans le Système éducatif camerounais en général et dans le sous-secteur du secondaire en particulier. Certes, c'est une matière de « deuxième groupe », mais il n'en demeure pas moins que sa connaissance participe non seulement à la mise en place d'une culture nationale patriotique, mais aussi à la connaissance de l'histoire du monde, voire universelle. Or, dans les lycées et collèges du Cameroun, l'enseignement de l'histoire pose de nombreux problèmes.

D'abord sa complexité, où s'entremêlent une multitude de dates (chronologie), de personnages (acteurs de l'histoire), de chapitres, les uns aux thématiques aussi différentes que les autres (La Première Guerre mondiale ; La crise économique de 1929 ; La Seconde Guerre mondiale ; Les régimes totalitaires ; La Guerre-froide ; La décolonisation, etc.) et même de contextes, ensuite l'extrême jeunesse des apprenants, de plus en plus attirés par les TIC et très peu portés par les méthodes classiques de transmission des connaissances.

Pour rendre l'enseignement de l'histoire à la fois attrayant pour les jeunes et pertinent pour le Système éducatif camerounais en général, il est aujourd'hui judicieux de concevoir les outils didactiques en phase avec le monde de l'informatique en particulier et celui des TIC et du Numérique en général. Cette situation nous amène à la formulation d'une question fondamentale, à savoir comment amener les apprenants de la classe de troisième, du fait de leur extrême jeunesse et de leur attrait pour les TIC, à mieux assimiler les programmes d'histoire tout en les rendant attractifs ?

# <span id="page-13-0"></span>**3. QUESTIONS DE RECHERCHE ET HYPOTHESES**

### **a. Questions de recherche**

Une observation est faite dans les lycées et collèges au Cameroun. Les élèves sont plus attirés par les TICs et le Numérique et, en même temps, rechignent de plus en plus les anciennes méthodes d'apprentissage et de transmission de connaissances qui ne les incluent pas. Comment concilier donc les deux ? C'est-à-dire comment enseigner l'Histoire, au regard de sa complexité, aux élèves de la classe de  $3<sup>eme</sup>$  et en même temps l'arrimer à la dynamique des TICs aujourd'hui triomphante et indispensable pour un Système pédagogique qui se veut performant ?

Cette question fondamentale de recherche est soutenue par un ensemble de questions secondaires, en l'occurrence :

- Quels sont les problèmes que pose l'enseignement de l'Histoire chez les apprenants de la classe de 3<sup>ème</sup> ?
- Quels outils pédagogiques adéquats doit recourir l'enseignant aujourd'hui pour intéresser davantage les élèves de la classe de 3ème à mieux assimiler les enseignements d'histoire ?
- Quelles sont les solutions qui ont été proposées bien avant la nôtre et quels en ont été les résultats ?

Toutes ces questions, loin d'être exhaustives, nous permettent de cerner davantage la problématique majeure qui est la nôtre.

### **b. hypothèses**

Les observations ci-dessus nous amènent à la formulation d'un certain nombre d'hypothèses, à savoir :

- L'utilisation d'un logiciel éducatif est capable d'améliorer les méthodes d'apprentissage de l'histoire chez les élèves de la classe de 3<sup>ème</sup>.
- Un logiciel éducatif est plus attractif car, il fait partie intégrante du monde des TICs auxquelles sont de plus en plus arrimés les jeunes, y compris ceux de la classe de 3<sup>ème</sup>, sont accessibles à la plupart des apprenants.

 Le recours à un didacticiel pour l'enseignement de l'Histoire va améliorer la compréhension de cette discipline chez les élèves de la classe de 3ème dans les lycées et collèges du Cameroun parce qu'il s'adapte à l'intérêt que porte les élèves aux outils TIC.

# <span id="page-14-0"></span>**4. LES OBJECTIFS DE L'ETUDE**

#### **a. Objectif global**

L'objectif global de l'étude que nous menons vise à mieux apprendre et à développer certaines aptitudes et compétences liées aux connaissances historiques acquises en classe de troisième dans les situations d'enseignement / apprentissage. Pour y arriver, nous allons mettre à niveau les contenues des leçons d'histoire du Cameroun en classe de troisième en tenant compte du niveau de maturation des élèves de ladite classe, en utilisant des différentes animations (jeux de couleur, son, images illustratives, personnages …) dans l'optique de capter leur attention et en proposant des exercices d'applications et de consolidations sous forme de quiz.

Partant sur la base de l'étude de limites et de manquements de l'existant, nous proposons une tentative de solution pour palier le problème sus évoqué.

### **b. Objectifs spécifiques**

L'étude qui se fait dans ce mémoire trouve son importance à bien des niveaux ; on distingue ainsi :

Au niveau du processus d'enseignement apprentissage

A ce niveau, on retrouve :

- Développer une envie voire, une motivation chez l'élève de la classe de troisième à l'étude de l'histoire ;
- Apporter des motivations supplémentaires à l'élève de s'intéresser à la discipline histoire ;
- Booster le moral en apportant une solution didactique nouvelle à l'apprentissage de l'histoire ;
- Proposer un outil nouveau pour intervenir dans les situations d'enseignement / apprentissage ;
- Au niveau de l'intégration des TICs dans l'éducation et dans le quotidien

A ce niveau, il est question de favoriser l'utilisation des TICs par les élèves ; ceci dit, l'importance est entre autre :

- Développer l'utilisation des TICs dans la pédagogie ;
- Au niveau international avec le phénomène de la mondialisation qui prône la numérisation toutes données d'informations et de les rendre accessibles via internet.

Ceci nous conforte dans le choix de notre thème au vue de la pertinence des arguments sus cités.

### <span id="page-15-0"></span>**5. LE CHAMPS D'ETUDE**

Délimiter le champ de cette étude a été complexe du fait de la multiplicité des chapitres d'histoire en classe de troisième. Cette classe compte ainsi 26 leçons rependues sur un vaste champ diversifié. C'est dire que le cadre spatio-temporel du programme d'histoire en classe de troisième porte sur l'Afrique, mais aussi sur l'Europe, l'Amérique, l'Asie, l'Océanie, et s'étend de l'antiquité, le moyen âge, les temps modernes et bien sur les temps contemporains et même le temps présent.

Face donc à ces possibilités offertes, étant donnée le temps qui nous est impartie, il a été décidé, logiquement, de s'intéresser aux chapitres concernant le Cameroun. Il s'est donc agit de l'histoire du Cameroun allant de la période allemande jusqu'à la réunification. C'est dire que notre étude aura comme champs le Cameroun sous protectorat Allemand de 1884 à 1916, le Cameroun sous mandat de la Société Des Nations et confié au couple franco-britannique de 1918 à 1946, et du Cameroun sous tutelle de l'Organisation des Nations Unies, confié une fois de plus au couple franco-britannique de 1945 à 1961.

Le choix de cette étude s'explique par le fait que nous sommes avant tout des Camerounais appelés à exercer dans un système d'éducation et de formation dont nous décelons les limites. Il s'agit donc de permettre aux jeunes camerounais d'avoir des connaissances, sur les réalités historiques de leur pays.

Parlant de la délimitation théorique, ce travail est effectué dans le contexte académique et se situe dans le domaine des TICE.

# <span id="page-16-0"></span>**6. PLAN DU MEMOIRE**

L'introduction générale qui, amorce le début de notre travail situe le contexte d'émergence, la Problématique, les Questions de Recherches, les Objectifs déclinés en Objectif global et spécifique. La suite s'articule autour de quatre chapitres.

Le premier Chapitre intitulé *« Revue critique de la littérature »*, présente les Auteurs, les Ouvrages, les Travaux de ceux qui se sont penchés sur les méthodes et modèles pédagogiques ; de l'analyse de l'existant.

Le Chapitre deuxième intitulé *« Matériels et méthodologie »* se penche sur l'Analyse et ses méthodes, la Conception et l'implémentation.

Le troisième Chapitre : *« les résultats et discussions »* fait état des résultats obtenus, à l'issu du test d'acceptation effectué sur un échantillon du public cible.

Le Chapitre quatre traite de « L'implication pédagogique du DIAHC sur le système éducatif ».

La conclusion fera état du bilan et perspectives.

## **CHAPITRE I**

### **REVUE CRITIQUE DE LA LITTERATURE**

Ce chapitre présente un recensement des écrits en faisant état de certains fondements théoriques et des concepts clés de la recherche qui apportera des éléments de réponses à la question spécifique et aux objectifs de recherche présentés et justifiés au chapitre introductif. Pour ce faire, nous allons définir le cadre théorique autour duquel notre réflexion s'est organisée a travers les méthodes pédagogiques qui seront mises en perspective dans les phases de développement d'un modèle de Design Pédagogique en explicitant les motivations qui nous ont amenés à choisir ce cadre.

# <span id="page-17-1"></span>**I.1. LA CONCEPTION THEORIQUE DE BASE DE L'ETUDE**

La délimitation de ce cadre théorique va s'appesantir sur la présentation des travaux des auteurs qui se sont penchés sur les méthodes pédagogiques afin de bien situer le contexte d'application et les conditions de Design proposées dans le cadre de la création d'un environnement interactif de l'apprentissage de l'histoire.

# <span id="page-17-2"></span>**I.1.1 ANALYSE DE L'EXISTANT ET DES MOYENS**

Il est question de présenter un environnement d'apprentissage existant.

### **Les outils pédagogiques**

- Les dépliants

<span id="page-17-0"></span>.

- Les brochures (support d'informations utilisé par un apprenant)
- Les almanachs (histoire synthétique d'un pays)
- Les annales (petits livres qui font le condensé des programmes officiels, méthode Bordas ou du résumé synthétique d'un cours ou d'un livre
- Les ouvrages (au programme)

### **Le matériel didactique**

Parmi les matériels didactiques utilisés dans les situations d'enseignement / apprentissage, on distingue au niveau de l'enseignant le tableau, la craie, le marker, l'ordinateur, le support de cours et éventuellement les planches ; au niveau de l'apprenant, on distingue le stylo à bille, le cahier et éventuellement le support de cours.

#### **les modèles et méthodes d'enseignement**

Dans l'existant, le model d'enseignement qui prédomine ici est le modèle empiriste / associationiste car l'élève se comporte comme une « Tabula Rasa », c'est à dire une table rase, un vase vide à remplir. L'enseignant occupe donc une place de « Magister » (le maitre), détenteur de tous les savoirs destinés à l'apprenant. Ainsi, malgré l'apparition des outils et de nouvelles méthodes l'enseignant reste toujours au cœur du dispositif de transmission des savoirs et connaissances.

#### **Outils technologiques**

Actuellement dans le domaine des TIC, plusieurs didacticiels et plateformes, ont été et, continuent d'être développés pour l'apprentissage des disciplines telles que la physique, la chimie, les SVT, l'orthographe, … Plusieurs auteurs se sont penchés sur la conception des didacticiels d'apprentissage de l'histoire parmi lesquels :

Le « **Time Line Maker** » qui est un logiciel permettant de concevoir des tableaux et surtout des axes chronologiques à partir de bases de données incluant des dates, des évènements et autres renseignements. « **J'ai vécu au XVIII°** » qui est un logiciel de recueil de 1000 documents (textes, graphiques, tableaux) les principaux calendriers utilisés dans le monde et permet de convertir instantanément une date fournie d'un calendrier à l'autre, avec des calendriers originaux. Pour chacun de ces calendriers, Calendar donne la date des principales fêtes religieuses ou civiles qu'elles soient mobiles ou fixes. « **SCRIBE 2.5** » C'est un logiciel freeware de prise de notes gratuit à l'usage des historiens. Il permet de gérer toutes les notes de recherche (bibliographies, archives, images, entretiens, courriers, etc.). Bref de quoi se créer un carnet de bord intelligent car interrogeable. On distingue aussi des logiciels exerciseurs tel que« **[Repérage historique](http://jfbradu.free.fr/histoire/logiciel.htm)** », Permet d'apprendre les dates, d'évaluer ses connaissances et de définir les limites de l'interrogation, de retrancher ou d'ajouter de nouvelles dates et des chronologies. Cependant, nous retrouvons aussi des didacticiels sous forme de dessins animés, jeu/quiz éducatif en histoire. C'est le cas des didacticiels « **la préhistoire !** », « **Les Gaulois !** », « **Les Romain et Gallo-Romains !** », « **La cité Romaine** », « **Clovis, les Francs et les mérovingiens** », « **La révolution Française** », « **Les symboles de la République française** », ou encore « **Le 20ème siècle !** » qui ont tous en commun d'intégrer une fonction ludique aux didacticiels en histoire. Citons Le didacticiel « **multimédia et multilingue »** spécialisé la traduction des langues et des faits historiques. Le didacticiel « **Mieux connaitre la Suisse et Genève** », conçu par les informations et les pédagogues helvétiques permets à tous ceux qui s'intéressent à ce pays de l'Europe et, surtout, ceux qui veulent s'immigrer, d'améliorer leurs connaissances sur ce pays en général et Genève en particulier, ce de manière indépendante et ludique. Le « **Didacticiel sur l'histoire de l'art** » conçu pour faire revivre tous ceux qui représentent l'architecture, les monuments historiques dans le monde. Un autre didacticiel, intitulé «**Acceptabilité d'un didacticiel portant sur l'apprentissage de l'histoire chez les élèves du secondaire** » qui, comme son titre l'indique, est destiné aux élèves du secondaire du Burkina Faso en Afrique de l'Ouest, explore les paramètres d'acceptabilité qui pourraient influencer ces derniers à utiliser des ressources informatisées pour l'apprentissage de l'histoire.

Enfin, en ce qui concerne les plateformes, nous avons un site web culturel « **Mboa Guide** »qui est un site culturelle sur le Cameroun en général à travers son histoire, sa Géographie, sa population, ses cultures et peuples…

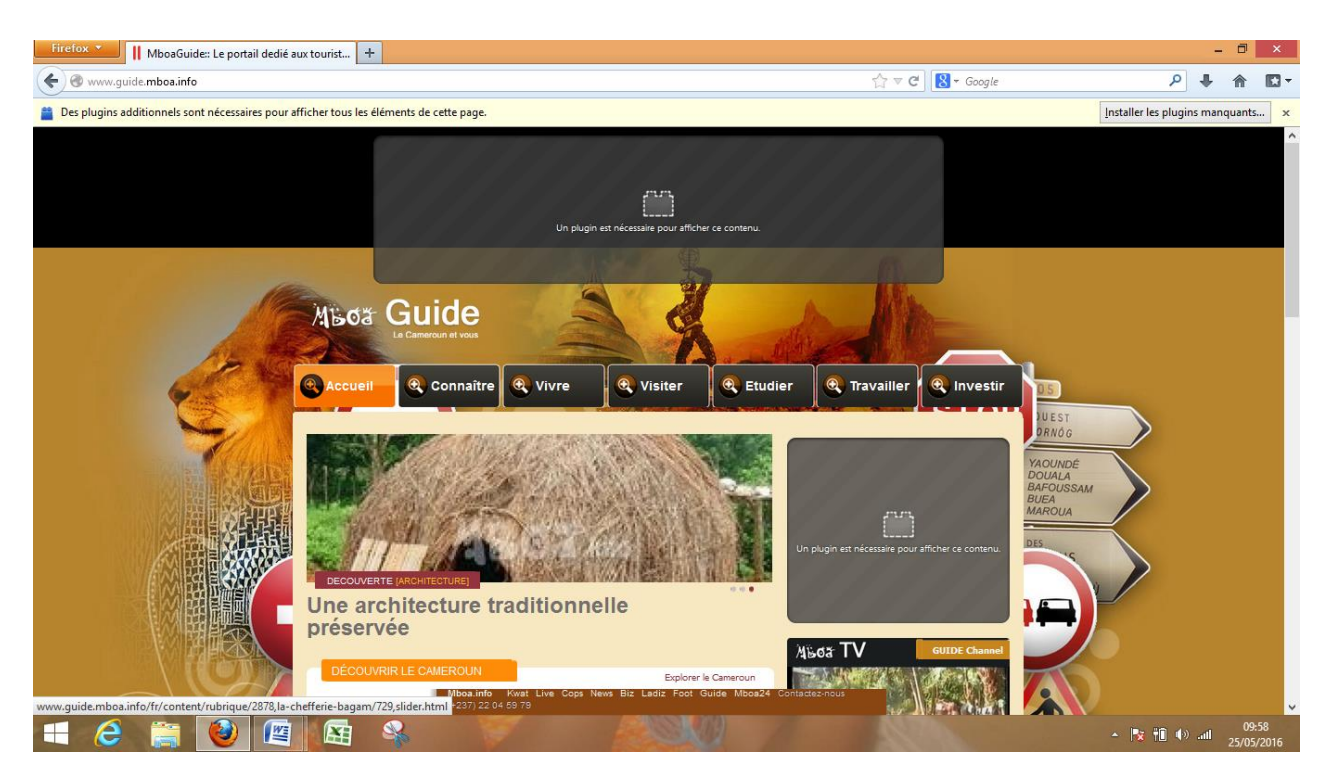

### <span id="page-19-0"></span> **Figure n°1: Interface du Site web culturel sur le Cameroun**

Le Logiciel **Encarta** conçu par Microsoft vient coupler avec Encarta Junior qui est un logiciel culturel qui donne des informations dans tous les domaines (physique, chimie, histoire…) et destiné aux jeunes. Ce logiciel offre donc des connaissances, des informations sur l'histoire en général. , il est loin de s'a appesantir sur les programmes de l'histoire du Cameroun en vigueur dans les classes de 3ème de l'enseignement secondaire général du soussystème francophone. Mais à l'instar de tous les autres cités ci-dessus, il n'est pas à proprement parlé destiné à un public jeune appelé à couvrir un programme scolaire auquel il sera évalué pour obtenir un parchemin. C'est compte tenu de toutes ses limites que nous avons jugé utile et pertinent dans le cadre de notre mémoire de fin de formation à l' ENS de concevoir un outil Didactique destinés aux élèves des classes de troisième des lycées et collèges du Cameroun devant les aider à maitriser leur programme tout en étant intégrés dans l'interaction du numérique et des TIC.

Le DIAHC (didacticiel d'apprentissage de l'histoire du Cameroun ), loin d'être un doublon, est d'autant plus pertinent qu'il s'adapte au contexte numérique actuel en prenant en considération un certain nombre de paramètres à l'instar de l'âge des élèves de la classe de troisième dont la majorité se situe entre 13 et 15ans, l'étendue des programmes, l'attrait du numérique pour les jeunes, etc., sachant que le cerveau retient de manière générale des informations sous forme d'images mentales, nous pensons que nous pouvons faire revivre les événements, les personnages…sous forme de scénarii en intégrant des animations pour captiver leur attention.

Etant donné que le DIAHC est un logiciel d'apprentissage de l'histoire du Cameroun, sa mise sur pieds s'appuie sur l'ingénierie pédagogique. L'ingénierie pédagogique constitue donc un assemblage de trois disciplines complémentaires à savoir : le génie logiciel, le design pédagogique et l'ingénierie cognitive. Constituant ainsi l'intersection ou le point de rencontre entre ces trois disciplines, l'ingénierie pédagogique désigne toute méthode de conception et de réalisation des systèmes ayant pour but de mettre sur pied un outil destiné à être utilisé dans un environnement d'enseignement/apprentissage.

# <span id="page-20-0"></span>**I.1.2. LES STRATEGIES PEDAGOGIQUES**

Dans cette partie il sera question de présenter les méthodes pédagogiques, les démarches, les modèles d'enseignement-apprentissage qui seront utilisés dans notre didacticiel. Dans ce contexte, nous allons nous inspirer des approches suivantes :

- l'approche Behavioriste ou comportementaliste,
- l'approche Cognitiviste et constructiviste,
- l'approche Socio-constructiviste.

La présentation de ces approches nous permettra de mieux cerner les avancées des méthodes et les moyens qui permettent actuellement aux pédagogues d'enseigner et de transmettre les connaissance dans la discipline de l'Histoire du Cameroun aux élèves des classes de 3ème dans les lycées et les collèges.

<span id="page-21-0"></span>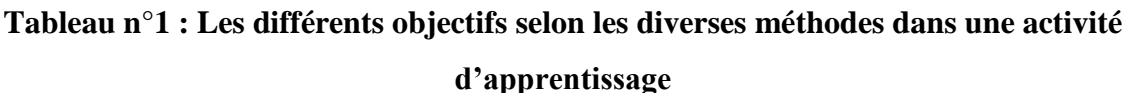

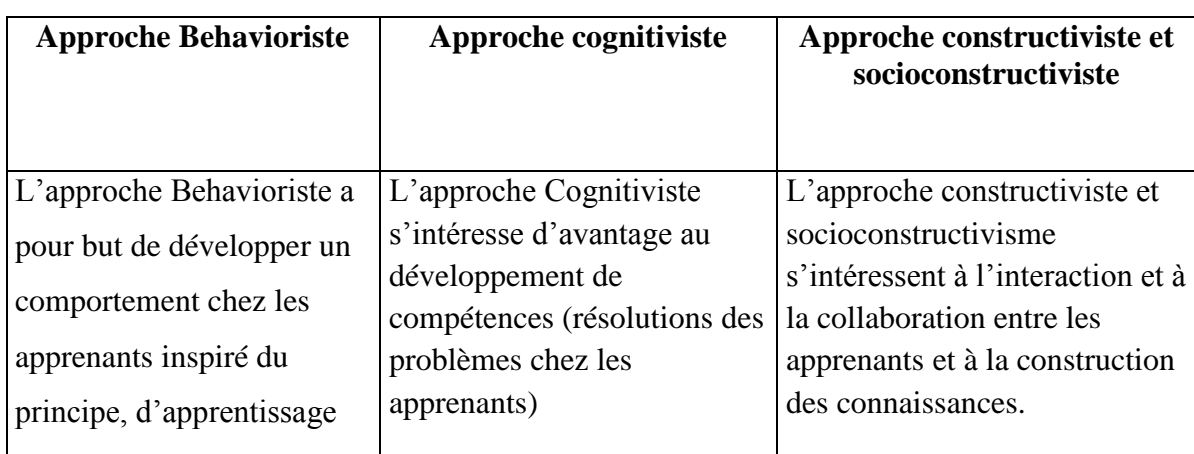

 $\triangleright$  Choix des démarches pédagogiques.

- La démarche inductive
- La démarche déductive

Choix des méthodes d'enseignement.

- La méthode expositive ;
- La méthode interrogative
- La méthode découverte

Choix des techniques pédagogiques.

- L'exposé ;
- Les exercices et les simulations ont été choisis pour favoriser l'atteinte des objectifs pédagogiques du didacticiel.
- Choix des approches pédagogiques.

Deux approches pédagogiques serons mises en évidence dans le DIAHC. Il s'agit de :

- L'approche par objectif ;
- L'approche par compétence.
- Les procédés d'évaluation.

Dans notre didacticiel, trois types d'évaluations seront utilisés à savoir :

- **L'évaluation diagnostique** en début de cours pour évaluer le pré requis et le pré acquis.

- **L'évaluation formative** sera faite après chaque activité et permettra d'évaluer les acquis en construction ou les acquis intermédiaires.
- **L'évaluation sommative** ou évaluation des acquis se fera en fin de leçon et permettra de dresser un bilan des connaissances et des compétences d'un élève. A la fin de cette évaluation, l'élève sera noté.

# <span id="page-22-0"></span>**I.1.3. LES MODELES PEDAGOGIQUES**

Les modèles pédagogiques permettent la mise sur pied d'un environnement d'apprentissage ; on distingue le modèle orienté sur l'individu (MRK, ASSURE, Dick and Carrey…), et le modèle orienté générique (SAT, ISD, ADDIE)

#### **Le modèle de Dick et Carey (1978)**

Le modèle de Dick et Carey . Il s'agit d'un modèle utilisant une approche système. De ce fait, il est plus impliqué dans le développement pédagogique que dans la conception pédagogique. Une limite de ce modèle est l'absence de considération pour les comportements. Ce modèle comporte les dix étapes suivantes :

- 1. Identifier le but pédagogique ;
- 2. Effectuer une analyse didactique;
- 3. Identifier les comportements d'entrée et les caractéristiques des apprenants ;
- 4. Donner les objectifs de performance;
- 5. Élaborer les critères de tests ;
- 6. Élaborer une stratégie d'enseignement ;
- 7. Élaborer et sélectionner le matériel didactique;
- 8. Concevoir et mener une évaluation formative ;
- 9. Réviser l'instruction ;
- 10. Concevoir et mener une évaluation sommative.

Ces étapes sont exécutées de manière itérative et en parallèle. Ce modèle considère l'apprentissage comme un système. Selon Dick et Carey, les composants tels que l'enseignant, les apprenants, les matériels, les activités pédagogiques, l'environnement d'apprentissage et de performance interagissent et travaillent ensemble afin de permettre l'atteinte des objectifs de l'apprentissage. Le modèle de Dick et Carey présente un processus détaillé et complet.

Comme inconvénient, ce modèle a été caractérisé d'être en même temps très rigide est très encombrant pour la moyenne des processus de conception.

#### **Le modèle ASSURE**

Le modèle ASSURE fut développé afin d'être utilisé dans une salle de classe. Il s'agit d'un modèle dans lequel les enseignants et les apprenants travaillent ensemble afin de concevoir et construire un environnement d'apprentissage approprié. Ce modèle peut être utilisé dans la construction du plan de la leçon et l'amélioration de l'activité d'enseignement/apprentissage.

Une utilisation systématique des médias et de la technologie est nécessaire pour être efficace. Ce dernier incorpore les évènements d'enseignement/apprentissage afin de s'assurer de l'effectivité de l'utilisation des médias. Les étapes d'utilisation du modèle sont les suivantes :

- Analyser le public-cible (A = Analyze learners)
- Formuler les objectifs de l'activité (S=State standards & objectives)
- Choisir les méthodes d'enseignement, les médias et les matériels(S= Select strategies, technology, media and materials).
- Utiliser les médias et les matériaux (U =Utilize technology, media & materials)

#### **Modèle ADDIE**

Le modèle ADDIE présente les caractéristiques suivantes :

- Il est un modèle générique, c'est à dire qu'il est utilisable pour tout type d'application;
- Il est intelligible parce que ses étapes font ressortir clairement les étapes du cycle de vie d'un logiciel tout en y intégrant l'aspect pédagogique.
- Il requiert une analyse méticuleuse des besoins dès le début du développement, il est aussi peu itératif ce qui permet de gagner en temps ;
- Il est peu coûteux financièrement parce qu'il est peu participatif;
- Il est adéquat pour la réalisation des grands et petits projets de systèmes; d'apprentissage du fait de son caractère à la fois linéaire et itératif.

De plus, ce modèle fait clairement ressortir les étapes d'ingénierie pédagogique. L'intérêt majeur du modèle d'ingénierie pédagogique ADDIE est de fournir une approche guidée et détaillée lors de la création d'un projet de formation.

Au regard des avantages qu'offre le modèle ADDIE, nous l'avons opté comme choix pour la mise en œuvre de notre projet (DIAHC).

# <span id="page-24-0"></span>**I.1.4. LE CYCLE DE VIE D'UN LOGICIEL**

Le cycle de vie d'un logiciel (en anglais software life cycle), désigne toutes les étapes du développement d'un logiciel, de sa conception à sa disparition. L'objectif d'un tel découpage est de permettre de définir des jalons intermédiaires permettant la validation du développement logiciel, c'est-à-dire la conformité du logiciel avec les besoins exprimés, et la vérification du processus de développement, c'est-à-dire l'adéquation des méthodes mises en œuvre. L'origine de ce découpage provient du constat que les erreurs ont un coût d'autant plus élevé qu'elles sont détectées tardivement dans le processus de réalisation. Le cycle de vie permet de détecter les erreurs au plus tôt et ainsi, de maîtriser la qualité du logiciel, les délais de sa réalisation et les coûts associés. Le cycle de vie du logiciel comprend généralement au minimum les étapes suivantes :

**Définition des objectifs** : Cette étape consiste à définir la finalité du projet et son inscription dans une stratégie globale.

**Analyse des besoins et faisabilité** : c'est-à-dire l'expression, le recueil et la formalisation des besoins du demandeur (le client) et de l'ensemble des contraintes, puis l'estimation de la faisabilité de ces besoins.

**Spécifications ou conception générale** : Il s'agit de l'élaboration des spécifications de l'architecture générale du logiciel.

**Conception détaillée** : Cette étape consiste à définir précisément chaque sous-ensemble du logiciel.

**Codage (Implémentation ou programmation)** : c'est la traduction dans un langage de programmation des fonctionnalités définies lors de phases de conception.

**Tests unitaires** : Ils permettent de vérifier individuellement que chaque sous-ensemble du logiciel est implémenté conformément aux spécifications.

**Intégration** : L'objectif est de s'assurer de l'interfaçage des différents éléments (modules) du logiciel. Elle fait l'objet de tests d'intégration consignés dans un document.

**Qualification (ou recette)** : C'est-à-dire la vérification de la conformité du logiciel aux spécifications initiales.

**Documentation** : Elle vise à produire les informations nécessaires pour l'utilisation du logiciel et pour des développements ultérieurs.

**Mise en production** : C'est le déploiement sur site du logiciel.

**Maintenance** : Elle comprend toutes les actions correctives (maintenance corrective) et évolutives (maintenance évolutive) sur le logiciel.

La séquence et la présence de chacune de ces activités dans le cycle de vie dépend du choix d'un modèle de cycle de vie entre le client et l'équipe de développement. Le cycle de vie permet de prendre en compte, en plus des aspects techniques, l'organisation et les aspects humains. Il existe les modèles linéaires (modèles en cascade, en V, en Y…) et les modèles non linéaires (modèles 3D, spiral…).

### **Le modèle en cascade**

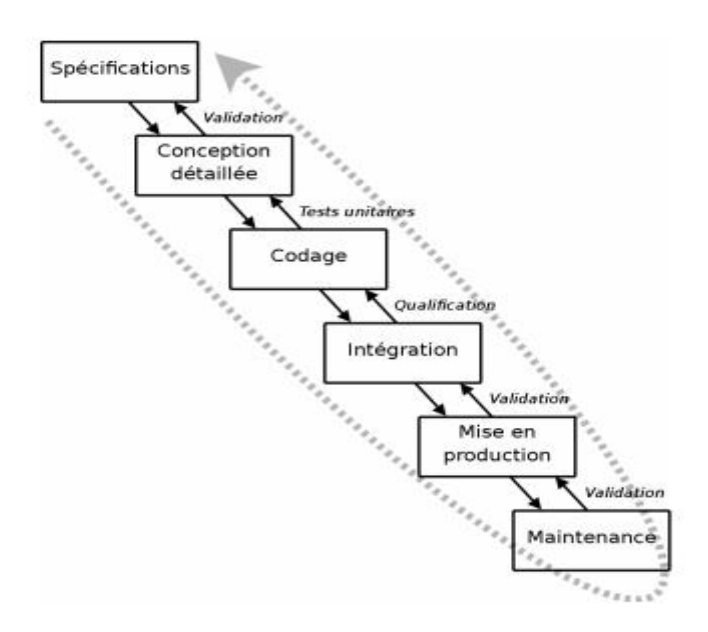

**Figure n° 2 : Modèle en cascade**

<span id="page-25-0"></span>**Difficultés liées au cycle de vie en cascade (2)**

- Retarde la résolution des facteurs de risque. Par exemple, intégration tardive dans le cycle de vie
- Entraîne une identification tardive de la conception, et un démarrage tardif du codage
- Entraîne des relations conflictuelles avec les parties prenantes en raison :
	- $\checkmark$  Du manque de clarté de la définition des exigences
	- $\checkmark$  D'engagements importants dans un contexte de profonde incertitude
	- $\checkmark$  D'un désir inévitable de procéder à des changements

# **Modèle en V**

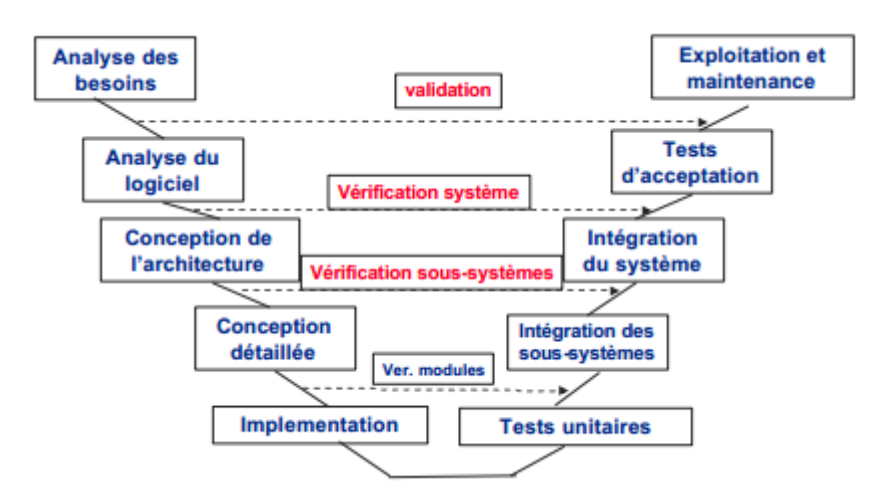

### **Figure n°3 : Modèle en V**

### **Inconvénients du Cycle de vie en V**

- <span id="page-26-0"></span>- Hypothèses peu fondées : séquentialité des phases non conforme à la réalité
- Absence de V&V à la fin de chaque étape
- Absence d'une continuité des outils
- Pas adapté aux systèmes non fonctionnels
- Peu ou pas de possibilité de maquettage et/ou de prototypage.

### **Cycle en Y**

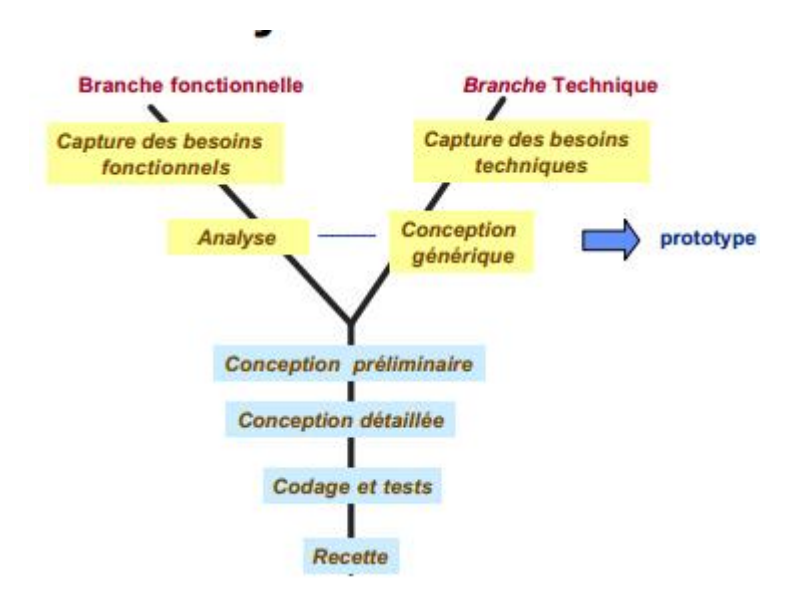

**Figure n°4 : Cycle en Y**

<span id="page-27-0"></span>Pour le développement de notre projet, le choix s'est porté sur le cycle de vie en Y car il cadre le mieux pour la conception et la réalisation de notre didacticiel à travers de nombreux avantages qu'il offre parmi lesquels :

- il permet de bien comprendre les demandes des utilisateurs finals
- il tient compte des changements du cahier des charges
- Il permet d'empêcher la découverte tardive de défauts sérieux dans le projet
- Il permet de traiter au plus tôt tous les points critiques du projet
- Ce modèle permet de bien communiquer avec le client
- Il concourt à mieux maîtriser la complexité
- Il favoriser la réutilisation
- Il permet de définir une architecture robuste
- Il faciliter le travail en équipe

En ce qui concerne les modèles non linéaires, nous avons opté pour le modèle

Incrémental parce que :

- Tous les modules présents sur la plate-forme tournent autour d'un noyau principal où on peut ajouter ou retirer un module sans que cela ne change la configuration de notre plate-forme.

### **Modèle incrémental**

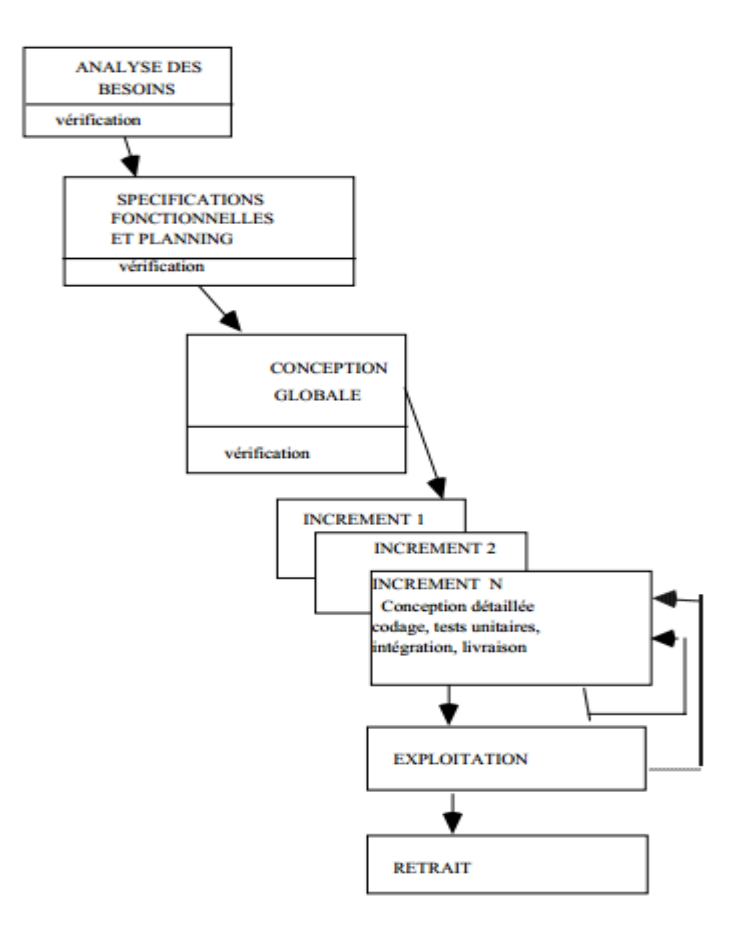

# **Figure n° 5: Modèle incrémental**

<span id="page-28-0"></span> Ce modèle de cycle de vie permet de construire un logiciel étape par étape. Ici, les réalisations se font par incrémentation des fonctionnalités. Dans le cas de notre projet, ce modèle sera utilisé pour le développement de la plate-forme contenant le forum.

### **CHAPITRE II**

# **MATERIELS ET METHODOLOGIE**

### <span id="page-29-1"></span><span id="page-29-0"></span>**II.1. INSTRUMENTS ET METHODES DE COLLECTE DES DONNEES**

L'objectif ici est d'identifier et de relever les difficultés et les problèmes que font face les élèves de la classe de 3eme en ce qui concerne la discipline Histoire afin d'identifier par la suite les besoins. Est-ce que les méthodes actuelles de transmission favorisent-elles l'assimilation et l'auto apprentissage de l'histoire en générale et celle du Cameroun en particulier de 1884 à 1961 par ces derniers ? Quelles sont les solutions envisageables pour faire face à ces différents problèmes ?

Ainsi, nous avons procédé à la collecte des données auprès de la population cible à savoir les élèves de la classe de troisième, constituée de 20 filles (soit 40%) et de 30 garçons (60%). Les filles étaient âgées de 13 à 18 ans tandis que les garçons étaient âgés de 12 à 17 ans. Ainsi que quelques enseignants d'Histoire de ce niveau (au nombre de deux). Dans les deux cas, la sélection s'est faite à partir d'une liste de personnes qui se sont proposées comme volontaire pour la recherche. Au moment de l'étude, les élèves fréquentaient le Lycée de Biyem-Assi et lycée bilingue de Mendong et ils étaient tous régulièrement inscrits en classe de troisième.

Cette collecte d'informations s'est faite grâce aux instruments de collecte de données tels que l'enquête par fiche de questionnement, l'enquête par entretien directif en l'enquête par entretien semi directif. Cette quête d'information durait chacune 20 minutes. En plus de cela, cette collecte d'information nous permettra de comprendre en profondeur les besoins et les représentations des élèves.

# <span id="page-29-3"></span><span id="page-29-2"></span>**II.1.1. TYPES D'ENQUETE**

#### **II.1.1.1. L'ENQUETE PAR FICHE DE QUESTIONNEMENT.**

L'enquête par fiche de questionnement consiste à établir sur un format une suite de questions à soumettre aux sujets ou échantillon de l'étude. Ces questions ou questionnements sont établits de tel sorte que chaque réponse à une question qu'elle soit ouverte (question à réponses ouverte) ou fermée (questions à choix multiples) entraine une découverte, parfois inattendue, de la part de l'enquêteur.

Cet outil était au cœur du dispositif de notre recherche et nous a permis de recueillir des informations qui vont nous aider à répondre aux questions posées dans la problématique. En effet, la mise sur pied du questionnaire requiert : une bonne connaissance du sujet d'étude, un besoin de quantifier les résultats, une envie de validation et de généralisation des résultats, et enfin une disposition des moyens pour l'enquête (accès à la population cible, réception de réponses suffisantes, financement, temps, ressources). De par sa description, notre questionnaire comprend trois grandes parties qui rassemblent toutes nos préoccupations concernant l'intérêt des apprenants.

- *partie 1* concerne l'identification des attentes des apprenants concernant l'enseignement de l'histoire.
- *partie 2* quant à elle, permet de relever leur niveau d'apprentissage concernant l'enseignement de l'histoire en classe de troisième.
- *Partie 3* devrait nous permettre de juger la validité du sujet étudié.

#### - **Passation du questionnaire.**

Le questionnaire a été soumis au lycée de BYEM-ASSI, sous la direction de Mme TSAYEM Elvige Nadine qui s'en était chargé en faisant passer le questionnaire en classe de 3 eme7All. Et en fin Mme. BISSOU Dominique a soumis le questionnaire aux élèves en classe de 3ème esp1 et 3èmeesp2 du lycée de Mendong.

#### - **Dépouillement du questionnaire**

Nous avions dispatché 50 exemplaires du questionnaire. La totalité des questionnaires dispatchés dans chaque établissement a été récupérée. Ce qui fait un taux de récupération de 100% par établissement, et donc 100% de récupération dans la globalité.

Par rapport au dépouillement proprement dit, nous avons procédé par des méthodes dites traditionnelles (manuellement) et moderne (en utilisant MS Excel 2010) pour la confection du masque de saisie et le calcul des fréquences, de la moyenne et des moyennes croisées.

## <span id="page-31-0"></span>**II.1.1.2. L'ENQUETE PAR ENTRETIEN DIRECTIF**

L'enquête par entretien directif consiste à regrouper un nombre limité de personnes et à leur entretenir sur un sujet donné. L'enquêteur se présente au groupe avec une série de questions préalablement élaborée par ses soins, puis la soumet l'une après l'autre. Dans l'enquête par entretien directif, l'enquêteur, oriente par ses questions la discussion du groupe échantillon.

### <span id="page-31-1"></span>**II.1.1.3 L'ENQUETE PAR ENTRETIEN SEMI DIRECTIF**

L'enquête par entretien semi directif est une méthode d'enquête qui consiste à réunir un groupe de personnes et de les entretenir sur un sujet donné. Celle-ci se rapproche ainsi de l'enquête par entretien directif ; cependant, la différence est que, l'enquêteur dirige non pas totalement l'entretien dans le groupe échantillon, mais partiellement. Il se contente donc de les mettre en situation, de soumettre non pas des questions au groupe, mais des thèmes sur lesquels ils vont débattre et lui, se contentera simplement de recueillir des informations utiles à sa recherche.

# <span id="page-31-2"></span>**II.1.2. TRAITEMENT DES DONNEES.**

On dénombre plusieurs méthodes permettant d'interpréter et d'analyser les données d'un questionnaire. Nous avons :

- $\triangleright$  L'analyse de la fréquence, de la moyenne, et des moyennes croisées ;
- $\triangleright$  L'analyse de la variance et de l'écart type;
- $\triangleright$  L'analyse lexicale (pour les questions ouvertes).

Pour analyser les réponses des élèves, nous procéderons par le calcul des pourcentages, de la moyenne, et des moyennes croisées. Et en ce qui concerne les entretiens avec les enseignants, nous avons procédé à une analyse lexicale des réponses recueillies. En fin, nous avons fait un rapprochement entre les deux sous-résultats.

### **Résultats et traitement des données**

Suite à l'enquête que nous avons menée dans les lycées et collèges suivants d'enseignement secondaire général, notamment en classe de troisième, nous présentons les résultats et traitement des données à travers les tableaux suivants :

| Intervalle         | $]-\infty$ ; 13ans] | $13$ ; 15ans] | 15ans ; $+\infty$ [ | Total |
|--------------------|---------------------|---------------|---------------------|-------|
| Tranche d'âge      |                     | 30            |                     | 50    |
| Pourcentage $(\%)$ |                     | 60            |                     | 100   |

**Tableau n°2 : pourcentage des tranches d'âge**

*Ces statistiques nous montrent que 60% de cet échantillon affirme avoir un âge compris entre 13 et 15 ans. Ce qui prouve que la classe de troisième est constituée des jeunes adolescents.*

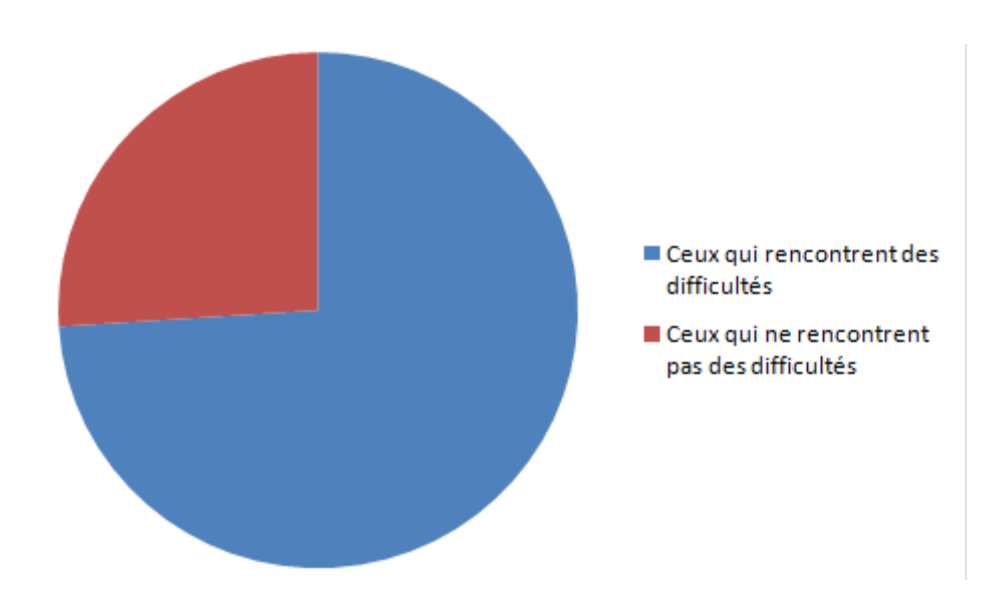

<span id="page-32-0"></span>**Figure n°6 : Pourcentage de ceux qui rencontrent des difficultés dans l'apprentissage de l'histoire**

*74% de ces élèves affirme rencontrer des difficultés dans l'apprentissage de l'histoire.*

<span id="page-33-0"></span>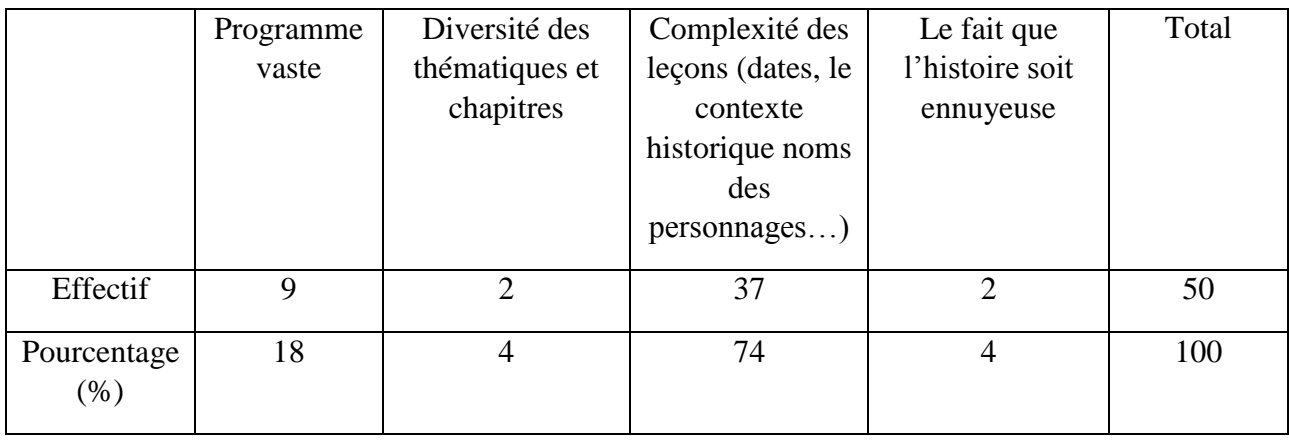

# **Tableau n°3 : Difficultés liées à l'histoire**

*La majorité (74%) estime que ceci est dû à la complexité des leçons histoire.*

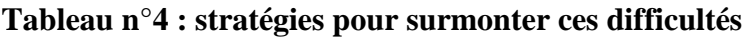

<span id="page-33-1"></span>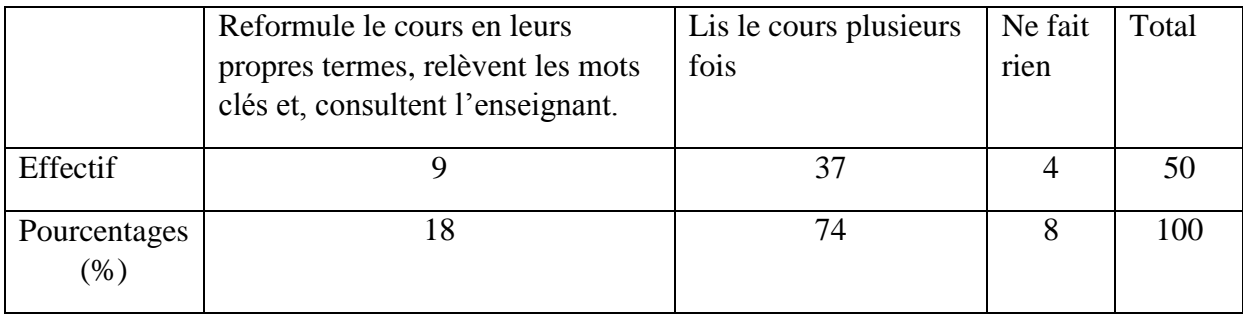

*Un grand nombre (74%) déclare que pour palier à ce problème, ils lisent plusieurs fois la même leçon.* 

*18% reformule les cours en utilisant leurs propres termes ou transforment leurs cours en questions à répondre.*

# <span id="page-33-2"></span>**Tableau n°5 : Stratégies d'amélioration de la compréhension et l'assimilation des leçons d'histoire**

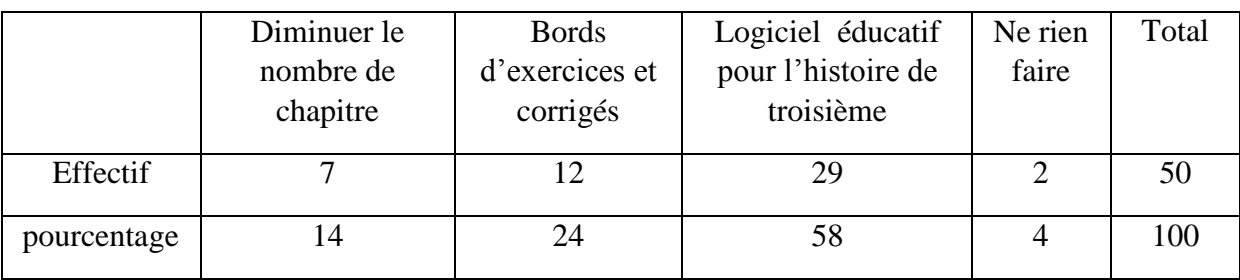

*24% de ces élèves pense que la solution pourrait être la mise sur pied des bords d'exercices et corrigés. 58% estime que la création d'un logiciel de jeux éducatif pour l'histoire de troisième est une solution à ce problème.*

# <span id="page-34-1"></span><span id="page-34-0"></span>**II.2. ANALYSE ET CONCEPTION**

### <span id="page-34-2"></span> **II.2.1. ANALYSE**

# **II.2.1.1 DOSSIER D'EXPRESSION DES BESOINS DES UTILISATEURS**

Le dossier d'expression des besoins des utilisateurs contient tous les besoins, désirs... de ces derniers exprimés en langage naturel. Notre projet répond aux besoins formulés comme suit :

- Le fait que les leçons d'histoire soient complexes (contexte historique, la diversité des personnages, des thématiques, les dates...) l'utilisateur aimerait avoir un didacticiel sur l'histoire du Cameroun (1884 – 1961) qui concilie sous forme de scénarii les évènements, les contextes historiques, les personnages tout en intégrant les aspects chronologiques ;
- L'utilisateur voudrait avoir dans le cadre de l'évaluation auquel l'apprenant pourra être soumis une série, consacrée aux exercices et jeux de quiz ;
- Pour favoriser l'inter échange des données et informations sur l'histoire du Cameroun de 1884 à 1961, l'utilisateur souhaiterait qu'une plate-forme à travers un forum soit intégrée dans le projet à concevoir et où ce dernier aura certains droits d'accès (le forum est accessible en ligne, il faut avoir un compte et s'identifier au préalable avant l'accès …) ;
- Pour captiver l'attention des utilisateurs qui sont en l'occurrence les élèves des classes de 3ème de l'enseignement secondaire général, il faudrait intégrer les sons, images et graphismes, utiliser les couleurs attrayantes , en respectant les critères ergonomiques afin, de faire revivre les temps forts de l'Histoire du Cameroun de 1884 à 1961 ;
- Les jeunes de la dite classe du fait, de leur extrême jeunesse (74% se situe entre 13 et 15ans), sont de plus en plus tournés vers les nouveaux outils de communication, de transmission de connaissances et de divertissement numérique (Google, Yahoo, Youtube, facebook, twitter, Nintendo etc.…) pour qu'ils se sente donc concerner par

ces événements car n'ayant pas vécu cette réalité, l'utilisateur aimerait un outil qui tourne non seulement sur un PC ayant le système d'exploitation Windows, mais aussi, les autres supports numériques que sont sur des tablettes, des téléphones portables intégrant le système d'exploitation android.

### <span id="page-35-0"></span> **II.2.1.2. CAHIER DE CHARGE**

Le cahier de charge est un document formulant le besoin (document d'analyse des besoins), au moyen de fonctions détaillant les services rendus par un produit et les contraintes auxquelles il est soumis. Le cahier de charge présente l'initiateur du projet, les grands axes du projet et ses attentes vis avis du prestataire.

Il s'agit ici du cahier charge du projet de réalisation d'un Didacticiel d' Apprentissage de l'Histoire du Cameroun (DIAHC) de 1884 à 1961 subdivisé en trois leçons à savoir le Cameroun durant le protectorat Allemand (1884 – 1916), le Cameroun sous mandat de la SDN (1916 – 1945) et enfin le Cameroun sous tutelle de l'ONU (1945 – 1961).

#### - **Présentation du projet :**

La classe de troisième étant constituée en majorité des jeunes adolescents (entre 13 et 15ans) qui sont beaucoup plus captivés par les gadgets (téléphone à la pointe du numérique, les appareils audio-vidéo, des consoles de jeux et des images…). Il nous a donc paru nécessaire de proposer un outil, attractif dont ils se servent en permanence et qui se rapproche le plus de leur réalité quotidienne pouvant, faciliter la compréhension et l'assimilation de l'histoire du Cameroun de 1884 à 1961. C'est ainsi que notre projet vise à faciliter son apprentissage de l'histoire à travers la mise sur pied d'un Didacticiel d' Apprentissage de l'Histoire du Cameroun(DIAHC).

#### - **Objectifs visés** :

L'idée ici est de mettre sur pied un Didacticiel d' Apprentissage de l'Histoire du Cameroun (DIAHC) visant à :

#### $\checkmark$  Au niveau du processus d'enseignement / apprentissage

A ce niveau, on peut dénombrer un nombre important d'objectifs d'où l'importance de cette étude, parmi lesquels :
- Développer une envie voire une motivation chez l'élève de la classe de troisième à l'étude de l'histoire ;
- Donner un intérêt à l'élève, quelques soit la nature, de s'intéresser à l'histoire ;
- Booster le moral en apportant une solution didactique nouveau à l'apprentissage de l'histoire ;
- Proposer un outil nouveau pour intervenir dans les situations d'enseignement / apprentissage ;
- Emmener les élèves de troisième à s'auto évaluer en ce qui concerne l'histoire du Cameroun.
- $\checkmark$  Au niveau de l'intégration des TIC dans l'éducation et dans le quotidien

A ce niveau, il est question de favoriser l'utilisation des TIC par les élèves ; ceci dit, l'importance est entre autre :

- Développer l'utilisation des TIC dans la pédagogie ;
- Au niveau international avec le phénomène de la mondialisation qui se veut de numériser toutes données d'informations et de la rendre accessible à tout être non analphabète via internet car le dit-on l'analphabète du 21ème siècle est celui qui ne sait pas se servir des TIC.

#### - **Public cible**

Notre didacticiel est destiné particulièrement aux élèves de la classe de troisième de l'enseignement général au Cameroun et en général à tout citoyen désirant s'informer sur l'histoire du Cameroun de 1884 à 1960.

Après avoir énumérer les besoins, présenter le projet, défini les objectifs et le public cible, la phase suivante nous amènera tour à tour à faire une analyse logicielle, pédagogique et ergonomique.

#### **II.2.1.3. ANALYSE PROPREMENT DITE**

### **II.2.1.3.1. ANALYSE LOGICIELLE**

Une analyse logicielle décrit l'objet à développer en terme de fonctionnalités en ce sens qu'elle répond à la question « quoi ? ».

La spécification est définie comme l'expression de toutes les caractéristiques de l'objet à développer selon une vue externe (comportement, propriété,…).

Plusieurs méthodes concourent à la modélisation des besoins :

#### - **Méthodes d'analyse fonctionnelle.**

Une méthode est un procédé permettant de faire une analyse. Il existe plusieurs méthodes d'analyse fonctionnelle, nous pouvons citer:

- **La méthode SADT (Structured Analysis and Design Technique)** : Développée par Doug Ross en 1977 ;
- **La méthode FAST (Functionnal Analysis System Technique)** : Décrite par la norme AFNOR EN 1973 et utilisée pour analyser les fonctions internes et techniques d'un projet. C'est une méthode interrogative qui pose la question du Pourquoi ? Comment ? Quand ?;
- **La méthode SAFE (Séquential Analysis of Functionnal Elements)** : d'origine américaine ;
- **La méthode APTE (Application aux Techniques d'Entreprise)** : Créée en 1974 par Gilbert Barbey.

Le choix de la méthode APTE pour l'analyse fonctionnelle de notre didacticiel nous a semblé plus judicieux parce qu'elle intègre premièrement plusieurs autres méthodes. Elle permet d'optimiser les couts et la qualité des services. APTE nous propose une approche pédagogique personnalisée à notre contexte d'étude. Elle propose une bonne analyse des objectifs de l'étude les moyens mis en œuvre et le délai de réalisation conformes au devis et aux attentes.

#### - **Présentation de la méthode APTE.**

Selon la méthode APTE, l'analyse fonctionnelle est une démarche qui décrit complètement les fonctions et leurs relations. Elle permet de rechercher, caractériser, ordonner, hiérarchiser et valoriser les fonctions. Elle utilise deux outils pour son analyse : *le diagramme de bête à corne* pour l'analyse des besoins et *le diagramme de pieuvre* pour la détermination des fonctions du produit.

D'après ce diagramme, l'expression des besoins du produit découle de la réponse à trois questions.

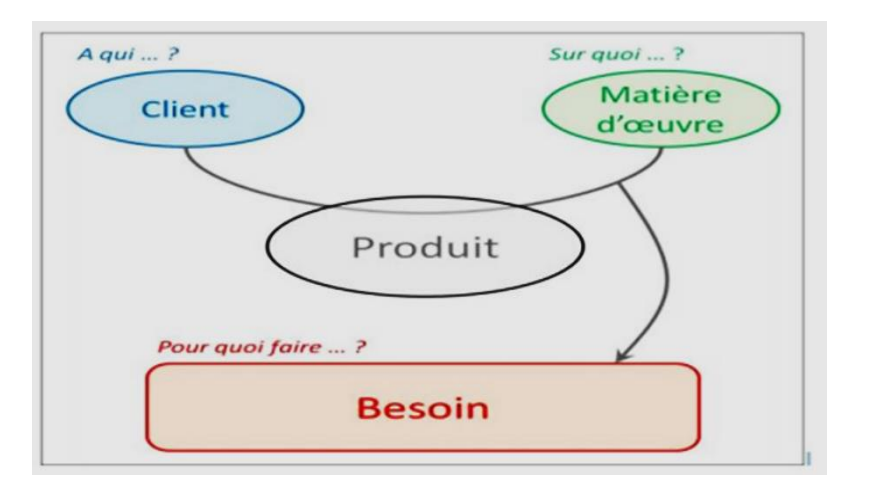

**Figure n°7 : Diagramme de "bête à corne**

**Tableau n°6 : Les trois questions essentielles dans l'analyse des besoins**

| <b>Questions</b>                         | <b>Réponses</b>                |
|------------------------------------------|--------------------------------|
| « A qui le produit rend-t-il service ? » | Au Client (les publics cibles) |
| « Sur quoi/qui le produit agit-il ? »    | Sur la matière d'œuvre         |
| « Dans quel but ? » (pour quoi faire ?)  | Pour satisfaire le besoin.     |

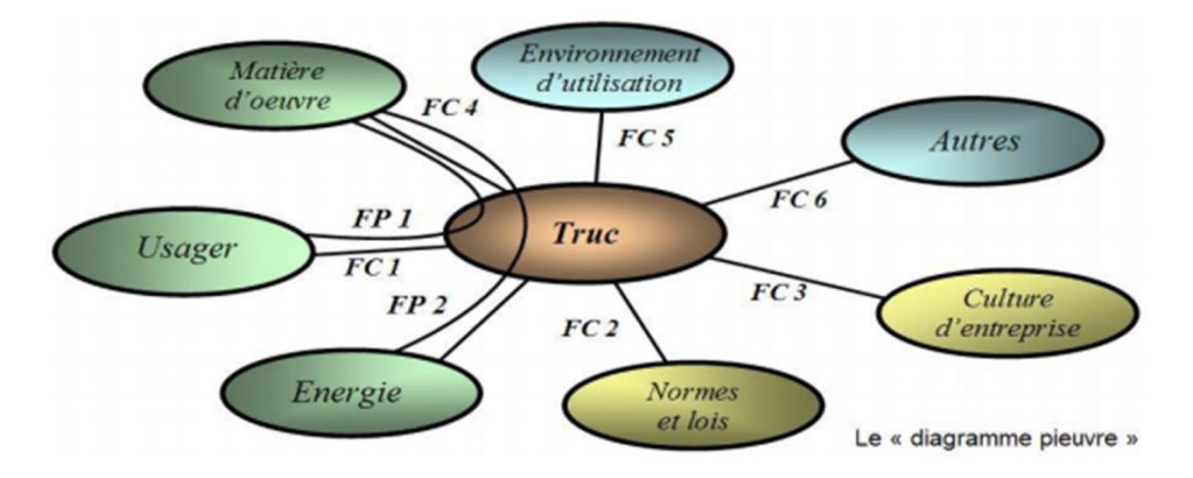

**Figure n°8 : Le Diagramme de Pieuvre**

Encore appelé digramme des interactions définit, les fonctions de service entre système et son environnement. *« Une fonction de service est une action du produit avec son milieu extérieur qui contribue à la satisfaction du besoin ».*

Le diagramme de pieuvre présente deux (02) types de fonctions de service **:**

- **Les fonctions principales (F.P)** : qui mettent en relation, à travers le produit, au moins deux (02) éléments du monde extérieur ;
- **Les fonctions contraintes (F.C)** : mettent en relation un seul élément du monde extérieur avec le produit.

L'expression des fonctions est normalisée par l'AFNOR : *« Une fonction se compose d'un verbe ou d'un groupe verbal caractérisant l'action, et de compléments représentant les éléments du milieu extérieur concernés par la fonction.*

- **L'analyse fonctionnelle**

#### **Les étapes de l'analyse fonctionnelle.**

L'analyse fonctionnelle se déroule en trois étapes principales :

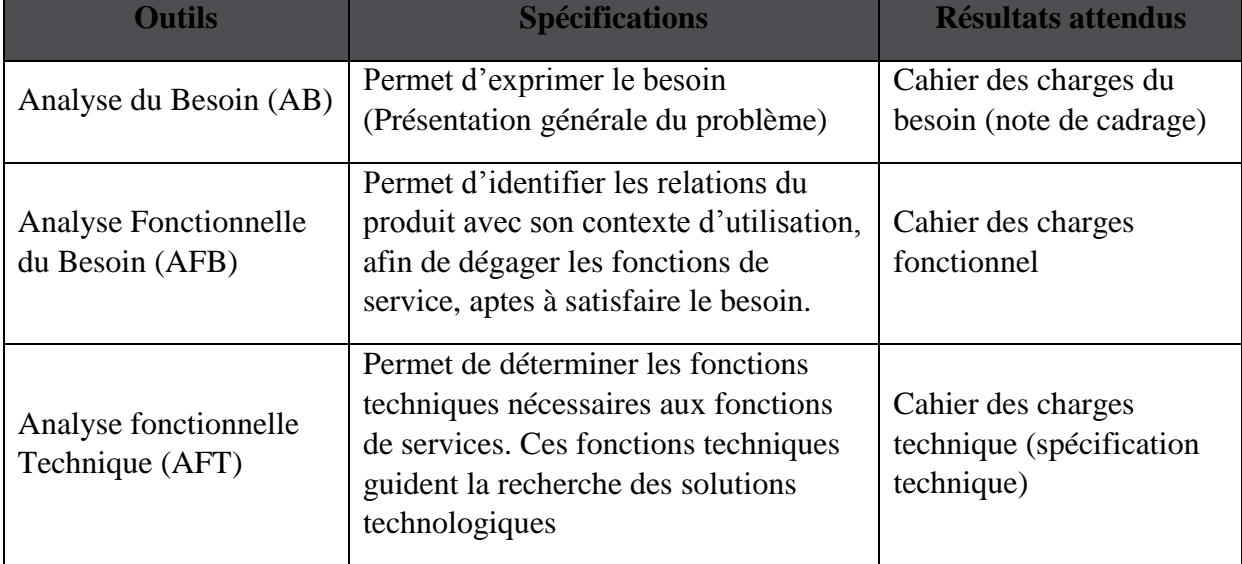

#### **Tableau n°7 : Les étapes de l'analyse fonctionnelle**

#### **L'intérêt de l'analyse fonctionnelle**

L'intérêt de l'analyse fonctionnelle du DIAHC réside dans le fait qu'elle concoure à la production du dossier d'analyse, en Anglais *Software Requirments*, conformément au cahier de charge du Client. C'est donc dans ledit document que sont spécifiés les besoins qui peuvent se traduire sous plusieurs formes :

- **Document de spécifications des besoins (modélisation des besoins)**

Cette phase consiste en analyse des besoins selon un modèle : MERISE, UML… notre choix se porte sur l'UML qui à travers ses multiples diagrammes (cas utilisation, de classe, séquence, communication pour ne citer que ceux- là) présente clairement les objets du système ainsi que la circulation et les échanges des flux entre ces derniers.

#### - **Acteurs du système**

- L'administrateur du DIAHC qui peut être le super administrateur (celui qui a tous les droits absolus) et d'autres membres (à qui certains droits ont été octroyés). Le super administrateur de la maintenance et de l'évolution du système ;
- $\checkmark$  Les utilisateurs (élèves et les citoyens);
- $\checkmark$  Les internautes : ils peuvent accéder à la plate-forme. Cependant pour être membres du forum ils doivent automatiquement s'inscrire ;
- $\checkmark$  Les membres du forum : sont inscrits au forum par une procédure automatisée.

La réalisation des tâches qui se traduisent par les besoins fonctionnels et non fonctionnels.

**Un besoin fonctionnel :** elle exprime une action que doit effectuer le système en réponse à un problème.

**Un besoin non fonctionnel** : c'est une restriction ou contrainte qui pèse sur un service du système tel que les besoins de sécurité, d'utilisabilité, matériel, de la technologie.

# **Spécification des besoins selon le point de vue de** :

- **Utilisateur**

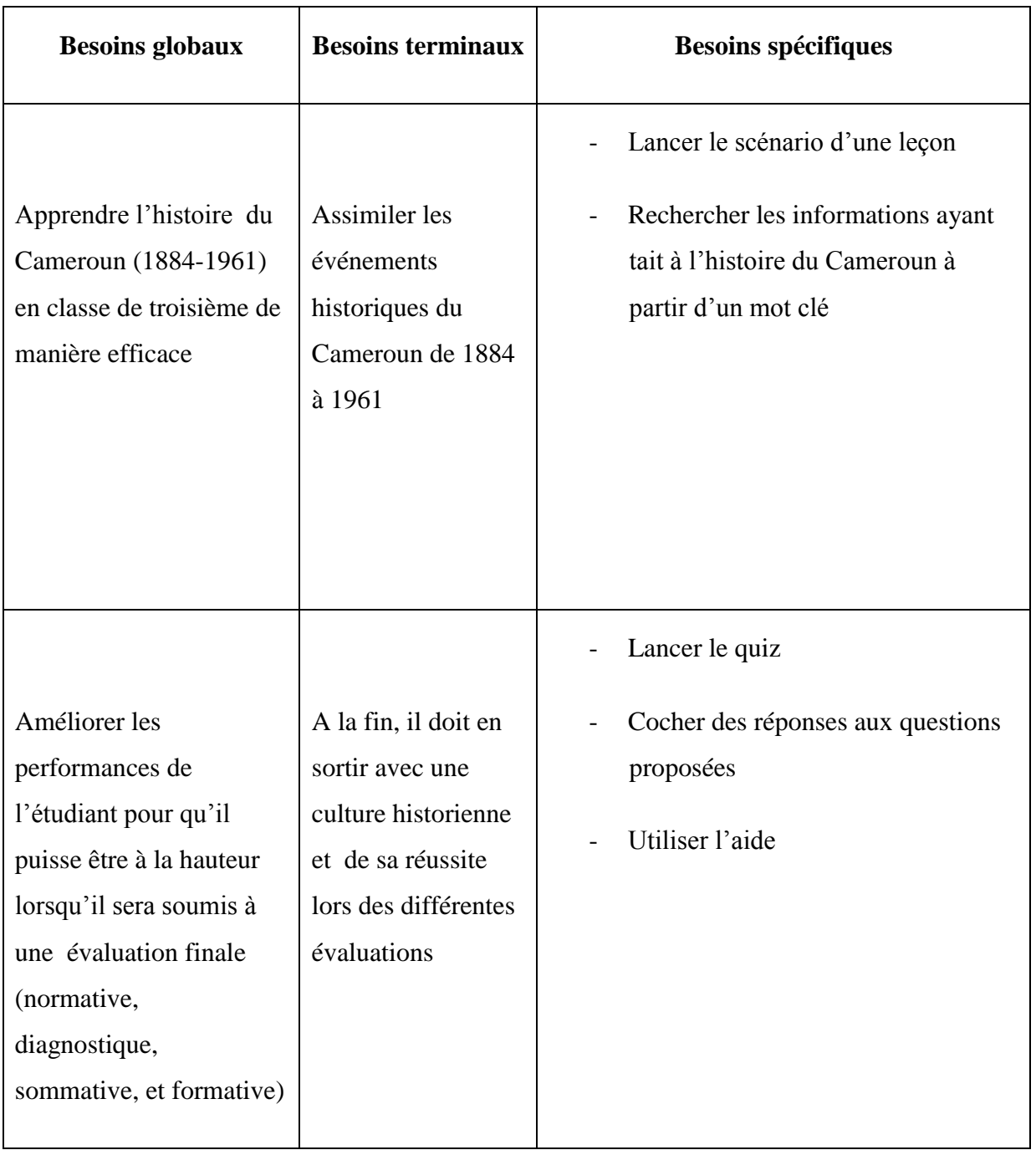

### **Tableau n°8: Besoins fonctionnel de l'utilisateur**

### - **Internaute**

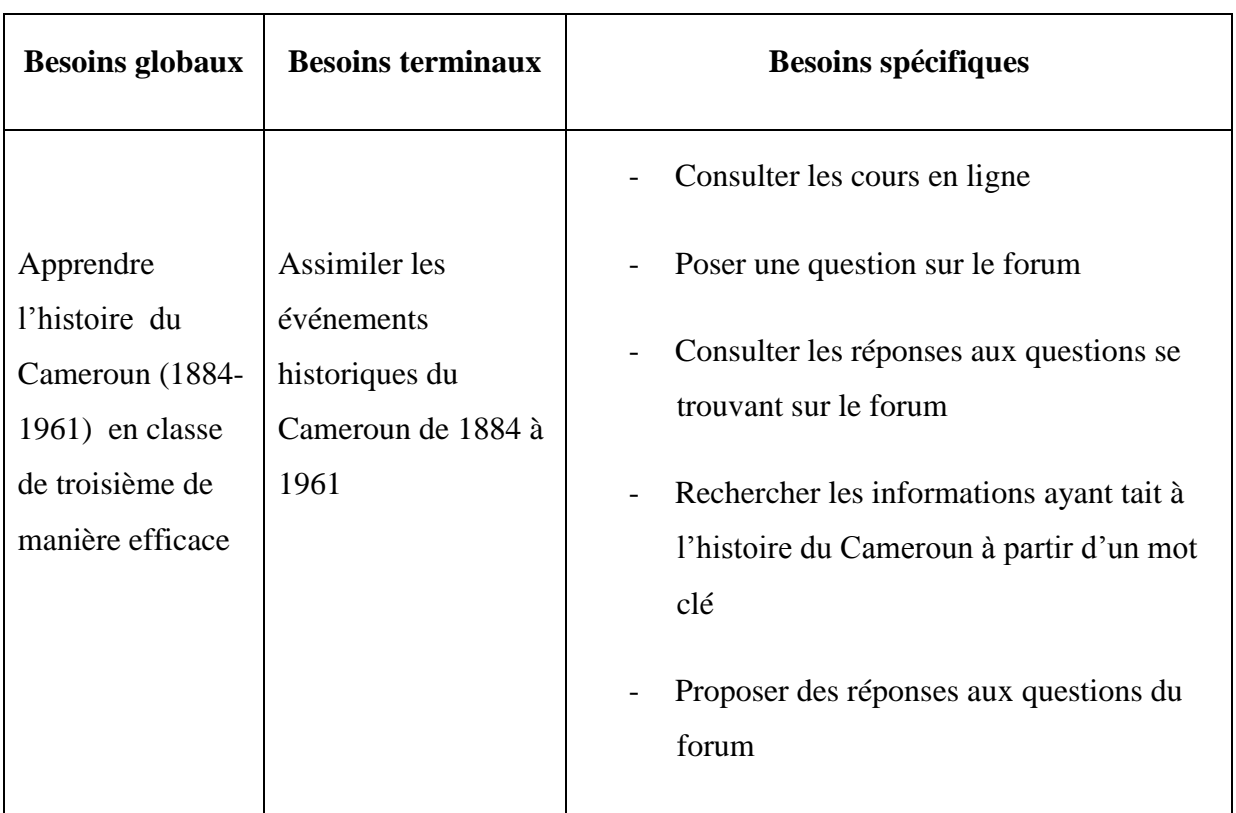

### **Tableau n°9: Besoins fonctionnel de l'internaute**

### - **Membre du forum**

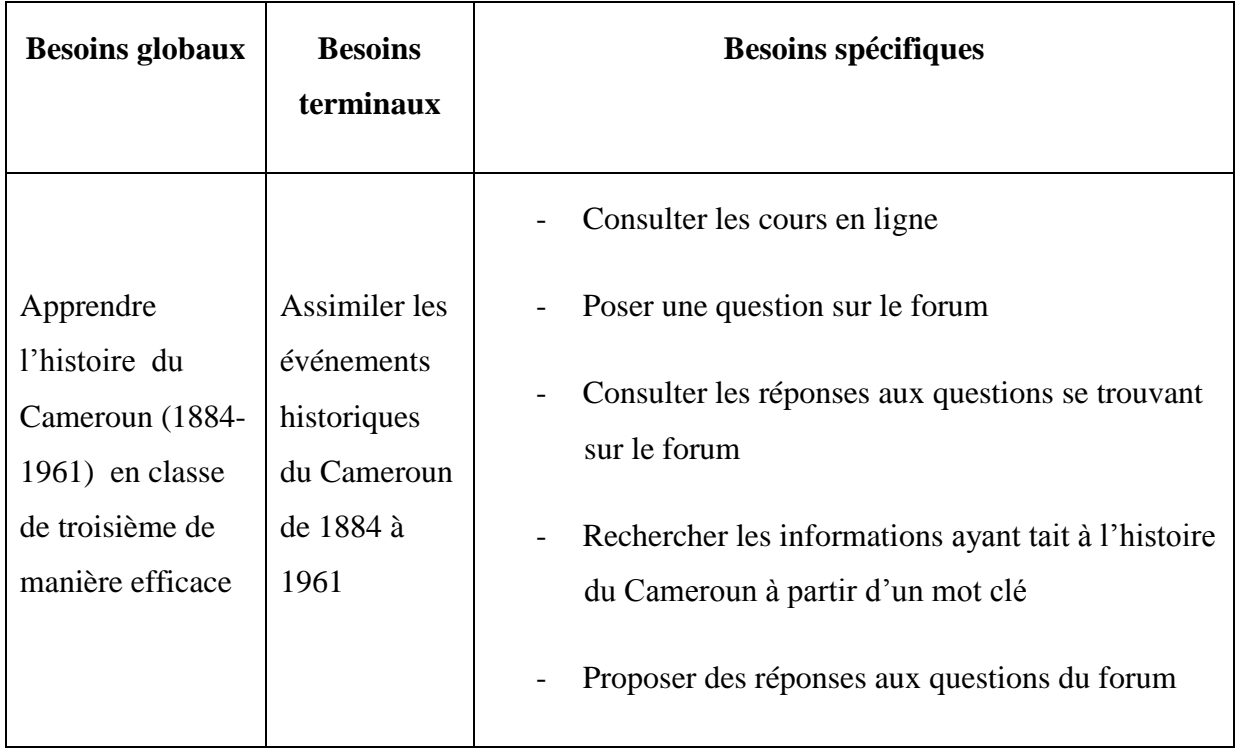

### **Tableau n°10: besoins fonctionnel du membre du forum**

#### - **Administrateur**

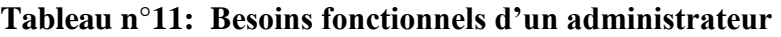

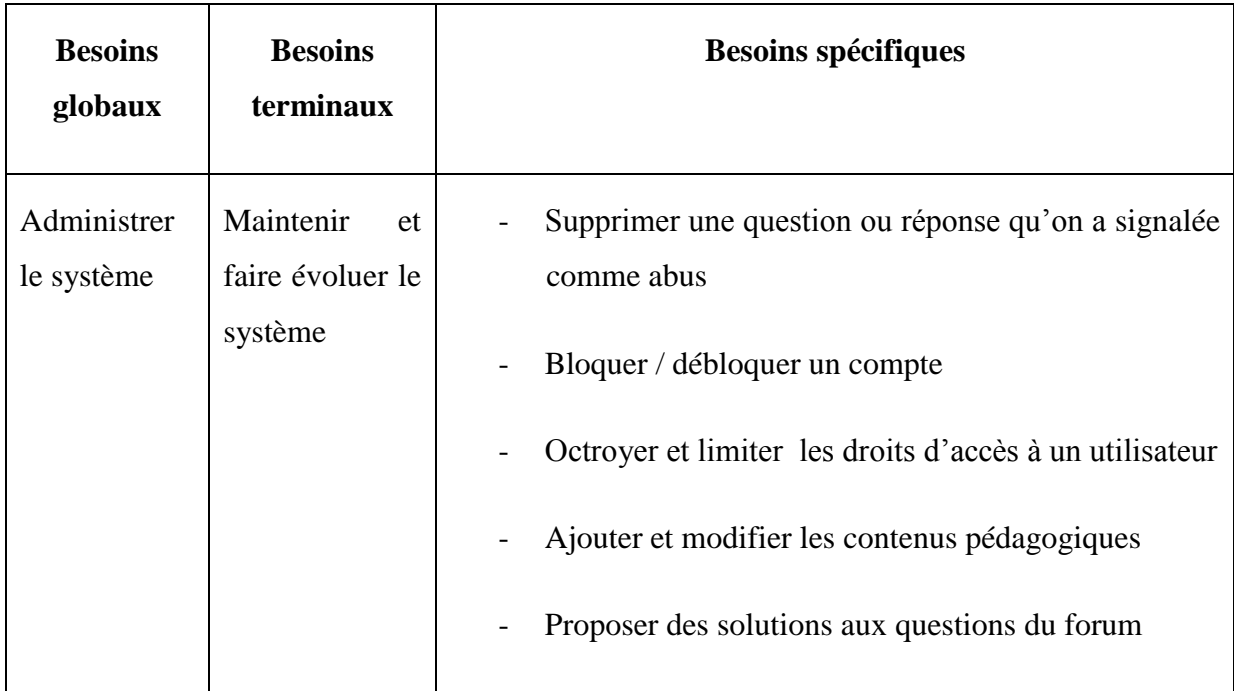

#### - **Les besoins non fonctionnels**

Ils présentent les différentes contraintes entourant le système. Nous les avons classés par catégories.

### - **Contraintes fonctionnelles**

- $\checkmark$  Pour accéder au forum, l'utilisateur doit être inscrit ;
- $\checkmark$  Le quiz général peut être accessible par l'apprenant directement à partir de la page d'accueil ;
- $\checkmark$  L'apprenant ne peut accéder au quiz d'un scénario (leçon) qu'après avoir parcouru se dernier ;
- $\checkmark$  Pour se connecter/ déconnecter, l'utilisateur doit être inscrit ;
- $\checkmark$  On ne peut poster une publication que si on est connecté ;
- $\checkmark$  L'apprenant est notifié automatiquement de la disponibilité de nouvelles mises à jour et ressources pédagogiques ;
- $\checkmark$  Tout sujet de discussion doit être validé par un administrateur avant d'être diffusé et notifié aux autres.

#### - **Contraintes techniques**

Ce sont des contraintes liées à la confection du système.

- $\checkmark$  Les scénarii doivent présenter d'une manière claire les grands événements historiques du Cameroun de 1884 à 1961 ;
- $\checkmark$  Les cours proposés par le système doivent être clairs, précis et concis ;
- $\checkmark$  L'accès aux ressources du système doit être rapide ;
- $\checkmark$  Le temps de réponse du système doit être optimal ;
- $\checkmark$  Le système doit répondre aux principes et critères ergonomiques;
- $\checkmark$  L'application doit être gratuite ; L'application doit être disponible au public cible ;
- $\checkmark$  Le code source ne doit pas être protégé ;
- **Contraintes technologiques**

Ce sont des contraintes nécessaires au fonctionnement du système.

 $\checkmark$  Notre application sur PC fonctionne sur le système d'exploitation Windows ;

- $\checkmark$  L'application mobile fonctionne sur les téléphones Android ;
- $\checkmark$  L'accès au forum à travers la plate-forme se fait via une connexion internet.

### - **Les ressources humaines**

Les ressources humaines pour ce projet sont représentées dans le tableau ci-dessous :

| Nom de la ressource         | Grade                    | <b>Rôle</b>                 |
|-----------------------------|--------------------------|-----------------------------|
| <b>R.AZEGUE ONDOA</b>       | Docteur en Informatique  | Directeur de mémoire        |
| D.L. DONG RIM               | Elève professeur         | Concepteur et réalisateur   |
| <b>D.BISSOU BI NYAMENGO</b> | Elève professeur         | Conceptrice et réalisatrice |
| N.E. TSAYEM                 | Elève professeur         | Conceptrice et réalisatrice |
| C. DONFACK TEMGOUA          | PLEG Histoire-Géographie | Expert consultant histoire  |
| C. MEKONGO                  | PLEG Histoire-Géographie | Expert consultant histoire  |
| J.M. DONGO                  | PLEG Histoire-Géographie | Expert consultant histoire  |
| Pr. R. KPWANG               | <b>MC</b> Histoire       | Expert consultant histoire  |

**Tableau n°12 : Les ressources humaines**

#### - **Matériel**

Les ressources matérielles : le programme officiel et les manuels au programme, les manuels des classes de Troisièmes traitant la question de l'histoire du Cameroun, les ordinateurs et autres ressources documentaires.

#### - **Contraintes de temps :**

Le travail effectif a eu une durée de cinq mois et demie calendaire à partir du mois de Janvier 2016.

#### - **Contraintes financières** :

Le DIAHC a été financé par les concepteurs.

#### Le livrable :

Le DIAHC sera livré sous forme de 3 versions :

- $\checkmark$  La version sur PC
- $\checkmark$  Son équivalent sur Android
- $\checkmark$  La version web constitué d'un forum en ligne.

### **II.2.1.3.2. ANALYSE PEDAGOGIQUE**

La phase d'analyse pédagogique du didacticiel se fait généralement suivant les phases d'un modèle pédagogique.

 Les modèles nous aident à conceptualiser les représentations de la réalité. Les modèles en design pédagogique communiquent le processus de développement pédagogique réalisé par des intervenants sous la forme de procédures destinées à une situation d'apprentissage. Les modèles de design pédagogique permettent le développement de type de communication dans le but de déterminer les objectifs pédagogiques appropriés, récupérer des données, et de générer des stratégies éducatives.

Malgré les différences terminologiques des différents modèles de design pédagogique, il demeure selon Glaser en 1964 que le processus de design est constitué de cinq composants essentiel et commun à tous les modèles. C'est le cas du modèle **ADDIE** qui loin d'être un modèle de design pédagogique, mais, plus tôt une représentation des composants conceptuel de beaucoup de modèles de design pédagogiques actuels.il y a cinq éléments fondamentaux c'est-à-dire l'analyse, la conception, le développement, implantation et l'évaluation.

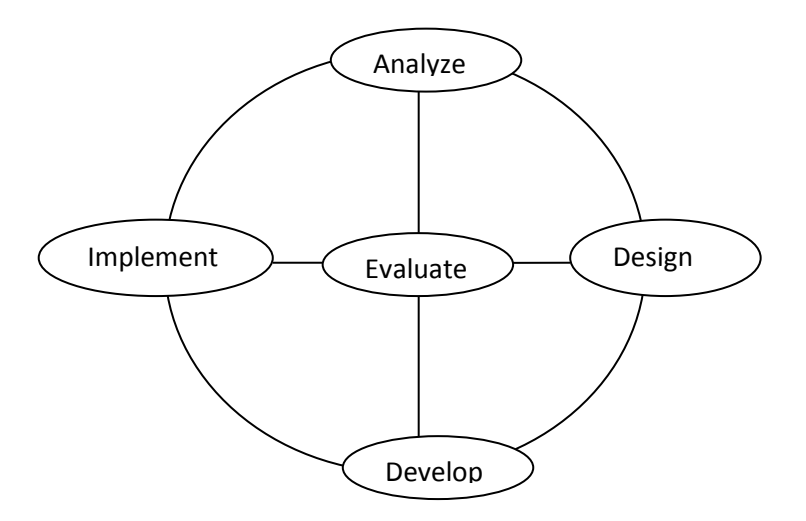

**Figure n°9 : Modèle ADDIE proposé par Branch Reiser et Dempsey, 2007**

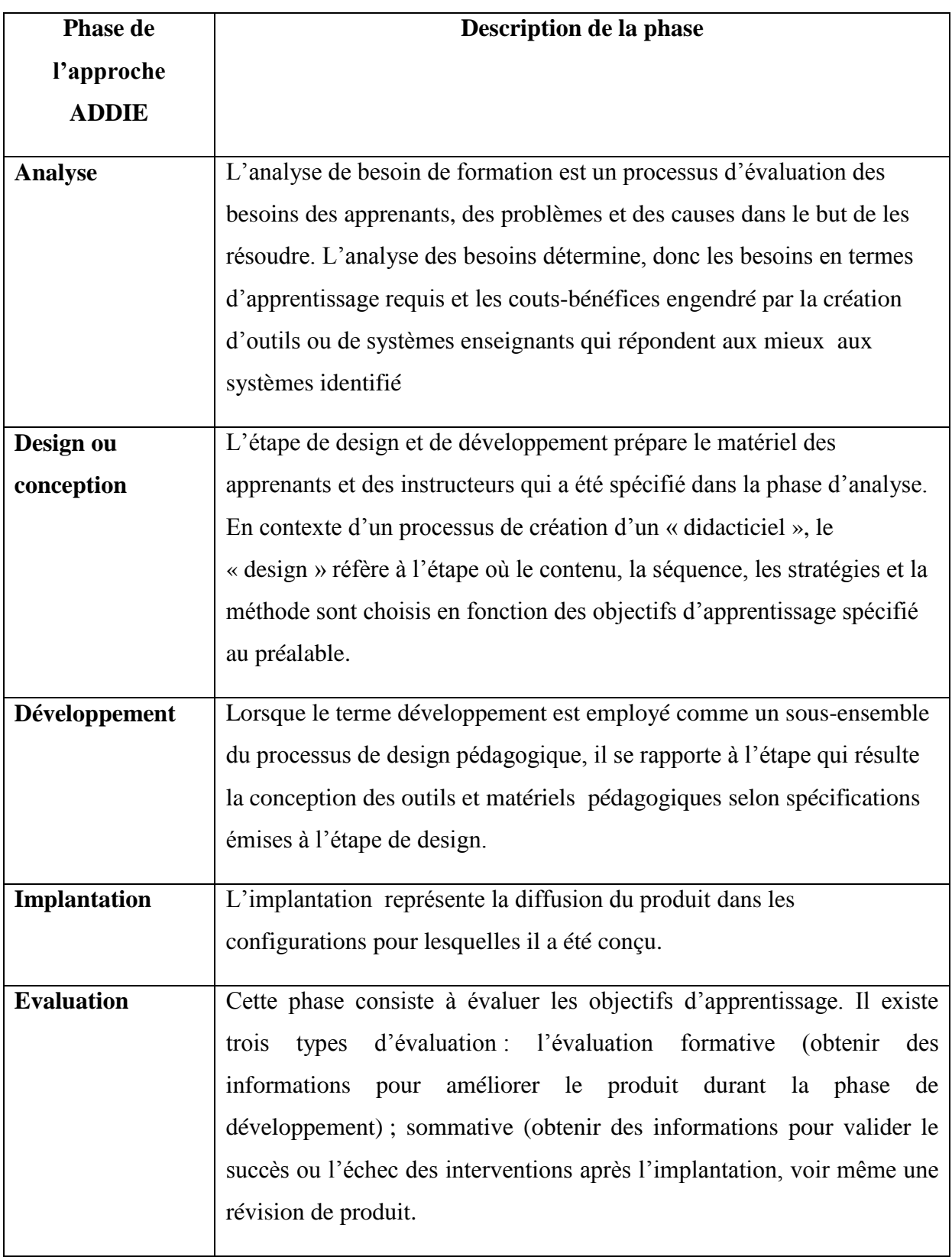

### **Tableau n°13 : Description des phases de l'approche ADDIE**

Ceci dit, les phases du modèle ADDIE ainsi décrites comme vu dans le tableau cidessus, Le modèle générique ADDIE a été donc retenu parmi de nombreux modèles d'ingénierie pédagogique. Cette phase consiste en une analyse préliminaire de la demande de formation, une identification globale du travail de design à accomplir minutieusement :

- $\triangleright$  le besoin de formation en spécifiant la nature exacte du problème que le Système d'apprentissage doit viser à résoudre;
- Définir les caractéristiques du public cible (acquis et compétences);
- Définir les attentes des demandeurs
- $\triangleright$  L'environnement d'apprentissage :
- Définir les contraintes de la formation et des ressources humaines, matérielles et organisationnelles disponibles. Il sera également nécessaire de faire une description des fonctions pédagogiques du didacticiel. Cconsiste également à analyser un certain nombre de composantes qui servent à orienter le projet de développement du système d'apprentissage : les besoins de formation, les caractéristiques de la clientèle cible, le contexte dans lequel s'insérera la formation, les ressources existantes pouvant être utilisées ou adaptées pour le système d'apprentissage, etc.… »Ainsi la satisfaction des exigences pédagogiques vise à garantir la qualité des savoir, savoir-être et savoirfaire.

#### - **Les besoins de formation**

Etant donné le but principal de l'application qui est de faciliter l'apprentissage de l'histoire du Cameroun aux élèves de la classe de troisième.

- Favoriser l'acquisition de savoir, savoir être et savoir faire des élèves en matière d'histoire du Cameroun en présentant de manière succincte sous forme de scenarios les étapes marquantes de l'histoire du Cameroun.
- $\checkmark$  Mettre le numérique au service de la réussite des élèves avec un cours jonché d'images parlant, une approche impliquant les principaux intéressés que sont les élèves et avec le recours à des exercices et jeux de quiz,
- $\checkmark$  Sensibiliser, informer, favoriser la communication à travers le forum ;
- $\checkmark$  Inciter le changement de comportement, promouvoir et vulgariser l'approche d'intégration des TIC dans le processus enseignement-apprentissage.

#### - **Précision du sujet**

L'application à mettre sur pied est un outil d'apprentissage destiné aux élèves de la classe de troisième du secondaire de l'enseignement général ; qui peut servir également comme outil d'information et de sensibilisation du public sur l'histoire du Cameroun. Il s'agit en clair d'un Didacticiel d' Apprentissage de l'Histoire du Cameroun (DAHC) en classe de troisième.

#### - **Caractéristiques du public cible**

Le didacticiel est destiné aux deux cibles principales que sont :

- $\checkmark$  Les élèves de la classe de troisième qui pour l'instant ont les difficultés à assimiler le cours d'histoire à cause des approches, méthodes et outils utilisés dans un environnement d'apprentissage;
- $\checkmark$  Tout individu désirant s'informer sur les faits historiques du Cameroun de 1884 à 1961

Ces personnes constituant le public cible ont été reparties dans notre projet en quatre groupes à savoir :

- $\checkmark$  Utilisateur
- $\checkmark$  Internaute
- $\checkmark$  Membre du forum
- $\checkmark$  Administrateur

Sur le plan sociologique, l'analyse du public-cible concerne les informations d'ordre Général telles que:

- **L'âge**: Selon nos statistiques**, l'intervalle d'âge dominant** est compris entre 13 et 15 ans ;
- **Le sexe et la religion**: L'éducation au Cameroun étant laïc et sans distinction de sexe ou de race, le public concerné ici est donc sans aucune distinction ou discrimination quelconque.
- **La langue**: Le didacticiel est prévu pour les personnes s'exprimant en langue française. Cependant, Il n'est pas exclu que celle d'expression anglaise ou autre langue y trouve leur intérêt.
- **Pré requis :** les élèves qui utiliseront ce didacticiel devront au moins savoir lire et écrire le Français et lancer une application. Les utilisateurs du DIAHC devront au moins savoir lire et écrire le Français et lancer une application.
- $\checkmark$  En vue d'une utilisation plus optimale et efficiente pour l'apprenant, le DIAHC est conçu de tel enseigne que les contenus sont sous forme de scénarii avec des animations afin, de capter l'attention des élèves d'une part, de rendre les contenus

plus digestives. puisse bien tirer profit du contenu, les explications se feront dans un vocabulaire simple, et les exemples pris dans un environnement très proche à celui de l'apprenant.

 **Intérêt** : Amener l'élève ou le citoyen à comprendre et à assimiler plus facilement et de manière autonome les évènements historiques du Cameroun de 1884 à 1961 grâce au DIAHC.

Sur le plan psychopédagogique: Il s'agit de relever les différentes caractéristiques d'ordre cognitif (capacité intellectuelle), affectif et psychomoteur (intérêt et habilités spécifiques, les attitudes, degré de motivation, la personnalité, etc.) Spécifiques à un groupe donné.

L'aspect cognitif révèle les caractéristiques suivantes: l'apprenant doit être d'une capacité moyenne d'intelligence, c'est-à-dire d'une capacité de rétention moyenne équivalente à celle des enfants dont l'âge se situe entre treize (13) ans et quinze (15) ans. L'apprenant doit par ailleurs être motivé, et montrer l'intérêt particulier qu'il a vis-à-vis du contenu qui est développé dans le didacticiel. Le troisième aspect à souligner dans cette partie est le volet psychomoteur. C'est la capacité que possède l'apprenant à pouvoir effectuer à l'aide de ses membres des gestes plus ou moins élaborés. C'est également l'ensemble des savoir-faire que doivent avoir les apprenants, afin de mieux consolider les acquis.

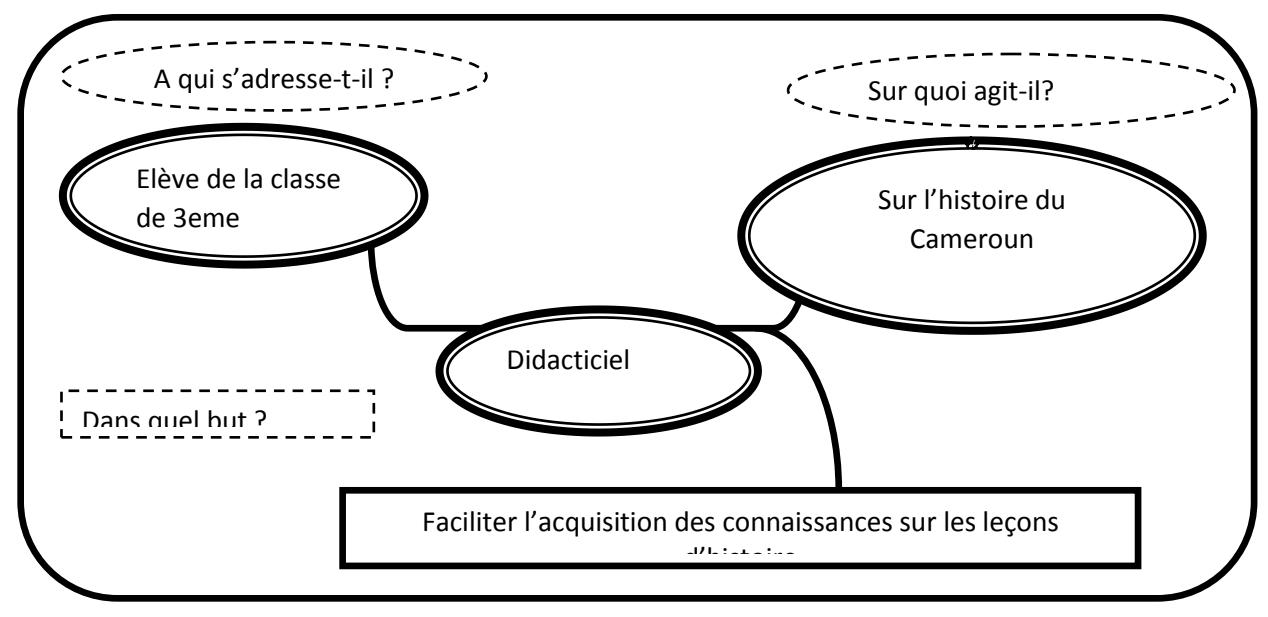

**Figure n° 10: diagramme du besoin**

#### - **Conditions d'usage et d'exploitation de l'environnement d'apprentissage.**

L'apprenant doit posséder :

- $\checkmark$  Pour l'application sur PC : un ordinateur disposant d'une version de Windows ;
- $\checkmark$  Pour l'application sur android : un téléphone portable disposant le système android ;

Pour accéder au forum, l'utilisateur doit se connecter sur le réseau Internet. Il doit également avoir en sa disposition le fichier d'installation *(setup)* du logiciel qui pourrait être accessible à partir d'un CD ou d'autres supports de stockage amovibles.

#### **Fonctions pédagogiques du DIAHC**

Les principales fonctions pédagogiques que doit remplir notre didacticiel sont les suivantes :

- $\checkmark$  Présenter des informations sur l'histoire du Cameroun à travers des scénarii*(comprenant des textes, images et explications suivit des jeux de quiz*…. Il s'agit des séquences de cours proprement dit*)* ;
- $\checkmark$  procéder à la médiation et remédiation ;
- $\checkmark$  Captiver l'attention et susciter la motivation chez l'apprenant à l'aide d'animations, d'explications sonores, des séquences d'apprentissages bien structurées, de l'interactivité ;

# **II.2.1.3.3. ANALYSE ERGONOMIQUE**

Etymologiquement, le terme Ergonomie vient du grec ergon (travail) et nomos (loi, règles). L'ergonomie peut donc être définie comme « la science du travail *»*. Ainsi, l'ergonomie est une science dont l'objet est l'analyse du travail. En informatique, l'ergonomie a pour objectif d'améliorer la communication, l'interaction homme – machine.

Quelque soit le public cible, (enfant ou adulte, analphabète ou alphabète), quelle que soit la situation d'apprentissage (scolaire ou autodidactique), niveau d'apprentissage (analphabète ou alphabète), un didacticiel doit être plaisant à regarder et facile dans la manipulation. Pour Ratier C. ([23] 2000), *la présentation* et la *facilité d'emploi* sont les aspects clé de la dimension ergonomique du produit ou projet.

En ce qui concerne le DIAHC, Notre analyse ergonomique s'est faite selon la norme **ISO 9241-111**, qui est focalisée sur l'opérateur humain en association avec la charte graphique des couleurs.

Une bonne analyse ergonomique demande non seulement le respect des principes et des critères ergonomiques, mais aussi une bonne utilisation dans le choix des couleurs. L'analyse ergonomique permet de dégager les aspects ergonomiques qui entreront en jeu lors de la conception du didacticiel afin que l'utilisation de celui-ci soit aisée et accessible au public cible. L'ergonomie est donc considéré comme un art, exercé dans le but d'organiser efficacement et de façon efficiente le contenu afin de le faire circuler, mieux transmettre aux tiers. On distingue ainsi plusieurs types d'éléments pour une organisation ergonomique tels que les éléments textuels et les éléments graphiques qu'on appelle communément charte graphique :

#### Les éléments textuels

Il s'agit de la consistance du texte fourni. Ainsi, une exigence ergonomique est que celui-ci soit rédigé dans un vocabulaire simple et en des phrases courtes (sujet-verbecomplément). Qu'il ait le moins d'abréviations possibles ou à défaut que ceux-ci soient expliqués dans la partie réservée aux abréviations. De même, le soin apporté à la présentation des tableaux et figures est primordial car ils doivent être représentés selon une même norme par exemple le titre suivi d'un chiffre.

### - **Les éléments graphiques**

Ils peuvent être regroupés en trois types à savoir la typographie, les couleurs, l'iconographie :

#### **La typographie**

On appelle typographie, l'ensemble constitué par la police des caractères, la taille des caractères, ainsi que les codages associés aux caractères à savoir gras, souligné, italique, gras italique… . Il en ressort donc que le choix de la police, sa taille est fonction du message à faire passer. Ainsi, une police élevée c'est pour mettre en exergue ou faire la démarcation d'un caractère ou fait précis par rapport à d'autres. De plus, pour faciliter la navigation dans le document, il est possible d'y ajouter des caractères en gras ou de les mettre en italique.

#### **L'iconographie**

Il s'agit de l'ensemble des icônes, illustrations utilisées dans le document. Ainsi, le choix d'une icône ou d'une illustration doit être suffisamment représentatif et explicite afin que l'utilisateur en perçoive immédiatement et sans difficultés la signification. De plus, l'illustration et les icônes enrichissent et facilitent la compréhension du Contenu par l'utilisateur du livre, d'où l'intérêt d'en utiliser.

#### **La couleur**

Le nombre de couleurs maximal, par page ne doit pas dépasser six (6) car au-delà elles peuvent ralentir le repérage de l'information et causer une plus grande fatigue visuelle chez l'utilisateur. Dans la mesure du possible, il est recommandé de s'en tenir à quatre (4) en plus du noir et du blanc dans un site Web par exemple.

La couleur est donc un facteur très important dans la production d'un outil d'apprentissage car une couleur inappropriée risquerait d'exaspérer l'utilisateur et de créer en lui une surcharge cognitive (cognitive overload).

#### **LE CONTENU DU PROJET**

Le contenu de ce didacticiel est sous forme de scénarii subdivisés en 3 leçons qui décrivent les faits et évènements historiques, personnages mythiques, emblématiques…sur l'histoire du Cameroun de 1884 à 1961.Pour rendre nos scénarii captivants, nous avons opté pour l'intégration des animations, a travers : Les images, et agencement des couleurs des sons, des exercices et jeux de quiz dont l'objectif visé est l'amélioration des performances, atteindre des résultats dans le cadre du processus d'apprentissage.

#### **II.2.2. CONCEPTION ET IMPLEMENTATION**

#### **II.2.2.1. CONCEPTION**

**Design (ou Conception) :** Cette phase vise à spécifier les objectifs d'apprentissage, à développer la stratégies pédagogiques, à sélectionner les médias d'apprentissage et, le cas échéant, à élaborer des devis médiatiques (pouvant prendre la forme, dans certains cas, de

maquettes ou de prototypes) des différents éléments composants le matériel pédagogique inclus dans le système d'apprentissage.

Les étapes antérieures à travers l'analyse nous a permis de mieux définir les besoins des utilisateurs et de prendre en compte leur point de vue lors de la réalisation du didacticiel. Cette étude a d'ailleurs servi à orienter la conception du didacticiel qui sera l'étape suivante de notre projet.

Cependant la phase actuelle intitulée conception nous permettra d'apporter une solution aux besoins exprimés .Tout ceci nous permettra de produire un document appelé document de conception. Ce document aura pour objectif de formaliser l'architecture globale et détaillée de notre application; dans l'optique de faciliter l'acquisition des connaissances sur la notion d'histoire pour les élèves de la classe de troisième de l'enseignement secondaire générale francophone du Cameroun en particulier. Cette étapes compte plusieurs parties parmi lesquelles la conception pédagogique qui présentera le contenu de l'application; les objectifs pédagogiques sans omettre les stratégies d'apprentissages mises en œuvre dans l'optique d'atteindre ces objectifs, ensuite la conception ergonomique qui nous permettra quant à elle d'élaborer les éléments qui lui sont propres et enfin la conception logicielle qui permet d'élaborer l'architecture du logiciel et sa décomposition fonctionnelle.

#### **Conception pédagogique**

Le modèle d'ingénierie pédagogique ADDIE nous propose la phase de conception pédagogique qui est une étape de la phase de conception au cours de laquelle les objectifs d'apprentissages ont été définis, le choix des stratégies pédagogiques à développer est fait et la charte des contenus définie. Cette partie se donne donc pour objectif de présenter les différents éléments dans le cadre de notre projet de conception et réalisation d'un didacticiel sur l'histoire (DIAHC). Ici nous allons commencer par présenter les objectifs d'apprentissage.

#### **Objectifs d'apprentissage**

Les objectifs d'apprentissage selon la taxonomie de Bloom sont énumérés au moyen des verbes regroupés en six niveaux pour être sûr que nous développons chez nos élèves des compétences de haut niveau. On peut donc se donner comme objectif de vérifier que les élèves ne se contentent pas de connaitre ou de comprendre mais doivent également être capable d'appliquer, d'analyser, de faire une synthèse voir même de s'évaluer. Les séquences pédagogiques doivent être organisées pour que ces compétences soient acquises de manière graduée.

### **Objectif pédagogique général**

Comme objectif pédagogique générale nous avons: Après avoir utilisé le DIAHC, l'élève de 3 ème sera capable d'expliquer, assimiler ses leçons, parcourir le programme, apte à l'évaluation qui l'attend.

### **Objectifs pédagogiques spécifiques**

L'élève de la classe de 3<sup>ème</sup>, après avoir parcouru toutes les fonctionnalités du DIAHC sera capable de:

**Pour la leçon 1 ( le Cameroun sous protectorat allemand :1884 – 1916) :**

**OPO** : A la fin, l'élève de la classe de 3<sup>ème</sup> doit être capable de :

- $\checkmark$  Définir traite Germano Duala, en quelle année fut-il signe ? et nommer les différentes parties.
- $\checkmark$  Illustrer les différentes réalisations des Allemands durant leur présence au Kamerun.

#### **Pour la leçon 2 (le Cameroun sous mandat de la SDN : 1916 – 1945) :**

**OPO** : A la fin, l'élève de la classe de 3<sup>ème</sup> doit être capable de

- $\checkmark$  Définir Condominium Franco-britannique.
- $\checkmark$  De différencier le mandat Français du mandat Britannique

#### **Pour la leçon 3 (la période de tutelle : 1945 – 1961) :**

**OPO :** A la fin, l'élève de la classe de 3ème doit être capable de

- $\checkmark$  Définir Tutelle, de rappeler la période de tutelle du Cameroun.
- D'analyser et d'apprécier les temps forts qu'à traverser le Cameroun durant la période de Tutelle.

#### **Choix des modèles d'enseignement/apprentissage en rapport avec le DIAHC**

Plusieurs théories, méthodes etc., d'apprentissages seront appliquées dans DIAHC.

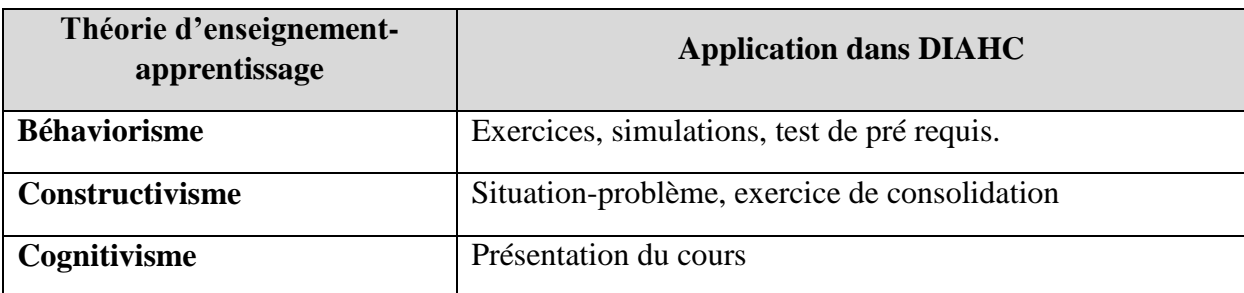

### **Tableau n°14 : Les modèles d'enseignement-apprentissage utilisés dans le DIAHC**

### **Tableau n°15 : les méthodes d'enseignement utilisé dans le DIAHC**

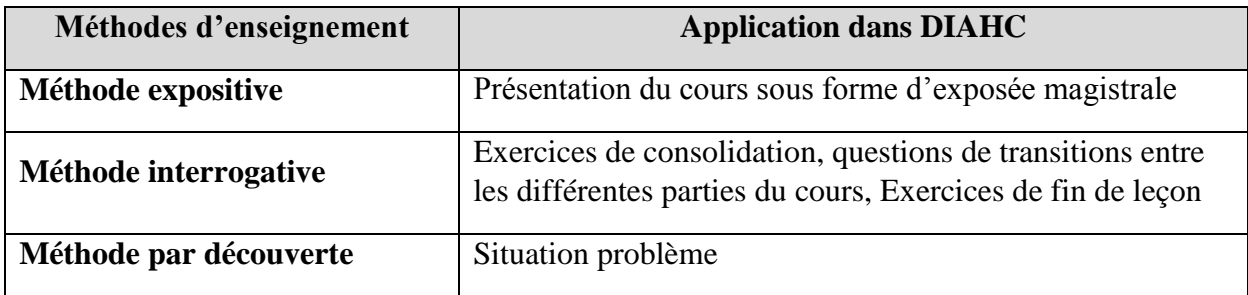

### **Tableau n° 16: Techniques pédagogiques utilisées dans le DIAHC**

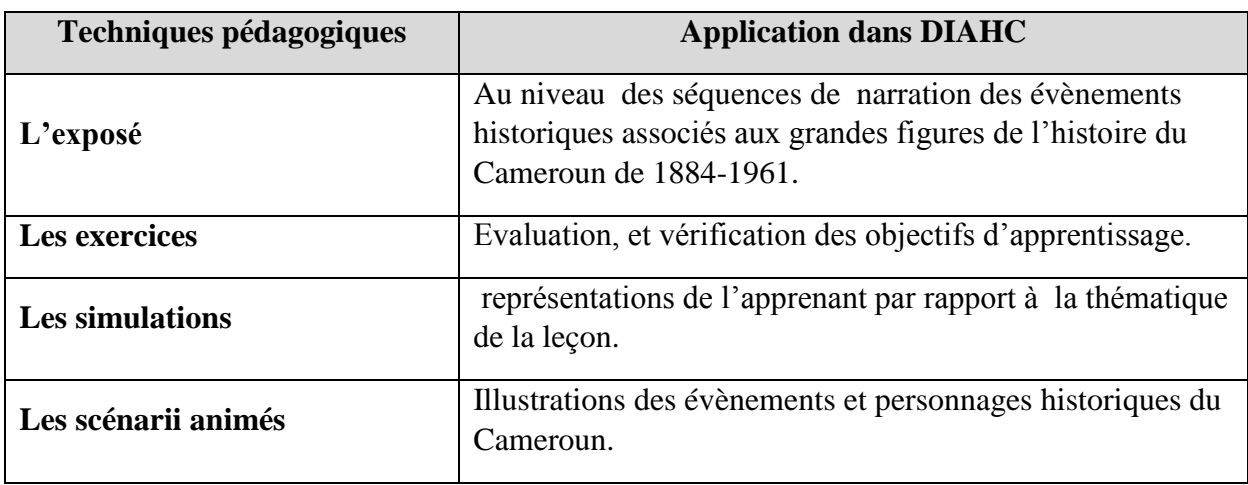

### **Tableau n° 117: Les différentes approches utilisées dans le DIAHC**

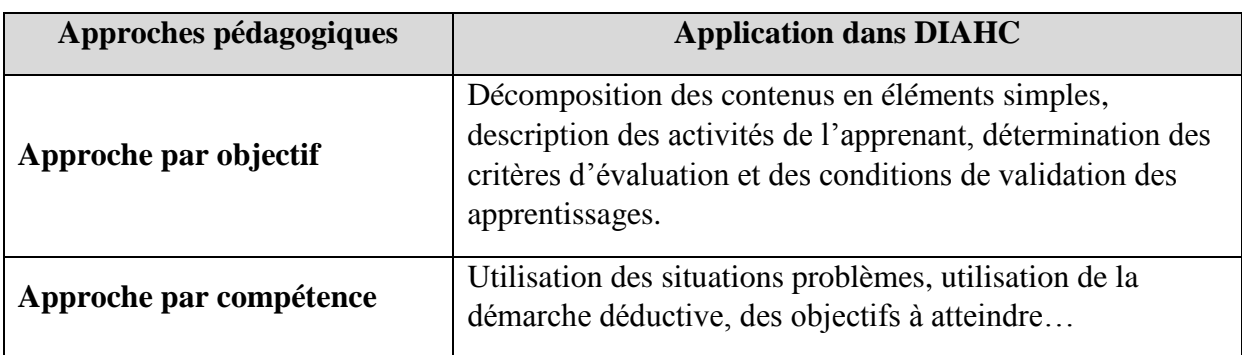

| Procédés d'évaluation          | <b>Application dans DIAHC</b>                                                          |
|--------------------------------|----------------------------------------------------------------------------------------|
| <b>Evaluation diagnostique</b> | Les connaissances antérieures de l'apprenant sur l'histoire<br>du Cameroun en générale |
| <b>Evaluation formative</b>    | Pendant une leçon vérifier les acquis des apprenants<br>Evaluer les objectifs          |
| <b>Evaluation Sommative</b>    | Evaluer les objectifs d'une leçon en termes de<br>compétences développées              |

**Tableau n°18 : Les différents procédés d'évaluation utilisés dans le DIAHC**

#### **Structuration du contenu**

Cette partie nous permet de voir comment le contenu de chaque leçon sera structuré, les étapes et le déroulement de ce dernier. La structuration du contenu est une action qui consiste à décrire la structure d'un document, précisément identifier les éléments textuels et non-textuels qui le constituent. on distingue généralement deux types de structuration de contenu : la structuration physique qui concerne la mise en page et la structuration logique ou fonctionnelle qui présente le rôle et la nature des éléments d'un document ainsi que les liens logiques qui existent entre eux .La structuration logique qui consiste à découper les éléments de notre leçon en unités logiques est celle choisie pour la matérialisation.

#### **Présentation de la structure de la leçon**

Voici donc de manière schématique comment sera précisément structuré le contenu de nos différentes leçons :

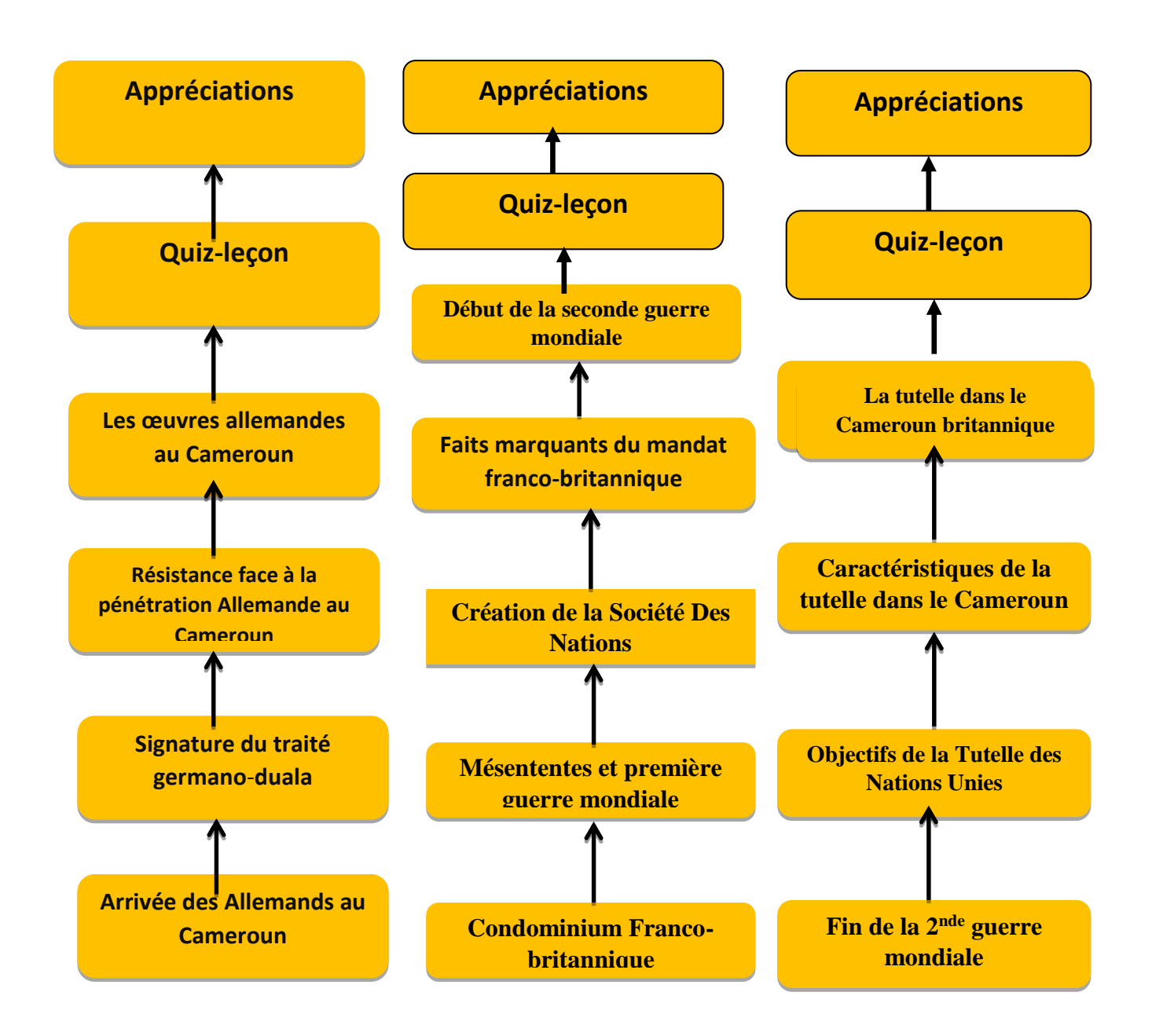

**Figure n°11 : Structure des leçons**

# **Tableau n°19 : Les medias utilisés dans le DIAHC pour l'implémentation**

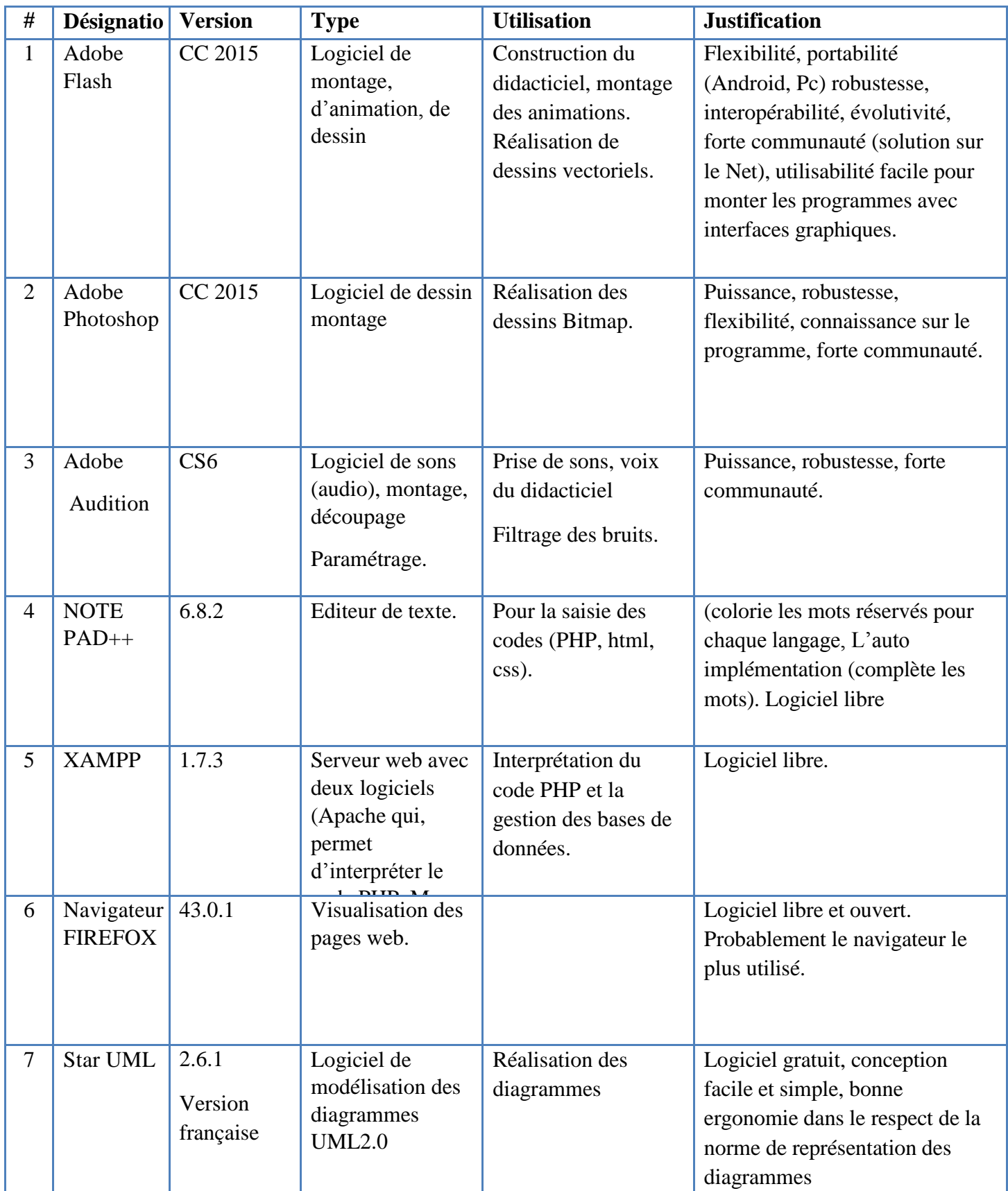

#### **Conception logicielle**

C'est l'architecture du logiciel en termes de fonctionnalités. Il s'agit des spécifications élaborées et de la décomposition modulaire. La méthode de conception que nous utiliserons est l'approche orientée objet, reposant sur le langage de modélisation UML présenté plus haut dans la phase d'analyse.

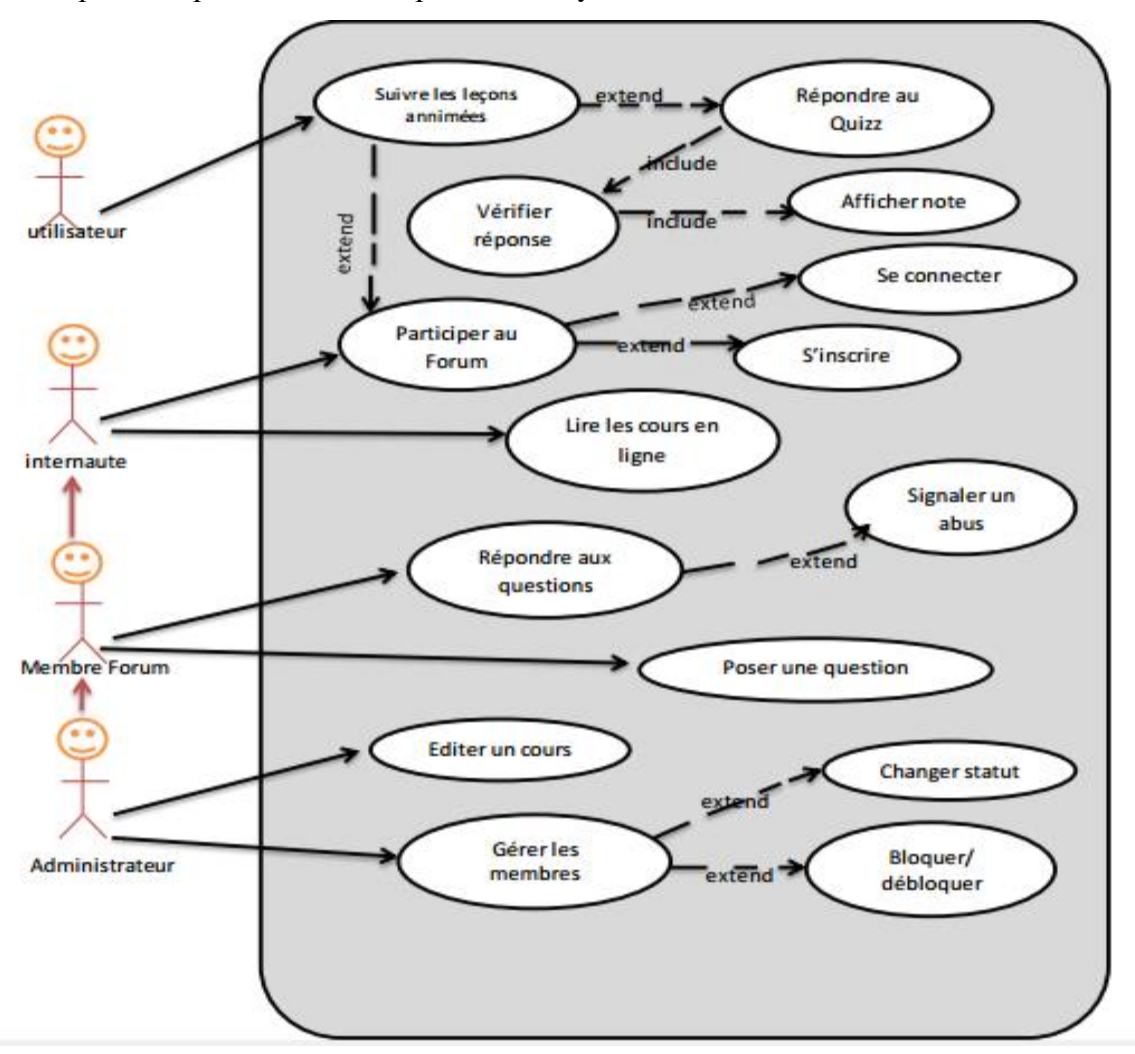

**Figure n°12 : Diagramme de cas utilisation**

Le projet est subdivisé en trois sous-système à savoir : le sous-système leçon-animée ; le sous-système plate-forme et le sous-système quiz.

- sous-système leçon-animée
	- **suivre-leçon-animée** : c'est une fonctionnalité qui permet à l'apprenant de suivre le scénario d'une leçon.

**Acteur principal** : utilisateur **Entrées** : cliquer sur le bouton de la leçon à suivre **Sorties** : déroulement du scénario animé de la leçon **Contraintes** :

**Pré conditions** : le DIAHC doit être activé

**Post condition** : ø

 **utiliser-aide :** elle oriente l'utilisateur sur l'utilisation des fonctionnalités du DIAHC.

**Acteur principal :** utilisateur

**Entrées :** cliquer sur le bouton d'aide **Sorties :** l'aide sur les fonctionnalités s'affiche **Contraintes** :

**Pré conditions** : le DIAHC doit être activé

**Post condition** : ø

- **le sous-système plate-forme** : qui lui-même comporte trois sous-système :

**le sous-système cours** :

 **Lire-cours-en-ligne** : permet à l'utilisateur d'accéder et de lire les cours postés sur la plate-forme.

**Acteur principal :** Internaute ou membre du forum

**Entrées :** cliquer sur le bouton cours

**Sorties :** le cours s'affiche

**Contraintes** :

**Pré conditions** : être connecter sur la plate-forme ; cours édité **Post condition** : ø

 **Editer-cours :** elle permet d'ajouter ou de modifier les contenus des cours en ligne.

**Acteur principal :** administrateur et un membre du forum à qui l'administrateur a attribué le droit **Entrées :** cliquer sur le bouton éditer ou modifier

**Sorties :** le cours édité ou modifié

#### **Contraintes** :

**Pré conditions** : être connecter sur la plate-forme et avoir le droit d'édition

**Post condition** : le cours est mis en ligne.

 **Rechercher-informations** : cette fonctionnalité permet de faire la recherche des informations à partir d'un mot clé.

**Acteur principal :** utilisateur

**Entrées :** saisir le mot clé et appuyer sur le bouton recherche

**Sorties :** informations sur le mot clé **Contraintes** : **Pré conditions** : le mot recherché doit être reconnu

**Post condition** : ø

 **Utiliser-aide-plate-forme** : elle oriente internaute ou membre sur l'utilisation des fonctionnalités de la plate-forme. **Acteur principal :** internaute ou un membre du forum **Entrées :** cliquer sur le bouton d'aide **Sorties :** l'aide **Contraintes** :

**Pré conditions** : la plate forme doit être activée

**Post condition** : ø

#### **Le sous-système forum**

 **S'inscrire :** cette fonctionnalité permet à un visiteur du site de s'inscrire dans la plate forme.

#### **Acteur principal :** Internaute

**Entrées :** cliquer sur le bouton « s'inscrire' » **Sorties :** affichage du formulaire d'inscription **Contraintes** :

**Pré conditions** : la plate forme doit être activée **Post condition** : L'internaute devient membre du forum

 **Se connecter** : elle permet à un membre du forum ou à l'administrateur d'avoir accès au forum se trouvant sur la plate forme.

**Acteur principal :** Membre du forum et administrateur **Entrées :** cliquer sur le bouton de connexion **Sorties :** le forum s'ouvre **Contraintes** : **Pré conditions** : Membre doit être inscrit

**Post condition** : ø

 **Participer-forum** (poser-question, répondre-question) : c'est une fonctionnalité permettant à l'utilisateur de poser des questions ou de répondre à celles qui sont postés sur le forum

**Acteur principal :** Membre du forum et administrateur **Entrées :** saisir l'information à poster sur le forum **Sorties :** l'information est postée sur le forum **Contraintes** :

**Pré conditions** : Le membre doit être connecté au forum de la plateforme

**Post condition** : l'information est mise en ligne

 **Signaler abus :** elle permet d'envoyer un signal lorsqu'un abus a été commis et détecté

**Acteur principal :** Membre du forum **Entrées :** cliquer sur le bouton « signaler abus » **Sorties :** signal d'abus transmis chez l'administrateur **Contraintes** :

> **Pré conditions** : Le membre du forum doit être connecté **Post condition** : ø

#### **Le sous-système administration**

 **Gérer-abus (bloquer, ignorer, mettre en attente)** : cette fonctionnalité permet de faire le recensement des abus et de bloquer l'auteur ou d'ignorer l'abus ou de le mettre en attente.

#### **Acteur principal :** administrateur

**Entrées :** cliquer sur le bouton correspondant à la décision : bloquer, ignorer, mettre en attente

**Sorties :** ø

**Contraintes** :

**Pré conditions** : l'administrateur doit être connecté **Post condition** : la décision est appliquée sur la plate forme

**Changer-statut-membre** : elle gère le statut d'un membre

**Acteur principal :** administrateur

**Entrées :** cliquer sur le statut correspondant

### **Sorties :** ø

**Contraintes** :

**Pré conditions** : l'administrateur doit être connecté et dans le compte d'un membre

**Post condition** : le statut du membre est mis à jour sur la plate-forme

- **le sous-système quiz**
	- **lancer-quiz-principal** : elle permet de lancer le déroulement d'un jeu de questions-réponses afin d'évaluer les aptitudes des apprenants sur toutes les leçons

**Acteur principal :** utilisateur

**Entrées :** cliquer sur le bouton « quiz »

# **Sorties :** le jeu de quiz est affiché **Contraintes** :

**Pré conditions** : le DIAHC doit être activé **Post condition** : ø

 **lancer-quiz-leçon** : elle permet de lancer le déroulement d'un jeu de questions-réponses afin d'évaluer les aptitudes des apprenants sur la leçon correspondante

**Acteur principal :** utilisateur

**Entrées :** cliquer sur le bouton « quiz »

**Sorties :** le jeu de quiz est affiché

**Contraintes** :

**Pré conditions** : la leçon correspondante doit être suivie jusqu'à la fin **Post condition** : ø

 **répondre-quiz** : il s'agir ici de répondre à la question du quiz **Acteur principal :** utilisateur **Entrées :** cliquer sur la réponse supposée vraie **Sorties :** résultat et appréciation **Contraintes** : **Pré conditions** : le DIAHC doit être activé **Post condition** : ø

#### **Diagrammes de classe**

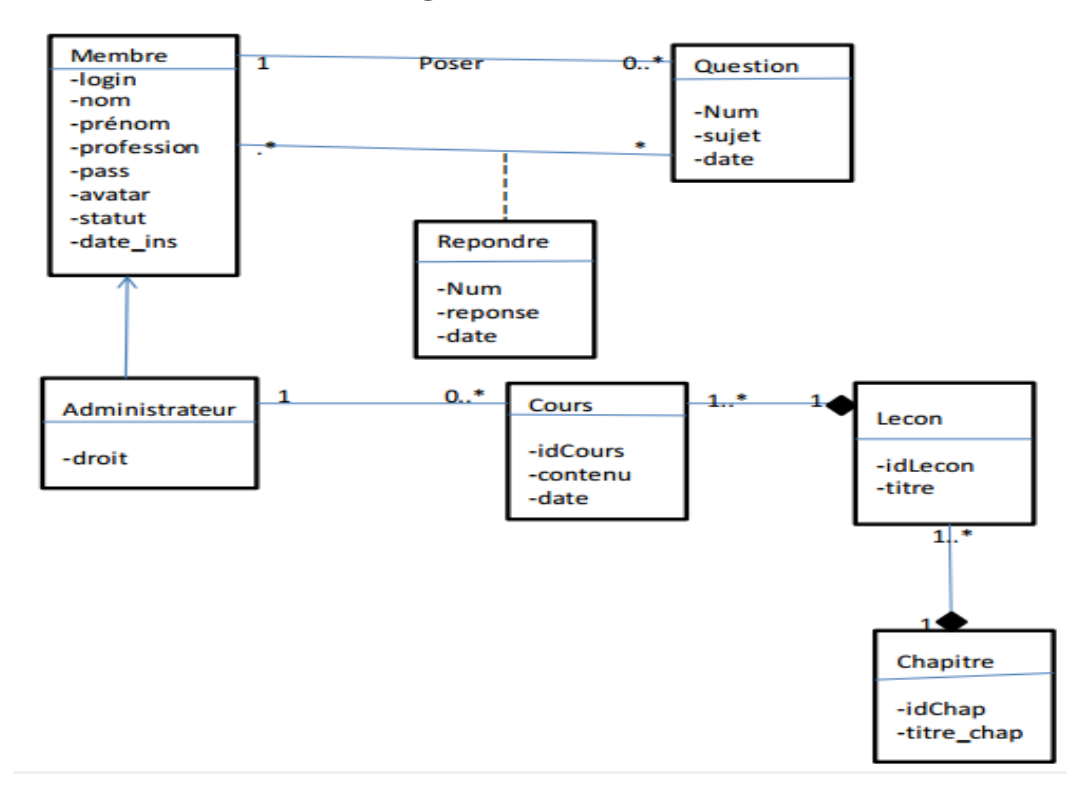

**Figure n°13 : Diagramme de classe pour la plate-forme portant le forum**

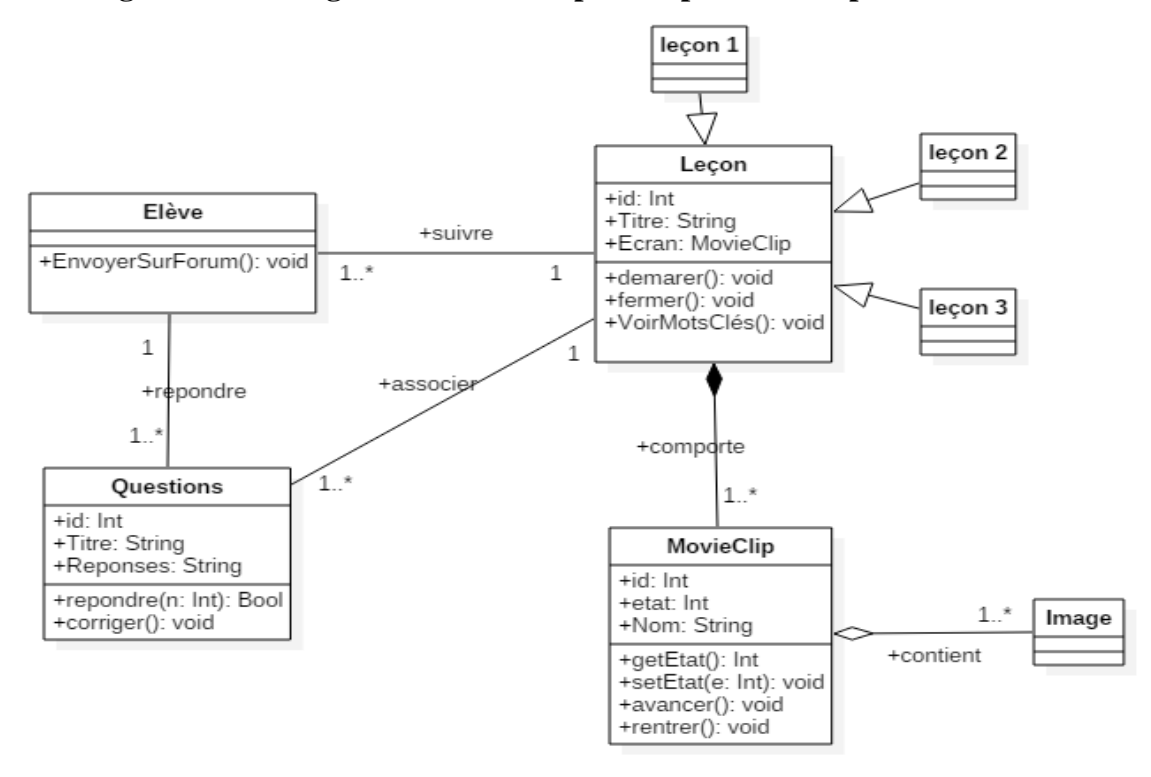

**Figure n°14 : Diagramme de classe pour le DIAHC**

#### **Diagrammes de séquence**

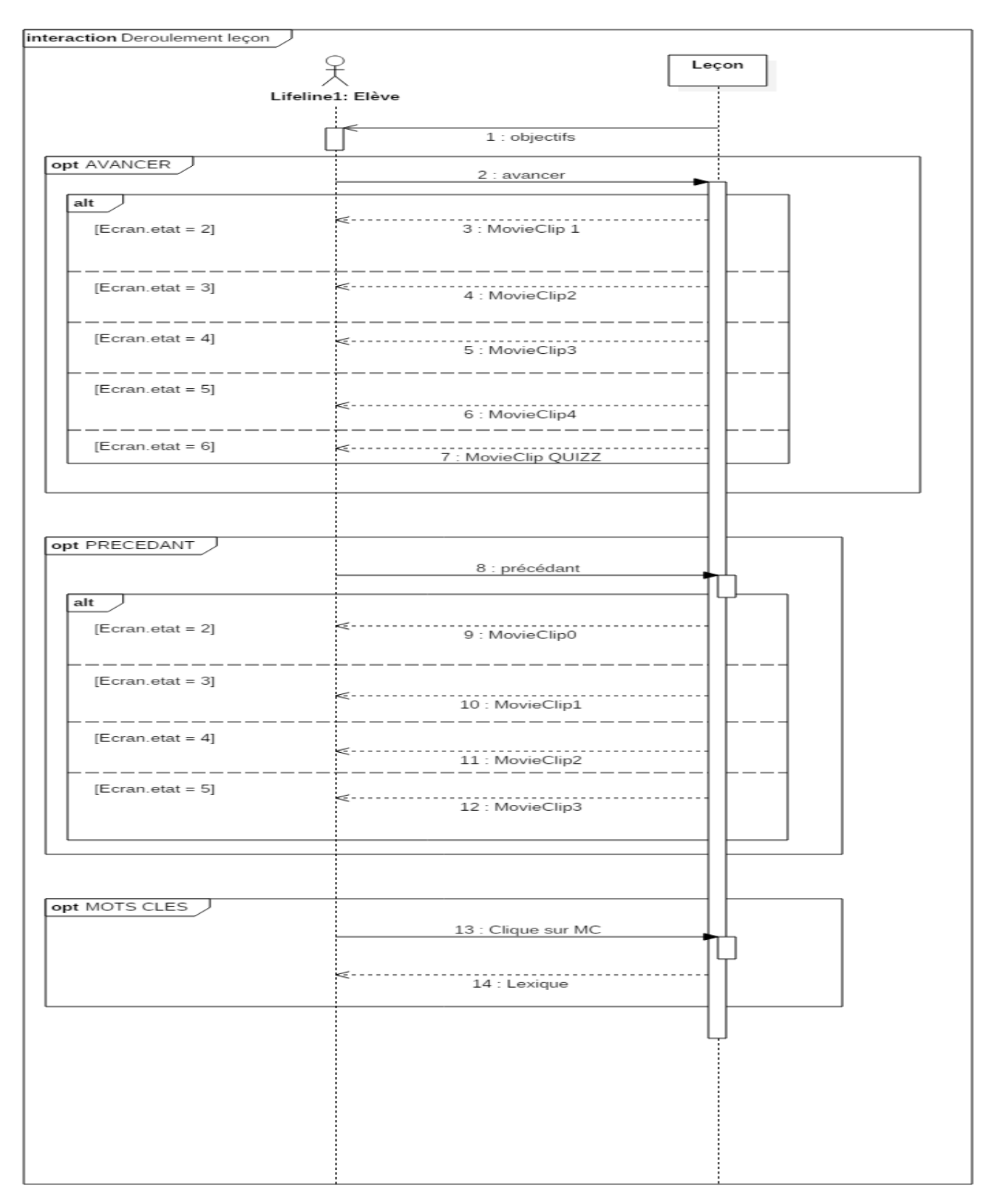

**Figure n°15 : Diagramme de séquence de la leçon 1** 

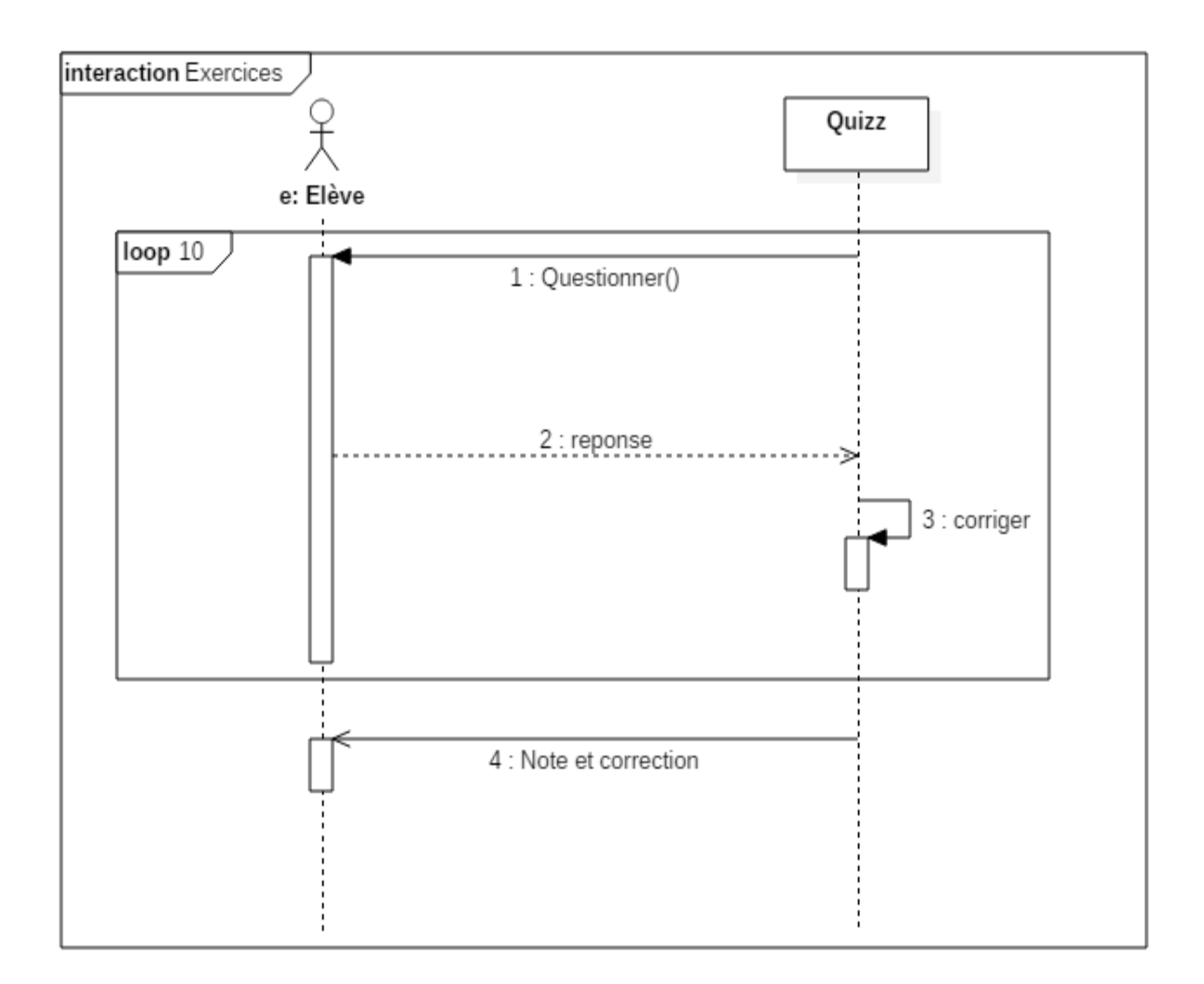

**Figure n° 16: Diagramme de séquence pour le quiz**

#### **CONCEPTION ERGONOMIQUE**

Cette phase permet d'optimiser l'utilisabilité des interfaces afin de faciliter la communication homme-machine à travers une navigation facile. L'ergonomie caractérise l'adaptation d'un système au travail et au bien-être des êtres humains. Alain Wisner définit l'ergonomie comme étant «l'adaptation du travail à l'Homme». Tout au long de cette partie, afin de faciliter l'utilisation de l'application par les apprenants, nous avons opérer des choix suivant trois grand axes: Agencement, organisation (faciliter la lecture et l'accès); Aspects graphiques (couleurs, polices de caractères, icônes); Langage utilisé (compréhension).

#### - **La navigation**

En fonction du type d'arborescence définit, la navigation peut s'ordonner selon trois principes): la navigation hiérarchique, la navigation séquentielle et la navigation arborescente.

Dans le souci de réaliser un didacticiel éducatif plaisant, qui situe l'apprenant à tout moment à un niveau de l'application, nous avons opté pour une navigation arborescente car, le principe des trois clics prônés par l'ergonomie est respecté dans cette navigation. La figure suivante illustre la navigation dans le DIAHC:

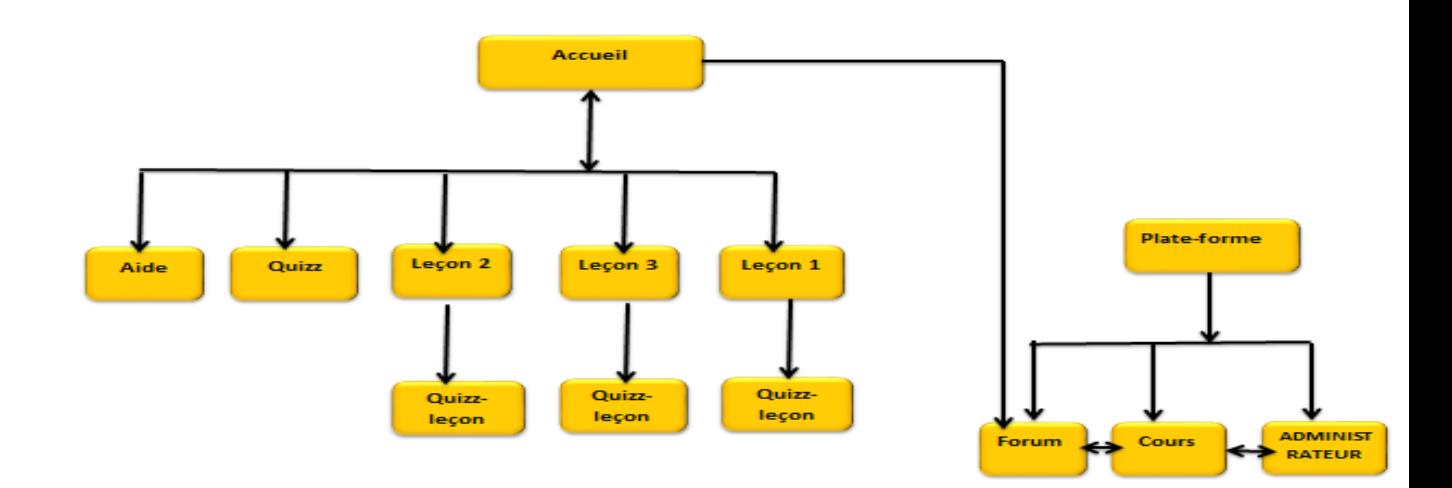

**Figure n°17 : Schéma de navigation**

#### - **L'AGENCEMENT**

Des études récentes ont montré que l'utilisateur suit un tracé en forme de 'F'. L'utilisateur lit d'abord horizontalement les premières lignes puis, parcourt ensuite les lignes suivantes en allant toujours moins loin sur la droite, finalement ,l'utilisateur parcourt verticalement la partie gauche de l'écran. Ceci pour organiser l'écran, il faut prendre en compte non seulement la visibilité des zones

Mais, également leur accessibilité à l'aide de la souris (dans les coins, les mouvements sont plus contraignants).Le positionnement est un des moyens les plus efficaces pour mettre en évidence une information. La figure ci-dessous présente le découpage d'un écran en termes d'accessibilité et de lisibilité.

| Très visible        | Très visible            | Assez bien visible |
|---------------------|-------------------------|--------------------|
| Peu accessible      | <b>Bien accessible</b>  | Peu accessible     |
| <b>Bien visible</b> | Zone la plus visible    | Très visible       |
| Bien accessible     | Zone la plus accessible | Bien accessible    |
| Pas très visible    | Peu visible             | Peu visible        |
| Peu accessible      | Peu accessible          | Peu accessible     |

**Figure n°18: Découpage de l'écran en termes de visibilité et d'accessibilité**

En tenant compte des critères de lisibilités et d'accessibilités des zones de l'écran, la structure de base que nous adopterons pour notre didacticiel est la suivante :

- $\checkmark$  Header : Le logo, le sigle, le nom du didacticiel;
- $\checkmark$  Menu principal : le bouton des leçons, du quiz et du forum, aide;
- $\checkmark$  Contenu : le bouton du menu pour rentrer à la page principale, la leçon et son titre, le bouton pour les objectifs de chaque leçon, ensuite le déroulement des scénarios de leçons animées;
- $\checkmark$  Quiz générale: concernant toutes les questions liées aux 3 leçons.

#### - **GRAPHISME**

Le graphisme d'un logiciel vise à la fois à satisfaire les critères esthétiques, à mettre en évidence et assurer une lisibilité correcte des informations en évitant une surcharge du système perceptif de l'utilisateur. Les principaux aspects que nous prenons en compte dans notre analyse sont: les couleurs et les polices de caractères.

#### - **LES COULEURS**

La couleur est un élément important de la signalétique de l'IHM. Elle permet entre autre de: mettre en évidence des objets, s'informer sur l'état courant d'un élément. Le tableau ci-dessous présentent les couleurs que nous allons utiliser, leurs significations ainsi que leurs utilités.

# **Tableau n° 20 : Tableau récapitulatif des couleurs utilisées, leurs significations et leur rôle dans le DIAHC**

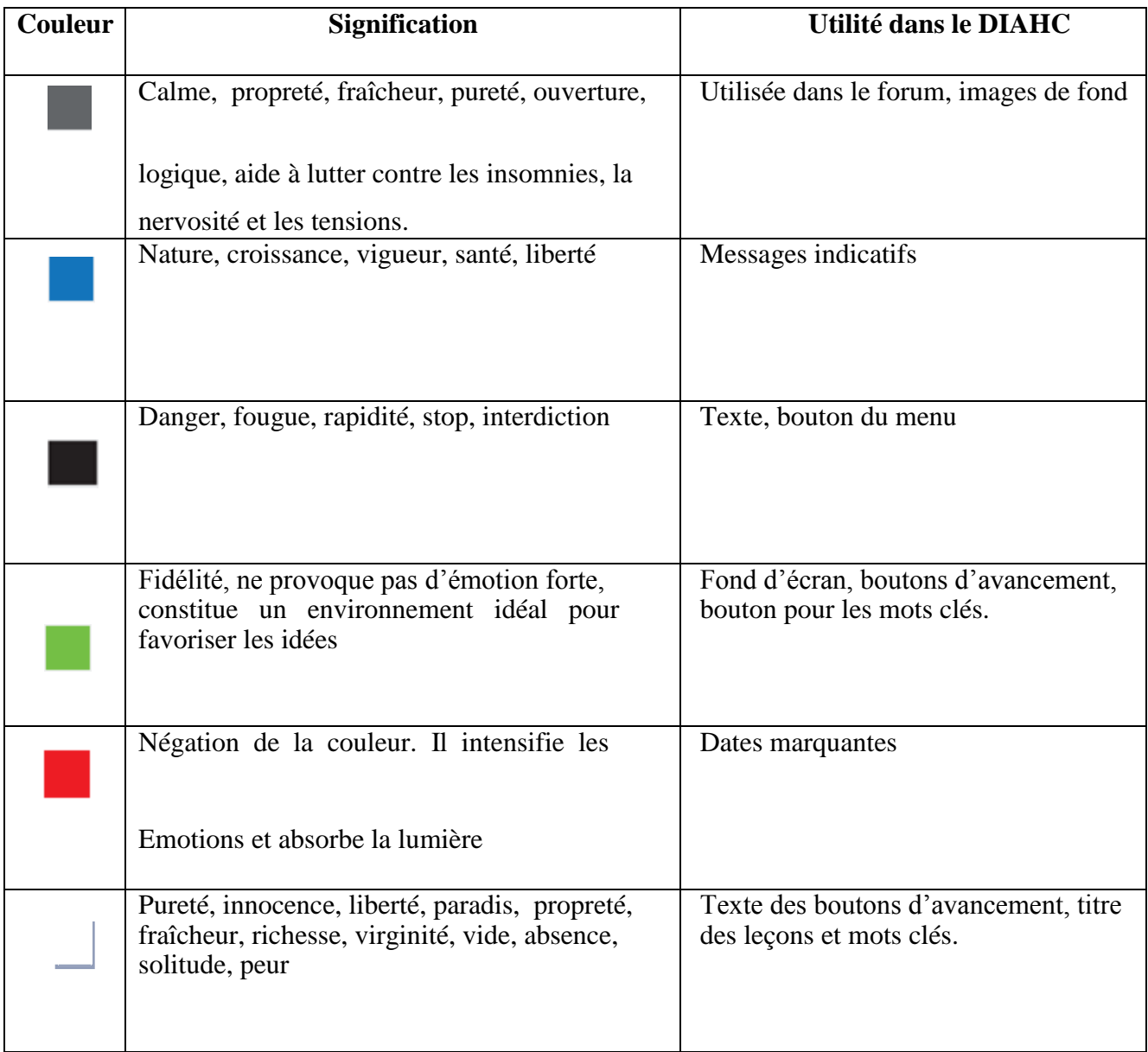

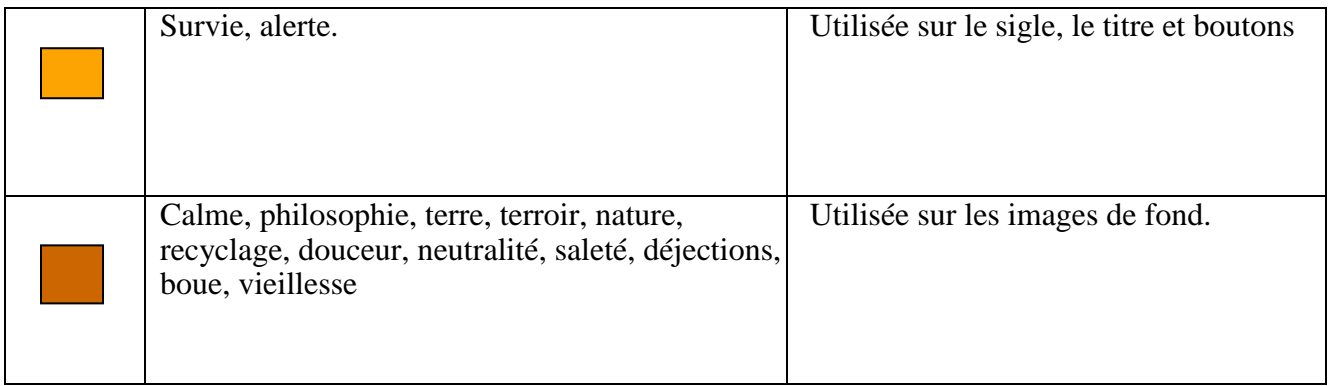

#### - **POLICE DES CARACTERES**

Pour les polices des caractères, nous utiliserons les polices standards des navigateurs.

### **II.2.2.2 DEPLOIEMENT DU DIAHC**

Le DIAHC se présente sur deux versions : la version sur PC avec le système d'exploitation Windows et la version sur téléphone ou tablette avec le système d'exploitation Android.

Le DIAHC est un logiciel qui s'installe sur un ordinateur comme toutes les applications de bureau. Son installation se déroule en plusieurs étapes.

- Lancer l'installation en faisant un double-clique sur le fichier
- La fenêtre d'installation présente un message de bienvenu, cliquez sur « suivant ».
- Sur l'écran suivant, vous pouvez choisir le dossier où le DIAHC sera installé (vous pouvez laisser le dossier par défaut) cliquez sur « suivant ».
- Choisir le Dossier du menu « Démarrer » où est placé le LAVOX, cliquez sur « suivant».
- Sur la case suivante, cocher la case « créer une icône sur le Bureau » ceci afin de créer un raccourci sur le bureau. Cliquez sur « suivant ».
- Cliquer sur le bouton «Installer ».

Quelques captures d'écran :
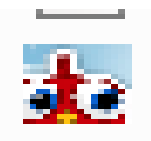

**Figure n°19 : Icone de l'application installée**

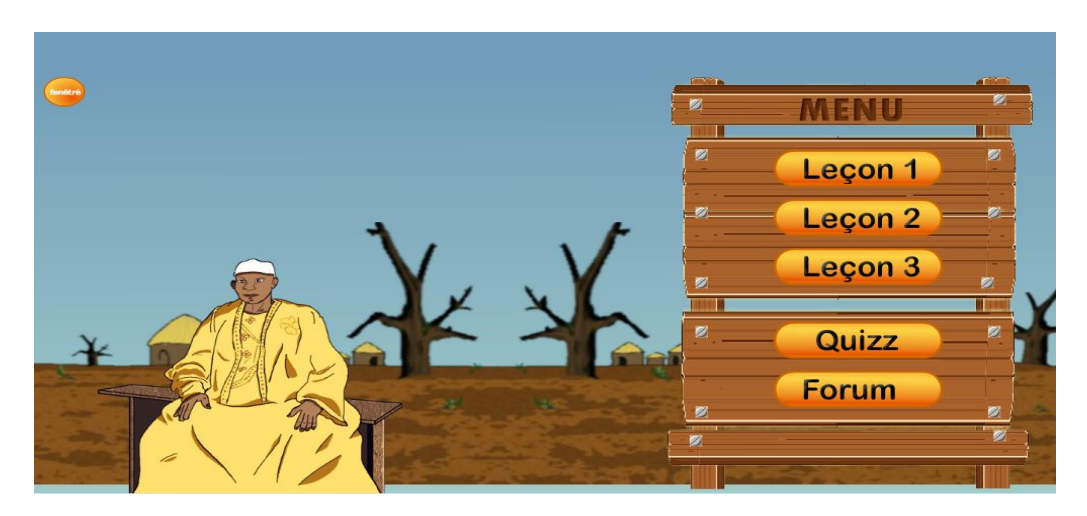

**Figure n°2O : interface du DIAHC version PC**

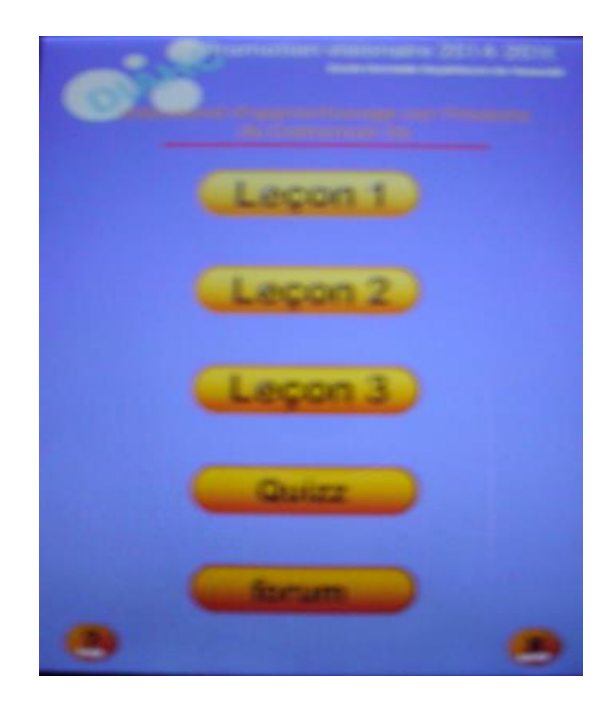

**Figure n°21 : Interface du DIAHC version Android**

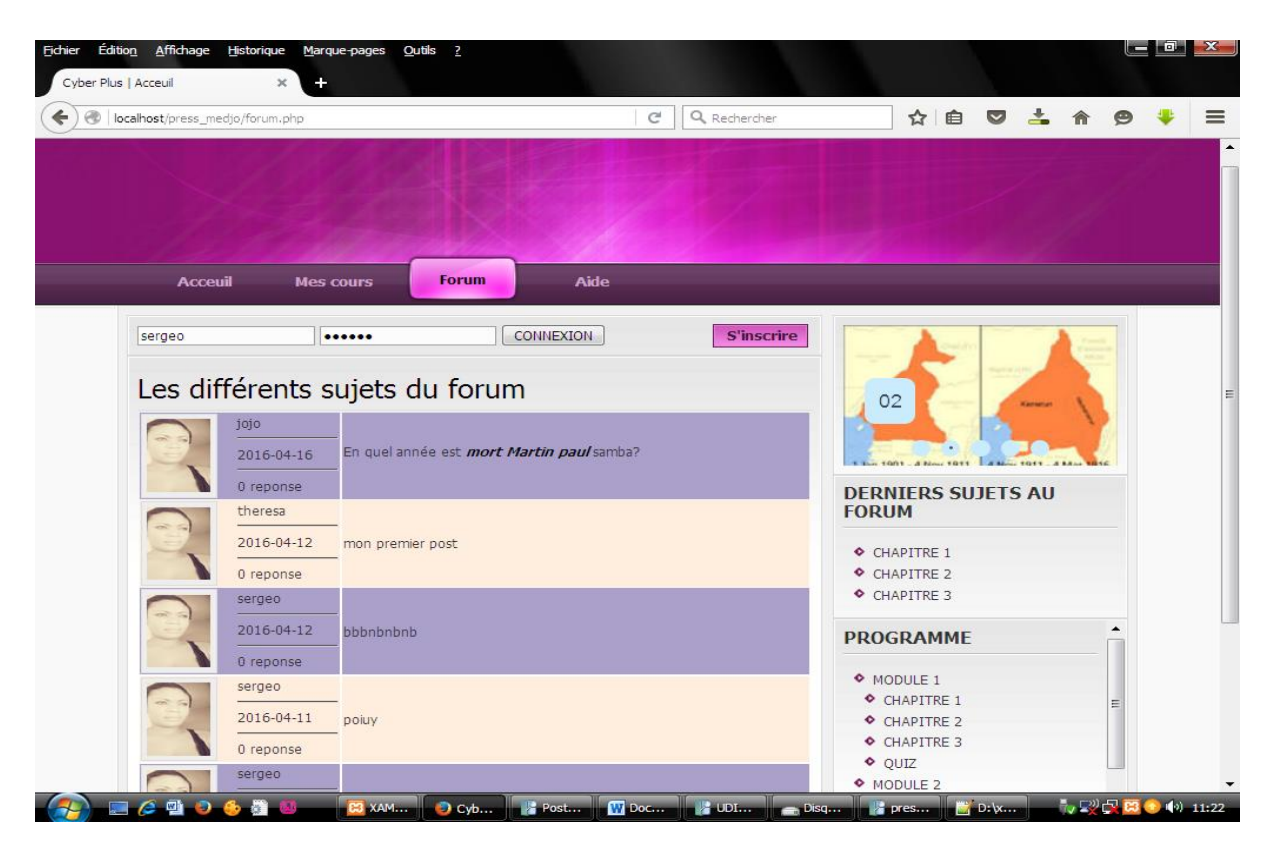

**Figure n° 22: Interface de la plate-forme**

# **II.2.3. TEST ET EVALUATION DU DIAHC**

Plusieurs tests ont été fait pendant le développement du DIAHC à savoir : les tests unitaires ; les tests d'intégration les tests modulaires ; la vérification et la validation. Ceci a été fait sur la base des jeux de tests préétablis à l'avance. Ceci s'est passé comme suit:

- Après le montage de chaque scénario, nous devons faire une simulation pour vérifier qu'il est bien monté. Si tel n'est pas le cas ce scénario doit être revu ;
- Après avoir associé un bouton créé à un scénario, il cliquait sur le bouton pour s'assurer que le résultat est celui attendu.
- Chaque sous-système développé était lancé à la fin du développement pour la vérification de son bon développement avant d'être intégré dans le grand système ;
- Après avoir programmé le quiz, nous avons faire le test avec une série de jeux de test : il a premièrement coché toutes les réponses justes, en suite recommencé le test en cochant uniquement les réponses fausses et en fin coché quelques réponses fausses et autres justes afin d'observer le comportement des résultats et appréciations ;
- Une fois le projet développé, le système final a été vérifié par le développeur qui lança le logiciel et testa toutes les fonctionnalités définies plus haut dans le dossier d'expression des besoins et bien spécifié dans le cahier de charge ;
- Un test générale a été fait par quelques enseignants, techno pédagogues afin de vérifier le bon fonctionnement du DIAHC.

Le public cible étant principalement les élèves de la classe de troisième, c'est donc à ceux-ci que revenait le soin d'évaluer ce produit.

# **CHAPITRE III**

# **RESULTAT ET DISCUSSION**

# **III.1. PRÉSENTATION DES RÉSULTATS**

Dans cette partie, il est question de présenter les méthodes et moyens utilisés pour la collecte des données afin de vérifier des objectifs fixés de départ.

### **AU DEPART**

Le public cible était les élèves de la classe de 3<sup>ème</sup> 7 All du lycée de Biyem-Assi et la troisième 1 et 2 du lycée de Mendong (un échantillon de 50 élèves). Le questionnaire a été produit pour vérifier si le DIAHC répond réellement aux besoins du client. Et également, de nous guider dans notre démarche et d'envisager quelles sont les mesures pour parfaire aux manquements que peuvent soulever notre outil et voir comment y remédier à la suite de nos investitures.

Les données et informations collectées sous la supervision et l'encadrement de Monsieur Charles MEKONGO, enseignant du lycée de Mendong, et de J.M.DONGO de Biyem-Assi (potentiels utilisateurs).

# **III.2. FICHE D'ENQUETE POUR LA VALIDATION DU DIAHC**

La période allant du 30 mai au 1<sup>er</sup> juin Dernier, vous avez eu à tester le DIAHC. Le questionnaire auquel vous êtes soumis permet de recueillir les appréciations que vous faites de cet outil techno pédagogique.

NB : il n'existe ni de bonne, ni de mauvaise réponse.

1) Est-ce que le DIAHC soumis à votre appréciation répond-il à vos attentes ?

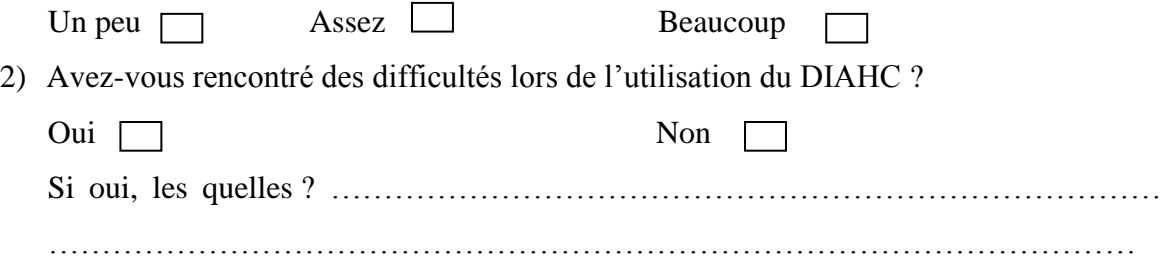

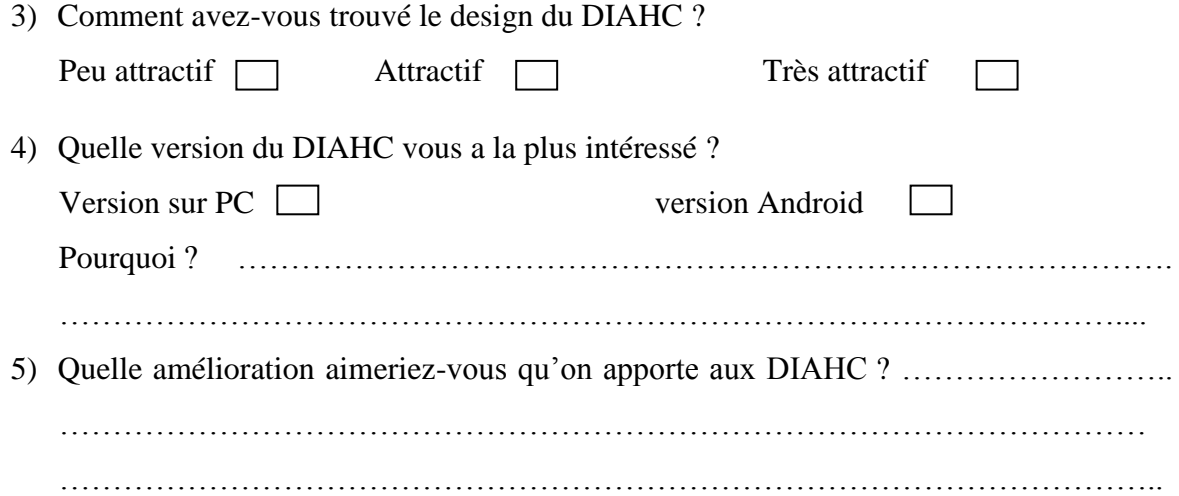

# **III.3. RESULTATS ET DISCUTIONS**

A la question Est-ce que le DIAHC soumis à votre appréciation répond-il à vos attentes ?

- Ont été peu satisfait par le DIAHC : 2%
- Ont été satisfait par le DIAHC : 8%
- Ont été très satisfait par le DIAHC : 90%

A la question Avez-vous rencontré des difficultés lors de l'utilisation du DIAHC ?

- Ont rencontré des problèmes lors de l'utilisation du DIAHC : 4%
- N'ont pas rencontré de problème lors de l'utilisation du DIAHC : 96%

A la question Comment avez-vous trouvé le design du DIAHC ?

- Ont trouvé peu attractif : 00%
- Ont trouvé attractif : 20%
- Ont trouvé très attractif : 80%

A la question Quelle version du DIAHC vous a la plus intéressé ?

- Pour la version PC : 16%
- Pour la version androïde : 84%

A la question quelle amélioration aimeriez-vous qu'on apporte aux DIAHC ?

- ont suggéré que le DIAHC s'étende à toutes les leçons d'histoire de la classe de troisième : 80%

- ont suggéré que ce modèle de didacticiel soit étendu à toutes les leçons de la classe de troisième : 10%
- autre : 6%
- n'ont pas eu d'avis : 4%

Suite aux résultats sus obtenus lors de l'évaluation du DIAHC soumis aux élèves de la classe de troisième des lycées et collèges, il semblerait que le DIAHC réponde aux attentes des utilisateurs. C'est dire que les objectifs visées sont atteints ou du moins en partie atteints. Ceci dit, un grand nombre d'élèves sont satisfaits de l'agencement des contenus du DIAHC, de même, le caractère intuitif de l'outil a semblé avoir été adapté aux utilisateurs car 96% de la population qui a évalué l'outil n'a rencontré aucun problème lors de l'utilisation. A cela, il faut relever le fait que le design a été apprécié par les utilisateurs, mais aussi que plus de 80% ont préféré l'utilisation de la version androïde du didacticiel, sans doute lié au fait que les élèves de la classe de troisième ont plus accès aux téléphones portables qu'aux ordinateurs. Le DIAHC est donc un outil techno pédagogique adapté au niveau des élèves de la classe de troisième ; cependant, l'enquête a relevé des possibilités d'amélioration et des appréciations constructives : D'une part, les élèves ont suggéré que le DIAHC s'étende sur tout le programme d'histoire, d'autres part, sur toutes les matières et à tous les niveaux du secondaire. Pendant la phase d'expérimentation du DIAHC, les élèves ont évoqués que l'aspect forum du DIAHC ne peut fonctionner sans connexion Internet.

## **CHAPITRE IV**

# **IMPLICATION DU DIAHC SUR LE SYSTEME EDUCATIF**

#### **IV.1. IMPLICATION PEDAGOGIQUE**

Pour déterminer l'implication pédagogique de notre outil didactique, il convient au préalable de comprendre le rôle classique de l'enseignant. L'enseignant est considéré comme un « magister », cet individu qui détient le savoir et dont le rôle est de le transmettre à l'apprenant. Il s'agit donc de la matérialisation de la théorie empiriste / associationiste prôné par John Locke ici. L'élève est considéré quant à lui comme une « tabula rasa », c'est-à-dire une table rase, un vase vide, dépourvu de tout savoir qui ne demande qu'à être rempli. Cette situation peut être matérialisée par le schéma suivant :

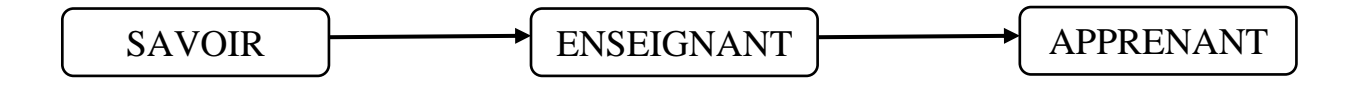

**Figure n° 23 : Schéma pédagogique classique**

Ceci dit, l'enseignant est donc celui-là qui a un rôle d'accompagnateur vers le savoir, de guide pour l'apprenant. C'est donc à ce niveau qu'intervient notre didacticiel.

Le présent didacticiel ne vient dons pas se substituer à l'enseignant mais, cherche plutôt à l'accompagner dans le processus de son apprentissage de la discipline Histoire. Aussi, loin d'ignorer le rôle de l'enseignant, il sera question pour cet outil de faciliter l'assimilation et l'apprentissage de l'histoire. L'enseignant ici n'est plus le magister, mais devient plutôt un facilitateur, un guide qui conduit l'apprenant à construire ses propres connaissances, à pouvoir s'auto évaluer à travers ses pairs. Le schéma pédagogique revu cidessous nous emmène à le constater et à redéfinir le rôle de l'enseignant et de celui à qui est destiné le didacticiel.

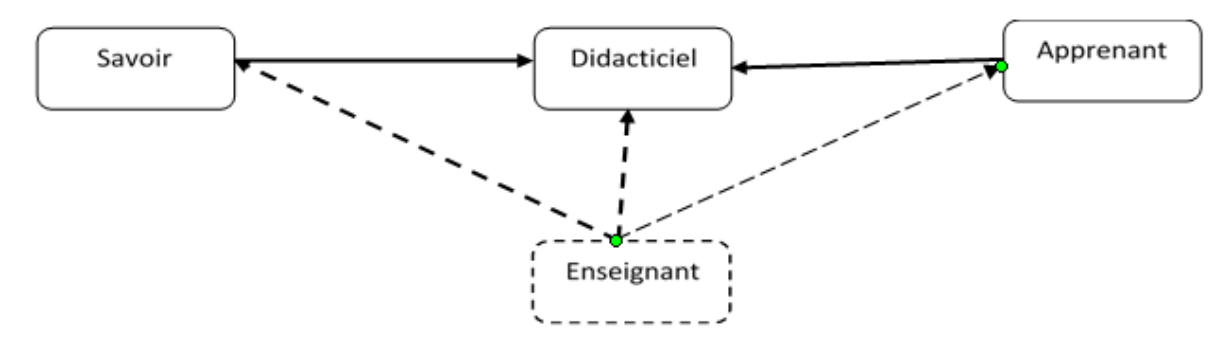

**Figure n° 24 : Apport du didacticiel dans le système pédagogique**

Pour ce faire, les modèles théoriques d'apprentissages qui les illustrent sont : Le modèle Behavioriste pour l'étude des comportements observables des apprenants. Le modèle constructiviste car notre didacticiel amène celui qui l'utilise à construire lui-même ses propres connaissances. Et, enfin, le modèle socioconstructiviste en rapport avec la plate-forme à travers un forum en ligne où il y'a échangé avec ses pairs. Plusieurs approches sont en rapport avec le DIAHC. Ce sont :

**L'approche par objectif** qui possède des avantages et des inconvénients. Ses avantages sont entre autres : l'apprentissage est centré sur l'apprenant, les activités d'enseignement sont planifiées, elle favorise l'auto-formation, permet le feed-back et l'enseignement est individualisé etc.… ici les contenus d'enseignement de l'histoire sont découpés en petites unités pour faciliter leur compréhension par les apprenants ;

 **L'approche par compétence** Elle part du fait que l'enseignement préconisé dans l'approche par objectif ne permet pas facilement l'utilisation efficiente des connaissances apprises au quotidien. On ne parle plus désormais d'objectifs mais de compétences. Une compétence étant « *un ensemble intégré de connaissances, perceptions, attitudes et habiletés permettant à une personne de réaliser adéquatement une tâche, une activité de travail*. ». Dans l'approche par compétence, un accent est mis sur l'utilisation des connaissances par l'apprenant dans la vie de tous les jours en vue de son épanouissement et son insertion aisée dans la vie active. Le DIAHC utilise différents procédés pour l'évaluation :

- **L'évaluation sommative :** c'est une évaluation qui a pour but de contrôler sans toutefois exclure la régulation. Les performances de l'apprenant sont évaluées en fonction d'un certain nombre de critères de réussite.
- L'évaluation diagnostique : c'est une évaluation qui permet à l'enseignant d'avoir une idée sur les pré requis et pré acquis des apprenants en rapport avec la discipline histoire.

- **L'évaluation formative :** l'apprenant est impliqué dans le processus d'évaluation car l'enseignant lui communique les différents aspects de l'évaluation. Elle rejoint l'autoévaluation. Elle permet d'évaluer les acquis.

## **IV.2. INTERET DIDACTIQUE DU DIDACTICIEL**

 Comme intérêt didactique, notre outil apporte une plus value dans la transmission du savoir. On part ainsi du rôle de « magister» jusque-là détenu par l'enseignant, des contenus dispensés généralement de façon théorique dans une salle de classe avec des outils jugés traditionnels (craie, tableau…) à une automatisation a travers l'utilisation du numérique en général. Le didacticiel vient donc accompagner l'enseignant et aider l'apprenant dans sa quête du savoir. En lui proposant de nouvelles formes d'environnement d'apprentissage. Il permet de passer de l'histoire orale à l'histoire computeriale.

#### **IV.3. PERSPECTIVES**

Le travail que nous proposons est avant tout d'un intérêt pédagogique en ce sens qu'il propose un outil capable de changer la manière d'enseigner l'histoire. Malgré le fait qu'il est destiné aux élèves des classes de 3ème des lycées et des collèges e notre sous-secteur d'enseignement générale, il n'en demeure pas moins qu'il peut être adapté à tous les niveaux, de la classe de sixième à la classe de terminale d'enseignement général ; et même de la classe de terminale de la première année d'enseignement secondaire technique.

L'autre intérêt concerne son attractivité au niveau des principaux destinataires, c'est-àdire les élèves des classes de 3<sup>ème</sup> qui sont de plus en plus intéressés par le numérique. Notre didacticiel va concilier le divertissement et l'assimilation du programme d'histoire qui fera l'objet d'une évaluation certificative enfin d'année.

Pour arriver à ce produit, notre parcourt a été semé d'embuches. D'abord, c'était notre première expérience d'un travail scientifique en groupe où les points de vue des uns n'allaient pas toujours dans la même direction que celle des autres, mais, avec le temps nous avons fini par nous entendre comme en atteste le résultat auquel nous sommes parvenus. L'autre difficulté a été l'accès à l'information car, dans la grande majorité des cas les sources orales auxquelles nous nous sommes adressées, personnes ressources, n'ont pas souvent eu le temps à nous accorder. Mais nous avons contourné ces difficultés à travers les informations fournies

par les personnes disposées et à travers les informations puisées dans certains mémoires, les ouvrages et les sites, dont la liste se trouve dans les sources et bibliographie.

Pour l'instant c'est un outil destiné uniquement aux élèves de 3<sup>ème</sup> du sous-système francophone de l'enseignement secondaire général .C'est un travail proposé par les étudiants.

Il faut donc que les responsables accordent une oreille attentive à ce produit de sorte qu'une fois sur le terrain ns pouvons le matérialiser pour qu'il devienne une réalité pour les élèves de 3ème. D'abord en version Française ensuite en version Anglaise. Il n'est même pas exclu qu'une fois que ce produit aura montré ou prouvé son efficacité, qu'on puisse l'étendre à tous les autres niveaux de l'enseignement secondaire générale et pourquoi pas de l'enseignement secondaire technique. D'autres expériences pourront être menées et étendues avec les autres disciplines, on aura donc assisté à un véritable changement dans la pratique des méthodes pédagogiques d'apprentissage et de formation au Cameroun.

Sur le terrain ns pouvons le matérialiser pour qu'il devienne une réalité pour les élèves de 3ème. D'abord en version Française ensuite en version Anglaise. Il n'est même pas exclu qu'une fois que ce produit aura montré ou prouvé son efficacité, qu'on puisse l'étendre à tous les autres niveaux de l'enseignement secondaire générale et pourquoi pas de l'enseignement secondaire technique. D'autres expériences pourront être menées et étendues avec les autres disciplines, on aura donc assisté à une véritable révolution des méthodes pédagogiques d'apprentissage et de formation au Cameroun.

#### **CONCLUSION GENERALE**

Au terme de cette analyse, il ressort que le Système éducatif camerounais, particulièrement le sous-secteur de l'Enseignement secondaire, se trouve actuellement dans une phase de mutations qui se traduit par l'introduction de nouvelles méthodes pédagogiques à travers les TIC.

L'arrimage des économies aux exigences de la mondialisation qui triomphe à l'échelle planétaire oblige notre Système d'enseignement et de formation à explorer des pistes d'apprentissage et de transmission des connaissances, en conformité avec les TICs en particulier et le Numérique en général. C'est dans cette optique que nous avons proposé ce didacticiel susceptible d'apporter une plus-value à l'Enseignement de l'Histoire aux élèves des classes de 3ème dans les lycées et collèges d'Enseignement secondaire général du Cameroun.

Le didacticiel dont il a été question tout au long de ce travail trouve sa pertinence dans sa capacité à concilier quatre exigences fondamentales que sont :

- $\triangleright$  l'auto apprentissage des chapitres de la discipline
- $\triangleright$  le parcours attrayant, rapide et efficient du vaste programme d'histoire de la classe de 3ème dans les lycées et collèges ;
- $\triangleright$  l'interactivité qui passionne les jeunes des classes de 3<sup>ème</sup> dans les lycées et collèges à travers le maniement du texte, du son et de l'image qui forment la trilogie incontournable de la galaxie numérique
- $\triangleright$  le divertissement à travers le maniement du didacticiel, comportement normal de jeunes des classes de 3ème dans les lycées et collèges de plus en plus tournés vers le numérique et les TIC.
- Enfin, concoure à l'autoévaluation de l'utilisateur.

La marche irréversible du Cameroun dans la civilisation du numérique aujourd'hui incontournable et l'arrimage intégral de son économie à la dure loi du marché qui triomphe dans le monde ne peuvent qu'amener les futurs pédagogues à prospecter des pistes nouvelles susceptibles de révolutionner notre Système d'Education et de Formation. Mais il est cependant important de relever que le produit didactique que nous proposons ne peut donner des résultats escomptés que dans un environnement où les conditions minimales d'accès à l'outil informatique sont remplies, c'est-à-dire l'accès au réseau électrique, solaire ou éolien et l'accès à l'ordinateur. Nous souhaitons à travers la production de cet outil d'encourager et d'accompagner le système éducatif Camerounais dans la mise en place progressif du numérique ainsi que les nouvelles méthodes d'enseignement.

.

# **SOURCES ET BIBLIOGRAPHIE**

# **1. SOURCES**

# **a. Sources numériques**

- **1.** [http://edutechwiki.unige.ch/fr/Constructivisme,](http://edutechwiki.unige.ch/fr/Constructivisme) consulté le 17 Avril 2016 à 22h 48.
- 2. <http://eduscol.education.fr/bd/competice/superieur/competice/libre/qualification/q3b.php> , consulté le 17 Avril 2016 à 22h 51.
- 3. [http://www.shs-conferences.org,](http://www.shs-conferences.org/) consulté le 21 avril 2016 à 22h44.
- 4. [http://www.shs-conferences.org/articles/shsconf/pdf/2012/01/shsconf\\_cmlf12\\_000182.pdf,](http://www.shs-conferences.org/articles/shsconf/pdf/2012/01/shsconf_cmlf12_000182.pdf) consulté le 21 avril 2016 à 22h46.
- 5. [http://joseph.rezeau.pagesperso-orange.fr/recherche/theseNet/theseNet-4\\_.html,](http://joseph.rezeau.pagesperso-orange.fr/recherche/theseNet/theseNet-4_.html) consulté le 21 avril 2016 à 22h44.
- 6. *Dictionnaire 38 dictionnaires*
- 7. *Dicos Encarta*, Microsoft corporation, 2009.

# **b. BIBLIOGRAPHIE**

- 1. Djomouwabo G, KengneKamga T., Tchuinkam A., « Conception et réalisation d'un laboratoire virtuel de chimie pour la classe de 3ème de l'enseignement secondaire au Cameroun », Mémoire de DIPES II, ENS, Université de Yaoundé I, 2012.
- 2. Dumont M.-A., « Une proposition de design pédagogique dans un processus de Coconception d'un jeu sérieux par des apprenants concepteurs », Mémoire de maitrise en technologie éducative, Université de Laval, 2014.
- 3. Mando J., NjinkeuYatchou J. J., Nomo J., SeuleuTchapda C., « Conception et réalisation d'un laboratoire virtuel de physique pour la classe de 3<sup>ème</sup>au Cameroun », Mémoire de DIPES II, ENS Yaoundé, 2014.
- 4. Watat Babagnak C.P., Noubissie Kouemo H., Jabea l'Eyaye B.F., « Intégration des TIC dans l'enseignement de la géographie physique en classe de 3ème : réalisation d'un didacticiel sur les mouvements de l'écorces terrestre et la formation des reliefs », Mémoire de DIPES II, ENS Yaoundé, 2014.
- 5. Anonyme, « Guide de rédaction et d'évaluation d'un mémoire en vue de l'obtention du Diplôme de Professeur des Lycée d'Enseignement Secondaire Général de deuxième grade (DIPES. II) », Section science, ENS, 2016.
- 6. Fouda Ndjodo M., Ngah V.B, Zobo E.P., « Un profil de compétences pour les professeurs d'informatique de l'enseignement secondaire camerounais », *[International Review of](http://www.researchgate.net/journal/0020-8566_International_Review_of_Education)  [Education](http://www.researchgate.net/journal/0020-8566_International_Review_of_Education)*, 2013.
- 7. Hougardi A. & Oger L., *« Une méthode en 4 X 4 pour l'analyse des besoins et la régulation en FAD »*, *International journal of Technologies in Higher Education*, 2006.
- 8. Baga, P.*, « quel environnement d'apprentissage informatisé pour l'Afrique ? »* Communication par affiche dans le cadre de la journée de la recherche, Université de Sherbrooke, 2009.
- 9. Djeumeni Tchamabe M., *« Les écoles normales et les établissements scolaires face aux TICE : le cas du Cameroun »,* Yaoundé, Laboratoire EDA, 2007.
- 10. Ibrahima Baba Kake, *Les grandes dates*, Lomé, NEA-LIVRE SUD, 1992.
- 11. Dahdeh M P. (2011), Conception, développement et intégration d'une application embarquée de téléchargement des applications Android, Université Virtuelle de Tunis, ftab store.
- 12. Suret-Canale, Afrique noire l'ère coloniale*,* paris, éditons sociales, 1982.HFX
- 13. KiZerbo J., Histoire d'Afrique noire d'hier à demain, Paris, Hatier, 1978.
- 14. Koumene Kenne J., Introduction de l'informatique au Cameroun, enseignement de l'informatique au secondaire, Yaoundé, 2009.
- 15. Lebrun M., Smidts D. & Bricoult, G., Comment construire un dispositif de formation, Bruxelles, De Boeck, 2011.
- 16. Mveng E., Histoire du Cameroun, Yaoundé, CEPER, Tome I, 1984.
- 17. Mveng E., Histoire du Cameroun, Yaoundé, CEPER, Tome II, 1985.
- 18. Anonyme, (2009), *Dictionnaire le Petit Larousse*, Paris, Editions Larousse.
- 19. Anonyme, (2010), *Dictionnaire le Petit Larousse illustré*, Paris, Editions Larousse.

# **ANNEXES**

**le formulaire d'enquête**

## **FICHE D'ENQUETE PEDAGOGIQUE CONCERNANT LE PROCESSUS ENSEIGNEMENT-APPRENTISSAGE DE L'HISTOIRE EN CLASSE DE TROISIEME**

*Dans le cadre du projet de fin de notre formation en Informatique et TIC à l'ENS de Yaoundé1, nous nous proposons de faire une étude sur l'appropriation des jeunes apprenants du programme d'histoire aux terminologies diverses en classe de 3ème dans les Lycées et collèges de l'enseignement généra de Yaoundé : Cas du lycée de Biyem Assi et du lycée bilingue de Mendong. Ce questionnaire vise à déterminer l'environnement d'apprentissage de l'histoire, les difficultés que font face les apprenants, leur opinion et attentes, en ce qui concerne le processus enseignementapprentissage de l'histoire en classe de 3ème .* 

*1) Quel âge avez-vous ?*

*Cochez la case qui correspond à la bonne réponse.*

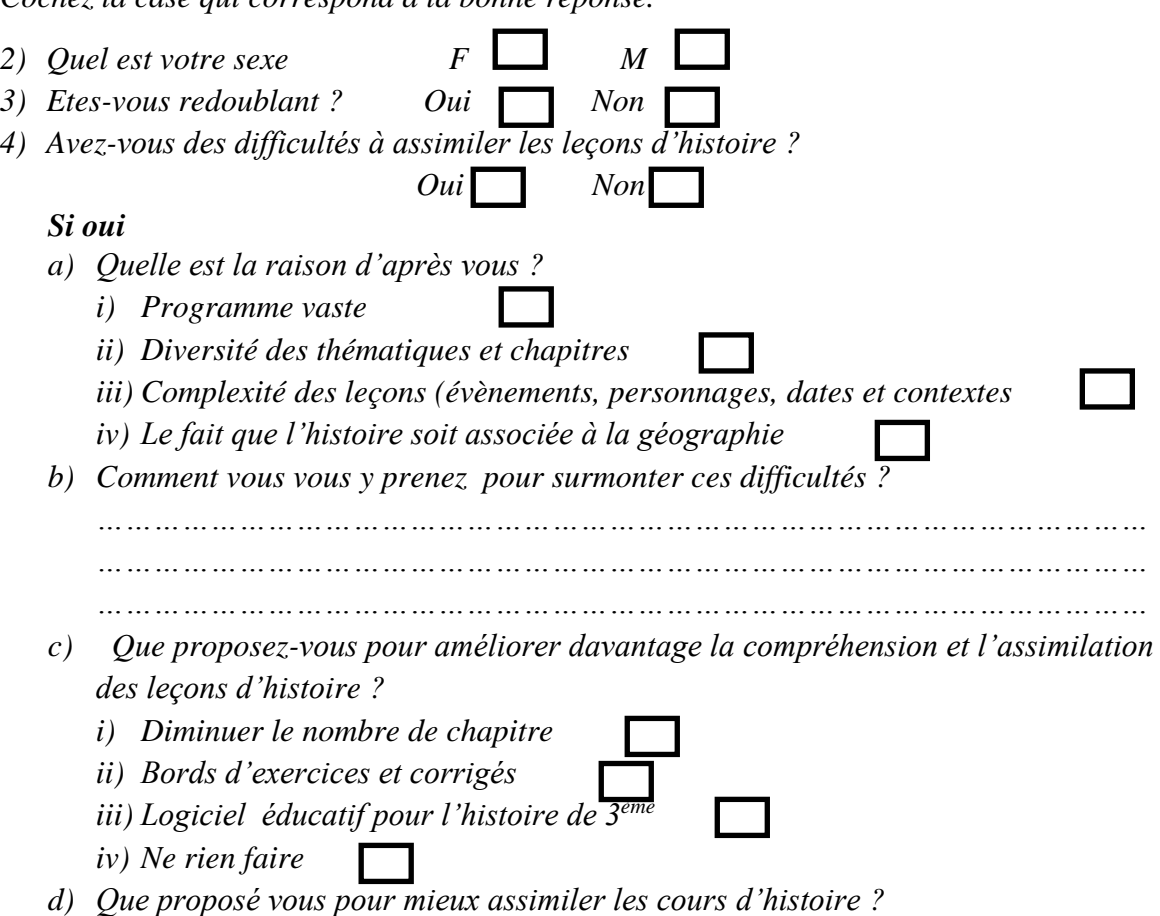

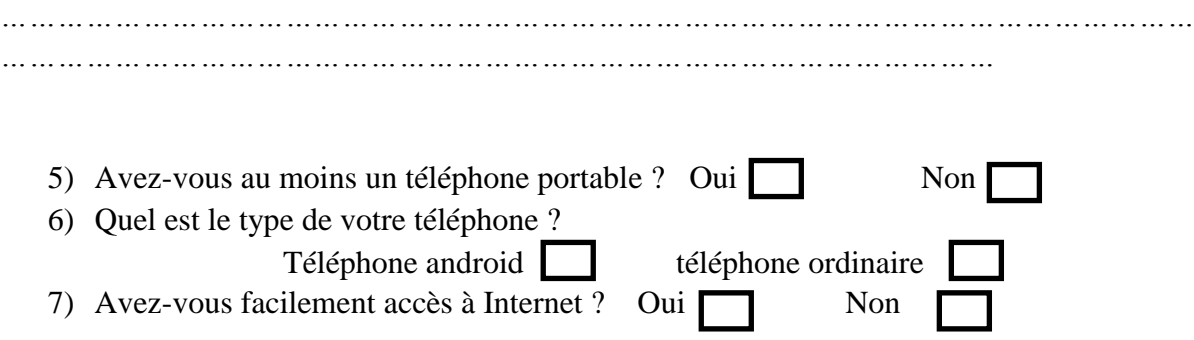

Nous vous remercions pour votre disponibilité

#### **Les leçons**

#### **Leçon 1 : le Cameroun sous protectorat allemand (1884 – 1916)**

**OPO** : A la fin de cette leçon l'élève de la classe de 3<sup>ème</sup> doit être capable de :

- Définir traite Germano Duala, en quelle année fut-il signe ? et nommer les différentes parties.
- Illustrer les différentes réalisations des Allemands durant leur présence au Kamerun.

 Aux environs de **1980**, les premiers commerçants allemands arrivent sur les côtes camerounaises.

 Le 12 juillet 1884, contre toutes attentes et au grand malheur des Anglais, a travers le consul **Hewett** qui arrive trop tard, d'ou son appellation de the **too late consul »**. Les allemands signent les accords de protectorat avec les chefs Douala et plantent le drapeau Allemand sur le **plateau Joss** à Duala. C'est la **traite germano Duala**.

 Les allemands durant le protectorat vont explorer le Kamerun et rencontrer des résistances

 Le résistant Rudolph Douala Manga Bell, qui est pendu par les allemands le **07/08/1914**

Celle de **Martin Pau**l Samba fusillé a Ebolowa le **07/08/1914.**

 La résistance de Madola chef supérieur des Batanga a Kribi toujours de la même année.

#### **L'œuvre Allemande au Cameroun** :

- développer de grandes plantations,
- développer les transports pour évacuer les matières premières (routes, chemin de  $fer...$ ).
- développer les moyens de communication (téléphone, télégraphe …),
- mettre en place les premières structures administratives et administrateurs (idée de districts, régions …)
	- En **1914**, la guerre éclate

 **20 février 1916**, les allemands sont officiellement chassés du Cameroun par les français et les anglais

 C'est la fin du protectorat allemand au Cameroun et le début de la période franco-britannique.

#### **Leçon 2 : le Cameroun sous mandat de la SDN (1916 – 1945)**

**OPO :** A la fin de cette leçon, l'élève de la classe de 3ème doit être capable de

- Définir Condominium Franco-britannique.
- $\checkmark$  De différencier le mandat Français du mandat Britannique
- **1916**, condominium Franco-britannique, le Cameroun est dirigé conjointement par la France et la Grande Bretagne
- Puis survient des mésententes qui aboutissent au partage du butin de guerre(Cameroun), la France obtient **les 4/5ème** du territoire et la grande Bretagne les **1/5ème .**
- **1919**, fin de la première guerre mondiale
- **1922**, création de la Société Des Nations qui place le Cameroun sous mandat et le confit à la France et à la grande Bretagne.
- $\triangleright$  Le mandat français est marqué par :
- une **administration directe** (sans intermédiaire)
- de **1916 à 1931**, une **politique d'indigénat** (travail forcé des populations)
- **1931 à 1945**, une **politique d'assimilation** (oubli de la culture traditionnelle, mode de pensée imposée)
	- Comme action, on a la lutte contre la maladie du sommeil avec le docteur **Jamot,** enseignement intensif de la langue française inscrit dans un processus de dégermanisation.
- $\triangleright$  Le mandat britannique est marqué par :
	- Une administration indirection (avec les indigènes comme intermédiaires)
	- exploitation des ressources économiques et minières
	- Mise en place d'un système éducatif: ouverture d'une école secondaire par la mission catholique à **Sassé** dans la préfecture de **Victoria** en **1939.**
- $-$  Suite à un sentiment de délaissement, le 1<sup>er</sup> mouvement de pression le CYL (Cameroons Youth League) voit le jour en **1940** avec pour objectif d'obtenir réparation de la part des Britanniques pour préjudices subis
- **1939**, début de la seconde guerre mondiale

#### **Leçon 3 : la période de tutelle : 1945 – 1961**

**OPO :** A la fin de cette leçon, l'élève de la classe de 3ème doit être capable de

- $\checkmark$  Définir Tutelle, de rappeler la période de tutelle du Cameroun.
- D'analyser et d'apprécier les temps forts qu'à traverser le Cameroun durant la période de Tutelle.
- **1945**, fin de la 2nde guerre mondiale, création de l'organisation des Nation Unies, début de la période de tutelle
- **Les objectifs de la Tutelle des Nations Unies** est de favoriser le progrès politique, économique et social des colonies afin de leur préparer à l'indépendance.
- **La tutelle dans le Cameroun français est caractérisée par :**
- L'émergence des partis politiques tels que l'UPC entre **1944** et **1955** avec pour objectifs d'abolir l'indigénat et de créer une Assemblée Territoriale ayant des pouvoirs législatifs, la réunification et l'indépendance.
- La conférence de Brazzaville en **1944** abolie l'indigénat et toutes formes de travail obligatoire
- Création de **l'ARCAM en 1946, ALCAM en 1948**
- Suite aux revendications de plus en plus pressantes de l'UPC, le parti est interdit le **13/07/1955** et entre dans le maquis.
- Création de **l'ALCAM en 1956**
- **1958** le Cameroun devient autonome avec **André Marie Mbida** comme Premier Ministre
- Développement des infrastructures (route, chemin de fer, adduction en eau et électricité, diversification de l'agriculture avec des produit tel que cacao, café, banane…, l'élevage et l'exploitation du bois, ouverture des écoles tel que le Lycée Général Leclerc…)
- Indépendance du **Cameroun français le 1er Janvier1960** et Naissance de la r**épublique du Cameroun** sous la présidence de M. Ahmadou Ahidjo.
- **La tutelle dans le Cameroun britannique est caractérisée par :**
- La création des partis politiques tels que la *National Council for Nigeria and Cameroon* (NCNC) en **1944** et la *Kamerun National Council* (KNC) en **1951** dirigé par le **Dr Endeley.**

**[1954](https://fr.wikipedia.org/wiki/1954)**, le Cameroun britannique se dote de sa propre administration et installe sa capitale à [Buea.](https://fr.wikipedia.org/wiki/Bu%C3%A9a)

- Suite à un sentiment de délaissement, le 1<sup>er</sup> mouvement de pression le CYL (CameroonsYouth League) voit le jour en **1940** avec pour objectif d'obtenir réparation de la part des Britanniques pour préjudices subis
- **1939**, début de la seconde guerre mondiale

## **Leçon 3 : la période de tutelle : 1945 – 1961**

**OPO :** A la fin de cette leçon, l'élève de la classe de 3ème doit être capable de

- $\checkmark$  Définir Tutelle, de rappeler la période de tutelle du Cameroun.
- D'analyser et d'apprécier les temps forts qu'à traverser le Cameroun durant la période de Tutelle.
- **1945**, fin de la 2nde guerre mondiale, création de l'organisation des Nation Unies, début de la période de tutelle
- **Les objectifs de la Tutelle des Nations Unies** est de favoriser le progrès politique, économique et social des colonies afin de leur préparer à l'indépendance.
- **La tutelle dans le Cameroun français est caractérisée par :**
- L'émergence des partis politiques tels que l'UPC entre **1944** et **1955** avec pour objectifs d'abolir l'indigénat et de créer une Assemblée Territoriale ayant des pouvoirs législatifs, la réunification et l'indépendance.
- La conférence de Brazzaville en **1944** abolie l'indigénat et toutes formes de travail obligatoire
- Création de **l'ARCAM en 1946, ALCAM en 1948**
- Suite aux revendications de plus en plus pressantes de l'UPC, le parti est interdit le **13/07/1955** et entre dans le maquis.
- Création de **l'ALCAM en 1956**
- **1958** le Cameroun devient autonome avec **André Marie Mbida** comme Premier Ministre
- Développement des infrastructures (route, chemin de fer, adduction en eau et électricité, diversification de l'agriculture avec des produit tel que cacao, café, banane…, l'élevage et l'exploitation du bois, ouverture des écoles tel que le Lycée Général Leclerc…)
- Indépendance du **Cameroun français le 1er Janvier1960** et Naissance de la r**épublique du Cameroun** sous la présidence de M. Ahmadou Ahidjo.
- **La tutelle dans le Cameroun britannique est caractérisée par :**
- La création des partis politiques tels que la *National Council for Nigeria and Cameroon* (NCNC) en **1944** et la *Kamerun National Council* (KNC) en **1951** dirigé par le **Dr Endeley.**

**[1954](https://fr.wikipedia.org/wiki/1954)**, le Cameroun britannique se dote de sa propre administration et installe sa capitale à [Buea.](https://fr.wikipedia.org/wiki/Bu%C3%A9a)

- **[1958](https://fr.wikipedia.org/wiki/1958)**, le **Dr Endeley** devient premier ministre du Cameroun britannique. Il prône l'intégration avec le Nigéria, plutôt que l'unification des deux Cameroun.
- **[1959](https://fr.wikipedia.org/wiki/1959)**, **[John NguFoncha](https://fr.wikipedia.org/wiki/John_Ngu_Foncha)** devient premier ministre et prône l'indépendance et la réunification avec le Cameroun français.
- **11 février 1961 l['ONU](https://fr.wikipedia.org/wiki/Organisation_des_Nations_unies)** obtient qu'un référendum permette aux populations de choisir entre l'intégration au Nigéria et la réunification avec le Cameroun français.
- **1 er juin 1961**, le nord Cameroun britannique devient indépendant et rejoint le Nigeria.
- **1 er octobre 1961**, le sud Cameroun britannique devient indépendant et rejoint la république du Cameroun et le pays devient un Etat fédéral avec deux Etats fédérés.

# **Les quiz**

Les quiz représentent les questions sous forme de QCM (Questions à Choix Multiple)

- 1) Le traité germano-Douala est signé en quelle année ?
	- a) 12 juillet 1884
	- b) 14 juillet 1984
	- c) 16 juin 1884

R : a

- 2) Le traité signé entre les chefs duala et les commerçants allemands fait du Cameroun un territoire sous :
	- a. Mandat
	- b. Tutelle
	- c. Protectorat

 $R : c$ 

- 3) Le drapeau allemand est levé sur le plateau Joss de Douala en quelle année ?
	- a. 12 juillet 1884
	- b. 14 juillet 1984
	- c. 16 juin 1884

- 4) la campagne camerounaise pour les allemands prend fin en quelle année ?
	- a. 1916
	- b. 1917
	- c. 1918
		- R : a
- 5) la résidence des gouverneurs allemands est implantée à Douala en quelle période ?
	- a. de 1885 à 1901
- b. de 1901 à 1909
- c. 1914-1916

 $R : a$ 

- 6) Au cours de leur expansions, les allemands ont causés et rencontrés plusieurs problèmes dont
	- a. Refus par les chefs locaux d'une autorité allemande à l'intérieur de leurs terres.
	- b. Mouvement de révoltes /résistances
	- c. La force tes tirailleurs
	- d. Toutes les réponses sont justes

#### $R : d$

- 7) Les principaux chefs de la résistance Duala furent :
	- a. Lock Priso de Bonabéri, Elame de Joss, Rudolph douala Manga Bell
	- b. Lock Priso de Bonabéri, Elame de Joss, Charles Atangana
	- c. Lock Priso de Bonabéri, sultan Njoya, Rudolph douala Manga Bell

## $R : a$

- 8) Rudolph douala Manga Bell fut fusillé par les allemands en quelle année ?
	- a. 07/09/1914
	- b. 07/08/1913
	- c. 07/10/1918

## $R : a$

- 9) l'agriculture développée au Cameroun par les allemands fut orientée vers :
	- a. La création de grandes plantations de produits d'exportation
	- b. Création de grandes plantations de produits vivriers
	- c. Tout est faux

- 10) Les transports développés au Cameroun par les allemands avaient pour but de :
	- a. pour l'évacuation des produits de l'inter land vers l'extérieur du pays
	- b. d'aider les autochtones à construire les routes
	- c. tout est vrais

R : a

- 11) sur le plan de la communication, les allemands mirent en place :
	- a. des premières lignes télégraphiques et téléphoniques
	- b. des premières lignes radiotélégraphiques
	- c. tout est vrai

# $R : c$

- 12) la principale cause de départ des Allemands du Cameroun est :
	- a) la perte de la 1ère guerre mondiale
	- b) la perte de la 2<sup>nde</sup> guerre mondiale
	- c) la pauvreté du sous-sol camerounais

R : a

- 13) les allemands furent chassés par :
	- a. les anglais
	- b. les français
	- c. les anglais et les français

R : c

14) à l'époque allemande, le nom « Cameroun) s'écrivait :

- a. Cameroun
- b. Kamerun
- c. Ckameroun

## R : c

15) le condominium franco-britannique a eu lieu en quelle année ?

- a. 1916
- b. 1984
- c. 1918

16) Le partage du Cameroun a eu lieu entre la France et la grande Bretagne en quelle année ?

a. 1946

- b. 1914
- c. 1916

 $R : c$ 

17) Lors du partage du Cameroun en 1916, 4/5 du territoire revient à la France, et les 1/5 à la grande Bretagne

a. Vrai

b. Faux

## $R : a$

- 18) En quelle année le Cameroun devient un territoire sous mandat ?
	- a. 1916
	- b. 1919
	- c. 1922

# $R : a$

- 19) En 1922 le Cameroun devient un territoire sous mandat de la Société des Nations (SDN) et confié à la France et à la Grande Bretagne :
	- a. Vrai
	- b. Faux

 $R : a$ 

- 20) Le Système d'administration du Cameroun Français était:
	- a. l'administration directe
	- b. l'administration indirecte
	- c. l'administration libre

- 21) la politique de l'indigénat mis en place par la France au Cameroun de 1916 à 1931 consistait à :
	- a. travail forcé des populations
- b. l'auto gestion des populations autochtones
- c. tout est vrai

R : a

- 22) la politique d'assimilation mise en place par la France de 1931 à 1945 consistait à :
	- a. oublie de la culture traditionnelle
	- b. mode de pensée imposée
	- c. oublie de la culture traditionnelle et mode de pensée imposée
	- d. toutes les réponses sont vraies

 $R : d$ 

- 23) en 1945, la France met en place la politique d'association. Cette politique consiste à :
	- a. sur une sélection des lois/coutumes arrangeantes pour gouverner le pays
	- b. associer les noirs entre eux
	- c. tous est vrai

## R : a

- 24) de 1916 à 1945, la France a successivement appliqué la politique de l'indigénat et la politique d'assimilation :
	- a. vrai
	- b. faux

## $R : a$

- 25) les actions françaises au Cameroun ;
	- **a.** Transformation du Droit Allemand en Droit Français
	- b. Programme intensif de l'enseignement du français, décret de 1923
	- c. Mettre en place le système d'administration indirect

## $R : a, b$

- 26) La politique utilisée par les britanniques pour administrer leur parcelle du territoire était :
	- a. Administration direct
- b. Administration indirect
- c. Politique d'assimilation
- $R : b$ 
	- 27) L'indirect rule ou administration indirect est une politique qui consiste en :
		- a. administration des populations par des autorités indigènes selon leurs traditions
		- b. associer les noirs entre eux
		- c. Politique d'assimilation

### R :a

- 28) création du 1<sup>er</sup> mouvement de pression CYL (Cameroons YouthLeague) par les méridionaux a été créée en quelle année ?
- a. 1955
- b. Le 27 Mars 1940
- c. 1960

# $R : b$

- 29) création du 1<sup>er</sup> mouvement de pression CYL (Cameroons Youth League) par les méridionaux avait pour objectif principal :
	- a. obtenir réparation de la part des Britanniques pour préjudices subis
	- b. Mise en place d'un système éducatif laïc
	- c. Soumission à la législation britannique

 $R : a, b$ 

- 30) Les actions Britannique au Cameroun :
	- a. Mise en place d'un système éducatif laïc
	- b. Education liée au civisme **1939** : ouverture d'une école secondaire par la mission catholique à Sassé dans la préfecture de Victoria
	- c. Toutes les réponses précédentes sont justes

# $R : c$

- 31) La période de tutelle au Cameroun s'étend sur quelle période ?
	- a. 1946-1961
	- b. 1916-1945

c. 1884-1914

# $R : a$

- 32) Le Cameroun est placé sous tutelle de quelle organisation ?
	- a. L'ONU
	- b. La SDN
	- c. ONG
- $R \cdot a$ 
	- 33) Les objectifs de la Tutelle (1946-1960) des Nations Unies :
		- a. Favoriser le progrès politique, économique et social des populations ainsi que l'amélioration de leur instruction.
		- b. Favoriser leur évolution progressive vers la capacité à s'administrer eux-mêmes
		- c. Concourir au maintien et à la soumission des colonies

## $R : c$

- 34) L'émergence des partis politiques au Cameroun entre 1944 et 1955 avaient comme revendications : cocher la mauvaise réponse
	- a. Abolition de l'indigénat
	- b. Création d'une Assemblée territoriale ayant des pouvoirs législatifs
	- c. Toutes les réponses précédentes sont justes

## $R : c$

- 35) En quelle date s'est tenue la conférence de Brazzaville ?
	- a. 30 Janvier-08 février 1944
	- b. 17 au 25 mars 1960
	- c. 12 janvier 2016

## R : a

36) La Conférence de Brazzaville qui s'est tenue du 30 Janvier-08 février 1944 avait pour but :

Cocher la mauvaise réponse

a. Abolition de l'indigénat et toutes formes de travail obligatoire

- b. Collaboration Assemblée fédérale/assemblées locales
- c. Toutes les réponses précédentes sont justes

 $R : c$ 

- 37) **L'ALCAM** (Assemblée Législative du Cameroun) voit le jour en quelle année ?
	- a. 23/12/1956
	- b. 14 janvier 1955
	- c. 12 février 1960

 $R : b$ 

- 38) Le leader nationaliste Ruben Um Nyobe est assassiné en quelle année ?
	- a. 1966
	- b. 1955
	- c. 1945
	- $R : b$

39) Le Cameroun français devient un Etat autonome en quelle année ?

- a. 1958
- b. 1960
- c. 1955

R : b

40) L'indépendance du Cameroun Français a eu lieu en quelle année ?

- a. 1<sup>er</sup> janvier 1961
- b. 20 mai 1960
- c.  $1<sup>er</sup>$  janvier 1961

 $R : c$ 

41) L'œuvre française au Cameroun en infrastructure entre 1945 et 1960 : cocher la bonne réponse

- a. Constructions de nombreuses routes, Améliorations des équipements de chemin de fer, Construction du pont reliant Bonabéri à Douala
- b. Constructions des aéroports à Douala, Yaoundé et Garoua, Adduction d'eau et d'électricité dans les grandes villes (Enelcam)
- c. Toutes les réponses précédentes sont justes

## $R : c$

- 42) L'œuvre française au Cameroun en agriculture entre 1945 et 1960 : cocher la mauvaise réponse
	- a. Diversification des productions agricoles (Cacao, banane, palmier à huile puis Café dans l'ouest et coton au nord)
	- b. L'élevage et exploitation du bois
	- c. Toutes les réponses précédentes sont fausses

## $R : a, b$

- 43) L'œuvre française au Cameroun en éducation entre 1945 et 1960 : cocher la mauvaise réponse
	- a. Ouverture de nouvelles écoles publiques et privées (Lycée Leclerc…)
	- b. Poursuite des études supérieures à l'étranger
	- c. Le déploiement des universités sur tout le territoire
	- d. Toutes les réponses sont vraies

## R : d

- 44) A l'indépendance, le Cameroun devient :
	- a. Une République
	- b. Une République Fédérale
	- c. Une Monarchie

## R : a

- 45) Le tout premier premier, premier ministre du camerounais. Quel est son nom ?
	- a. Ahmadou Ahidjo
	- b. André Marie Mbida
	- c. Paul Biya

# R :b

46) Le premier président de la République du Cameroun se nom :

- a. Ahmadou Ahidjo ®
- b. André Marie Mbida
- c. Paul Biya
- 47) En 1946, les anciennes plantations allemandes furent rassemblées par les Britanniques en une seule société, laquelle ?
	- a. la CDC [\(Cameroon Development Corporation\)](https://fr.wikipedia.org/wiki/Cameroon_Development_Corporation)
	- b. la CB (Coopération Britannique)
	- c. la SAP (Société Anonyme de Plantations)

## $R : a$

- 48) En quelle année fut fondé le National Council for Nigeria and Cameroon (NCNC), embryon de gouvernement autonome.
	- a. 1944
	- b. 1945
	- c. 1946

# $R : a$

- 49) En quelle année fut fondé le Kamerun National Council (KNC) ?
	- a. 1950
	- b. 1951
	- c. 1952

## $R : h$

50) La KNC à sa création était dirigé par : cocher la bonne réponse

- a. le Dr Endeley
- b. john Ngu Foncha
- c. André Marie Mbida

R : a

51) le Cameroun britannique se dote de sa propre administration et installe sa capitale à [Buea](https://fr.wikipedia.org/wiki/Bu%C3%A9a) en quelle année ?

- a. 1946
- b. 1952
- c. 1954

R : c

- 52) En 1958, la politique du Dr Endeley était
	- a. l'intégration avec le Nigéria, plutôt que l'unification des deux Cameroun
	- b. l'unification des deux Cameroun plutôt que l'intégration avec le Nigéria
	- c. l'indépendance du Cameroun Britannique
- $R : a$ 
	- 53) [John Ngu Foncha](https://fr.wikipedia.org/wiki/John_Ngu_Foncha) remporte les élections et devient premier ministre du Cameroun Britannique en quelle année ?
		- a. 1955
		- b. 1959
		- c. 1961

# $R : b$

- 54) L**['ONU](https://fr.wikipedia.org/wiki/Organisation_des_Nations_unies)** obtient qu'un référendum permette aux populations de choisir entre l'intégration au Nigéria et la réunification avec le Cameroun français. En quelle année a eu lieu ce référendum ?
	- a. 11 février 1961
	- b. 14 mars 2016
	- c. 12 janvier 1961

#### R : a

- 55) 1 l<sup>er</sup> juin 1961, le Cameroun britannique devient indépendant et rejoint le Nigeria.
	- **a.** Vrai
	- **b.** Faux

### $R : b$

56) 1<sup>er</sup> octobre 1961, la république du Cameroun devient République Fédérale du Cameroun avec deux Etats Fédéré

- a. Vrai
- b. Faux

## R :b

57) Le traité germano-Douala est signé en quelle année ?

- d) 12 juillet 1884 ®
- e) 14 juillet 1984
- f) 16 juin 1884

58) Le traité signé entre les chefs duala et les commerçants allemands fait du Cameroun un territoire sous :

- d. Mandat
- e. Tutelle
- f. Protectorat

R : c

59) Le drapeau allemand est levé sur le plateau Joss de Douala en quelle année ?

- d. 12 juillet 1884
- e. 14 juillet 1984
- f. 16 juin 1884

R : a

60) la campagne camerounaise pour les allemands prend fin en quelle année ?

- d. 1916
- e. 1917
- f. 1918

 $R : a$ 

61) la résidence des gouverneurs allemands est implantée à Douala en quelle période ?

- d. de 1885 à 1901
- e. de 1901 à 1909
- f. 1914-1916

62) Au cours de leur expansions, les allemands ont causés et rencontrés plusieurs problèmes dont

- e. Refus par les chefs locaux d'une autorité allemande à l'intérieur de leurs terres.
- f. Mouvement de révoltes /résistances
- g. La force tes tirailleurs
- h. Toutes les réponses sont justes

#### R : d

63) Les principaux chefs de la résistance Duala furent :

- d. Lock Priso de Bonabéri, Elame de Joss, Rudolph douala Manga Bell
- e. Lock Priso de Bonabéri, Elame de Joss, Charles Atangana
- f. Lock Priso de Bonabéri, sultan Njoya, Rudolph douala Manga Bell

#### R : a

64) Rudolph douala Manga Bell fut fusillé par les allemands en quelle année ?

d. 07/09/1914 e.07/08/1913

#### f. 07/10/1918

#### R : a

- 65) l'agriculture développée au Cameroun par les allemands fut orientée vers :
	- d. La création de grandes plantations de produits d'exportation
	- e. Création de grandes plantations de produits vivriers
	- f. Tout est faux

#### R : a

- 66) Les transports développés au Cameroun par les allemands avaient pour but de :
	- d. pour l'évacuation des produits de l'inter land vers l'extérieur du pays
	- e. d'aider les autochtones à construire les routes
	- f. tout est vrais

#### R : a

67) sur le plan de la communication, les allemands mirent en place :

- d. des premières lignes télégraphiques et téléphoniques
- e. des premières lignes radiotélégraphiques
- f. tout est vrai

#### $R : c$

- 68) la principale cause de départ des Allemands du Cameroun est :
	- d) la perte de la 1ère guerre mondiale
- e) la perte de la 2nde guerre mondiale
- f) la pauvreté du sous-sol camerounais

 $R : a$ 

69) les allemands furent chassés par :

- d. les anglais
- e. les français
- f. les anglais et les français

#### $R : c$

70) à l'époque allemande, le nom « Cameroun) s'écrivait :

- d. Cameroun
- e. Kamerun
- f. Ckameroun

## $R : c$

71) le condominium franco-britannique a eu lieu en quelle année ?

- d. 1916
- e. 1984
- f. 1918

#### R : a

72) Le partage du Cameroun a eu lieu entre la France et la grande Bretagne en quelle année ?

- d. 1946
- e. 1914
- f. 1916

#### $R : c$

73) Lors du partage du Cameroun en 1916, 4/5 du territoire revient à la France, et les 1/5 à la grande Bretagne

- c. Vrai
- d. Faux

## R : a

74) En quelle année le Cameroun devient un territoire sous mandat ?

- d. 1916
- e. 1919
- f. 1922

R : a

- 75) En 1922 le Cameroun devient un territoire sous mandat de la Société des Nations (SDN) et confié à la France et à la Grande Bretagne :
	- c. Vrai
	- d. Faux

## R : a

76) Le Système d'administration du Cameroun Français était:

- d. l'administration directe
- e. l'administration indirecte
- f. l'administration libre

#### R : a

- 77) la politique de l'indigénat mis en place par la France au Cameroun de 1916 à 1931 consistait à :
	- d. travail forcé des populations
	- e. l'auto gestion des populations autochtones
	- f. tout est vrai

#### R : a

- 78) la politique d'assimilation mise en place par la France de 1931 à 1945 consistait à :
	- e. oublie de la culture traditionnelle
	- f. mode de pensée imposée
	- g. oublie de la culture traditionnelle et mode de pensée imposée
	- h. toutes les réponses sont vraies

#### R : d

- 79) en 1945, la France met en place la politique d'association. Cette politique consiste à :
	- d. sur une sélection des lois/coutumes arrangeantes pour gouverner le pays
	- e. associer les noirs entre eux
	- f. tous est vrai

#### R : a

- 80) de 1916 à 1945, la France a successivement appliqué la politique de l'indigénat et la politique d'assimilation :
	- c. vrai
	- d. faux

#### R : a

81) les actions françaises au Cameroun ;

- **d.** Transformation du Droit Allemand en Droit Français
- e. Programme intensif de l'enseignement du français, décret de 1923
- f. Mettre en place le système d'administration indirect

R : a, b

- 82) La politique utilisée par les britanniques pour administrer leur parcelle du territoire était :
	- d. Administration direct
	- e. Administration indirect
	- f. Politique d'assimilation

 $R : b$ 

- 83) L'indirect rule ou administration indirect est une politique qui consiste en :
	- d. administration des populations par des autorités indigènes selon leurs traditions
	- e. associer les noirs entre eux
	- f. Politique d'assimilation

R :a

- 84) création du 1<sup>er</sup> mouvement de pression CYL (Cameroons YouthLeague) par les méridionaux a été créée en quelle année ?
- d. 1955
- e. Le 27 Mars 1940
- f. 1960

#### R : b

- 85) création du 1<sup>er</sup> mouvement de pression CYL (Cameroons Youth League) par les méridionaux avait pour objectif principal :
	- d. obtenir réparation de la part des Britanniques pour préjudices subis
	- e. Mise en place d'un système éducatif laïc
	- f. Soumission à la législation britannique

#### $R : a, b$

- 86) Les actions Britannique au Cameroun :
	- d. Mise en place d'un système éducatif laïc
	- e. Education liée au civisme **1939** : ouverture d'une école secondaire par la mission catholique à Sassé dans la préfecture de Victoria
	- f. Toutes les réponses précédentes sont justes

#### $R : c$

87) La période de tutelle au Cameroun s'étend sur quelle période ?
- d. 1946-1961
- e. 1916-1945
- f. 1884-1914

R : a

88) Le Cameroun est placé sous tutelle de quelle organisation ?

- d. L'ONU
- e. La SDN
- f. ONG

R : a

89) Les objectifs de la Tutelle (1946-1960) des Nations Unies :

- d. Favoriser le progrès politique, économique et social des populations ainsi que l'amélioration de leur instruction.
- e. Favoriser leur évolution progressive vers la capacité à s'administrer eux-mêmes
- f. Concourir au maintien et à la soumission des colonies

 $R : c$ 

90) L'émergence des partis politiques au Cameroun entre 1944 et 1955 avaient comme revendications : cocher la mauvaise réponse

- d. Abolition de l'indigénat
- e. Création d'une Assemblée territoriale ayant des pouvoirs législatifs
- f. Toutes les réponses précédentes sont justes

 $R : c$ 

- 91) En quelle date s'est tenue la conférence de Brazzaville ?
	- d. 30 Janvier-08 février 1944
	- e. 17 au 25 mars 1960
	- f. 12 janvier 2016

R : a

- 92) La Conférence de Brazzaville qui s'est tenue du 30 Janvier-08 février 1944 avait pour but : Cocher la mauvaise réponse
	- d. Abolition de l'indigénat et toutes formes de travail obligatoire
	- e. Collaboration Assemblée fédérale/assemblées locales
	- f. Toutes les réponses précédentes sont justes

R : c

- 93) **L'ALCAM** (Assemblée Législative du Cameroun) voit le jour en quelle année ?
	- d. 23/12/1956
	- e. 14 janvier 1955
	- f. 12 février 1960

### R : b

94) Le leader nationaliste Ruben Um Nyobe est assassiné en quelle année ?

- d. 1966
- e. 1955
- f. 1945
- $R : b$

95) Le Cameroun français devient un Etat autonome en quelle année ?

- d. 1958
- e. 1960
- f. 1955

# R : b

96) L'indépendance du Cameroun Français a eu lieu en quelle année ?

- $d.$ 1<sup>er</sup> janvier 1961
- e. 20 mai 1960
- $f.$ 1<sup>er</sup> janvier 1961

 $R : c$ 

- 97) L'œuvre française au Cameroun en infrastructure entre 1945 et 1960 : cocher la bonne réponse
	- d. Constructions de nombreuses routes, Améliorations des équipements de chemin de fer, Construction du pont reliant Bonabéri à Douala
	- e. Constructions des aéroports à Douala, Yaoundé et Garoua, Adduction d'eau et d'électricité dans les grandes villes (Enelcam)
	- f. Toutes les réponses précédentes sont justes

R : c

- 98) L'œuvre française au Cameroun en agriculture entre 1945 et 1960 : cocher la mauvaise réponse
	- d. Diversification des productions agricoles (Cacao, banane, palmier à huile puis Café dans l'ouest et coton au nord)
	- e. L'élevage et exploitation du bois

f. Toutes les réponses précédentes sont fausses

#### $R : a, b$

- 99) L'œuvre française au Cameroun en éducation entre 1945 et 1960 : cocher la mauvaise réponse
	- e. Ouverture de nouvelles écoles publiques et privées (Lycée Leclerc…)
	- f. Poursuite des études supérieures à l'étranger
	- g. Le déploiement des universités sur tout le territoire
	- h. Toutes les réponses sont vraies

R : d

- 100) A l'indépendance, le Cameroun devient :
	- d. Une République
	- e. Une République Fédérale
	- f. Une Monarchie

#### R : a

101) Le tout premier premier, ministre du camerounais. Quel est son nom ?

- d. Ahmadou Ahidjo
- e. André Marie Mbida
- f. Paul Biya

### R :b

102) Le premier président de la République du Cameroun se nom :

- d. Ahmadou Ahidjo ®
- e. André Marie Mbida
- f. Paul Biya
- 103) En 1946, les anciennes plantations allemandes furent rassemblées par les Britanniques en une seule société, laquelle ?
	- d. la CDC [\(Cameroon Development Corporation\)](https://fr.wikipedia.org/wiki/Cameroon_Development_Corporation)
	- e. la CB (Coopération Britannique)
	- f. la SAP (Société Anonyme de Plantations)

#### R : a

- 104) En quelle année fut fondé le National Council for Nigeria and Cameroon (NCNC), embryon de gouvernement autonome.
	- d. 1944
	- e. 1945
	- f. 1946
- 105) En quelle année fut fondé le Kamerun National Council (KNC) ?
	- d. 1950
	- e. 1951
	- f. 1952

# R : b

106) La KNC à sa création était dirigé par : cocher la bonne réponse

- d. le Dr Endeley
- e. john Ngu Foncha
- f. André Marie Mbida

### R : a

107) le Cameroun britannique se dote de sa propre administration et installe sa capitale à [Buea](https://fr.wikipedia.org/wiki/Bu%C3%A9a) en quelle année ?

- d. 1946
- e. 1952
- f. 1954

### R : c

108) En 1958, la politique du Dr Endeley était

- d. l'intégration avec le Nigéria, plutôt que l'unification des deux Cameroun
- e. l'unification des deux Cameroun plutôt que l'intégration avec le Nigéria
- f. l'indépendance du Cameroun Britannique

R : a

109) [John Ngu Foncha](https://fr.wikipedia.org/wiki/John_Ngu_Foncha) remporte les élections et devient premier ministre du Cameroun Britannique en quelle année ?

- d. 1955
- e. 1959
- f. 1961

# $R : b$

110) L**['ONU](https://fr.wikipedia.org/wiki/Organisation_des_Nations_unies)** obtient qu'un référendum permette aux populations de choisir entre l'intégration au Nigéria et la réunification avec le Cameroun français. En quelle année a eu lieu ce référendum ?

- d. 11 février 1961
- e. 14 mars 2016

f. 12 janvier 1961

# R : a

- 111) 1 1<sup>er</sup> juin 1961, le Cameroun britannique devient indépendant et rejoint le Nigeria.
	- **c.** Vrai
	- **d.** Faux

# $R : b$

- 112) 1 1<sup>er</sup> octobre 1961, la république du Cameroun devient République Fédérale du Cameroun avec deux Etats Fédéré
	- c. Vrai
	- d. Faux

R :b

## **PROGRESSION HISTOIRE DES CLASSE DE 3ème**

#### **LE MONDE DU XXe SIECLE A NOS JOURS**

#### **Ière séquence**

1 ère semaine **:** Prise de contacts

- **Présentation du professeur**
- Présentation des élèves (fiche de renseignements)
- **Présentation du programme**
- **Conseils pratiques**

2 ème semaine **:** Evaluation diagnostique

### Leçon 1 : LES PROGRES SCIENTIFIQUES ET TECHNIQUES

- Définitions : progrès scientifiques, progrès techniques
- Les causes des progrès scientifiques et techniques
- Les progrès scientifiques
- **Les inventions techniques**

#### 3 ème semaine **:** LES CONSEQUENCES ECONOMIQUES ET SOCIALES DES PST

- Les progrès de l'agriculture
- **La révolution industrielle**
- **Les transformations sociales**
- **L**'urbanisation

#### 4 ème semaine : ESSOR ET EVOLUTION DU CAPITALISME

- Définitions : essor, évolution, capitalisme
- L'essor du capitalisme
- **Conséquences sociales**
- Conséquences politique

#### **5 ème semaine** : METHODOLOGIE D'EVALUATION

Evaluation séquentielle n°1

### **6 ème semaine** : LA POLITIQUE COLONIALE DE L'EUROPE AU XIX è SIECLE

- **D**éfinitions
- Les origines de la colonisation
- Les défenseurs de la politique coloniale
- Les adversaires de la colonisation

### **2 ème SEQUENCE** :

7 ère semaine : CORRECTION : EVALUATION SEQUENTIELLE N° 1

- $\blacksquare$ Indications méthodologies
- L'Afrique et les poussées impérialistes

### 8 ème semaine **:** LES COSEQUENCES DU DECLIN DE L'EMPIRE OTTOMAN EN AFRIQUE DU NORD ET LA PENETRATION EUROPEENNE :

- Présentation de l'Empire Ottoman
- Les faiblesses d l'empire
- **La pénétration européenne**
- Carte de localisation

9 ème semaine : LES RESISTANCES A LA PENTRATION EUROPEENNE EN AFRIQUE OCCIDENTALE ET CENTRALE

- Présentation de l'Afrique Occidentale et Centrale (carte, états)
- La résistance à la conquête française
- La résistance à la conquête anglaise
- L'Afrique Centrale et les rivalités européennes

### 10ème semaine : L'AFRIQUE ORIENTALE FACE A LA PENETRATION EUROPEENNE

- Présentation (carte et quelques renseignements sur le niveau de développement des états)
- Fachoda, zone de conflit entre français et anglais
- L'Ethiopie défend victorieusement son indépendance

11ème semaine : L'AFRIQUE MERIDIONALE ET L'AFFRONTEMENT ENTRE LES TROIS B (BANTOU, BOERS, BRITANNIQUE)

- **Les Bantou face aux Boers**
- **Les états Bantou et les Anglais**
- Evaluation séquentielle  $n^{\circ}2$

12ème semaine : LE CAMEROUN : DE L'EXPLORATION A LA COLONISATION ALLEMANDE.

Leçon : Le Cameroun précolonial : Politique, économique, société et culture

- Carte
- Le grand nord (Kirdi et Peuls)
- Les grassfields (Bamilékés et Bamoun)
- Les peuples de la foret (Pygmées et Bantou)

13ème semaine : Correction : évaluation séquentielle n°2 ; indications méthodologiques

### **3 ème séquence**

14ème semaine : L'EXPLORATION DU CAMEROUN ET L'ARRIVEE DES MISSIONNAIRES

- **L'exploration du nord Cameroun**
- L'exploration de la cote et du sud Cameroun
- **Les premiers missionnaires**

#### 15ème semaine : LES RIVALITES EUROPEENNES AU CAMEROUN

- Les Anglais
- **Les Français**
- $\blacksquare$  Les Allemands
- **L'annexion du Cameroun**

#### 16ème semaine : LES RESISTANCES A LA PENETRATION EUROPEENNE AU CAMEROUN

- La résistance sur la cote
- La résistance à l'intérieure (Sud et au Nord)

#### 17ème semaine : L'ŒUVRE ALLEMANDE AU CAMEROUN

- Sur le plan politique
- Sur le plan économique
- Sur le plan social
- Sur le plan culturel

#### 18ème semaine : EVALUATION SEQUENTIELLE N°3

18ème semaine : LA CHINE DE 1840 A 1949

- Les faiblesses de la chine au 19<sup>ème siècle</sup>
- Les traités inégaux (définitions)
- La révolution de 1911
- De la guerre civile à la république

#### **4 ème SEQUENCE**

19ème semaine : LE JAPON DE L'ERE MEIJI A 1939

- Le Japon féodal
- **La révolution Meiji**
- Le Japon : grande puissance

#### 20<sup>ème</sup> semaine : CORRECTION ET EVALUATION SEQUENTIELLE N°3.INDICATIONS METHODOLOGIQUES

21ème semaine : LA 1ere GUERRE MONDIALE

- **Les causes**
- **La guerre en Europe**
- L'Afrique dans la guerre
- La participation des autres continents
- Les conséquences de la guerre

#### 22ème semaine : LA REVOLUTION RUSSE ET SES CONSEQUENCES

- **Les causes de la révolution Russe**
- La révolution Bourgeoise
- La révolution d'octobre
- Les conséquences de la révolution

### 23ème semaine : LA CRISE ECONOMIQUE DE 1929 ET SES CONSEQUENCES

- Définition et origine de la crise
- La crise aux Etats-Unis
- La crise en Europe et en Afrique
- Les conséquences de la crise

### 24ème semaine : EVALUATION SEQUENTIELLE N°4

### **5 ème SEQUENCE**

25ème semaine : LES RELATIONS INTERNATIONALES ENTRE LES GUERRES, L'AFFAIBLISEMENT DES DEMOCRATIES EUROPEENNES

- La crise affaiblit les démocraties
- La situation de la France
- La situation de l'Angleterre

### 26ème semaine : CORRECTION EVALUATION SEQUENTIELLE N°4, INDICATIONS METHODOLOGIQUES

27ème semaine : LES RELATIONS INTERNATIONALES ENTRE LES DEUX GUERRES : LA MONTEE DES FASCISMES

- Définition et origine des fascismes
- Le fascisme Italien
- Le fascisme Allemand
- $\blacksquare$  Les autres fascismes

#### 28ème semaine : LA DEUXIEME GUERRE MONDIALE ET SES CONSEQUENCES

- Les causes de la guerre
- La guerre en Europe
- La guerre du Pacifique
- L'Afrique dans la guerre
- Les conséquences de la guerre
- Les conséquences politiques

### 29ème semaine : EVALUATION SEQUENTIELLE N°5

Leçon : LES SYSTEMES COLONIAUX

- Les formes d'administration
- **Le système Anglais**
- **Le système Français**

### 30ème semaine : LES FACTEURS D'EMANCIPATION DANS LES EMPIRES COLONIAUX

- Les facteurs internes
- L'influence de la deuxième guerre mondiale
- Le rôle des organisations internationales et des églises.

### **6 ème SEQUENCE**

31ème semaine : CORRECTION EVALUATION SEQUENTIELLE N°5, INDICATIONS METHODOLOGIQUES

31ème semaine : LES MOUVEMENTS NATIONALISTES EN AFRIQUE

- La décolonisation de l'Afrique anglaise
- La décolonisation de l'Afrique française

#### 32ème semaine : LES MOUVEMENTS NATIONALISTES EN ASIE

- L'indépendance de l'Inde
- L'Indochine jusqu'en 1954

#### 33ème semaine : LE CAMEROUN SOUS MANDAT (1919-1945)

- **Le régime du mandat**
- **Le Cameroun sous mandat français**
- Le Cameroun sous mandat britannique

### 34ème semaine : LE CAMEROUN DE (1945-1961)

- **Le Cameroun sous tutelle française**
- Le Cameroun sous tutelle anglaise
- **La Réunification**

35ème semaine : BEPC BLANC

# **GUIDE D'UTILISATION DU DIAHC**

# **1) Généralité sur le DIAHC**

Le DIAHC est un didacticiel d'apprentissage de l'histoire du Cameroun qui s'intéresse de la période allant du protectorat allemand au Cameroun de 1884 à 1916, de la période de mandat (franco-britannique) de 1916 à 1945 et la période de tutelle qui s'étend de 1945 à 1961, marquée par les indépendances et la réunification.

# **2) Présentation su DIAHC**

Le DIAHC se présente sous deux versions :

- La version sur PC avec un système d'exploitation Windows
- La version sur téléphone portable avec système d'exploitation Android

A partir de ces deux versions, on peut accéder au forum se trouvant sur une plateforme en ligne.

# **3) Mode d'utilisation du DIAHC**

L'interface du DIAHC est constituée des boutons suivants :

 $\triangleright$  Les principaux boutons

- Bouton Leçon 1 qui permet de dérouler le scénario de cette leçon suivi d'un quizz sur le Cameroun sous protectorat allemand de 1884 à 1916.
- Bouton **Leçon 2** qui permet de dérouler le scénario de cette leçon suivi d'un quizz sur le Cameroun sous Mandat de la SDN et confié au couple franco-britannique de 1916 à 1945
- Bouton Leçon 3 qui permet de dérouler le scénario de cette leçon suivi d'un quizz sur le Cameroun sous tutelle de l'ONU et confié une fois de plus au couple francobritannique de 1945 à 1961.
- Le bouton <u>Quizz</u> qui permet de générer le quizz général de toutes les leçons suivie de l'appréciation
- Le bouton **Forum** qui permet d'accéder au Forum et discussions
- Les boutons secondaires
- le bouton menu qui permet de faire un retour au menu principal.
- le bouton  $\left(\frac{t_{\text{model}}}{t_{\text{model}}}\right)$  qui permet d'aller au plein écran ou de quitter le plein écran
- le bouton  $\left( \left\langle \cdot \right\rangle \right)$  qui permet soit d'avancer, soit de reculer.
- Le bouton qui permet d'accéder aux mots clés

L'ensemble de ces boutons permettent de naviguer dans le didacticiel et d'en exploiter le contenu.